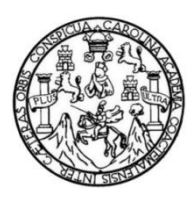

Universidad de San Carlos de Guatemala Facultad de Ingeniería Escuela de Ingeniería Civil

### **DETERMINACIÓN DE PÉRDIDAS DE ENERGÍA POR FRICCIÓN EN TUBERÍAS DE PE-AL-PE, HIERRO GALVANIZADO Y COBRE, PRODUCIDAS POR FLUJO DE AIRE COMPRIMIDO**

### **Vivian Nohemí Orozco Orozco**

Asesorado por el Ing. Luis Manuel Sandoval Mendoza

Guatemala, febrero de 2022

UNIVERSIDAD DE SAN CARLOS DE GUATEMALA

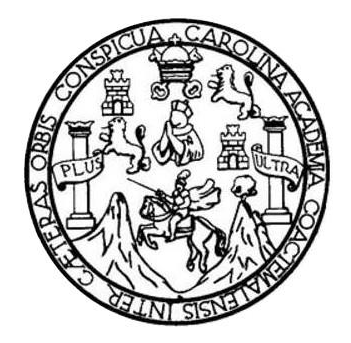

FACULTAD DE INGENIERÍA

### **DETERMINACIÓN DE PÉRDIDAS DE ENERGÍA POR FRICCIÓN EN TUBERÍAS DE PE-AL-PE, HIERRO GALVANIZADO Y COBRE, PRODUCIDAS POR FLUJO DE AIRE COMPRIMIDO**

TRABAJO DE GRADUACIÓN

## PRESENTADO A LA JUNTA DIRECTIVA DE LA FACULTAD DE INGENIERÍA POR

### **VIVIAN NOHEMÍ OROZCO OROZCO**

ASESORADO POR EL ING. LUIS MANUEL SANDOVAL MENDOZA

AL CONFERÍRSELE EL TÍTULO DE

**INGENIERA CIVIL**

GUATEMALA, FEBRERO DE 2022

# UNIVERSIDAD DE SAN CARLOS DE GUATEMALA FACULTAD DE INGENIERÍA

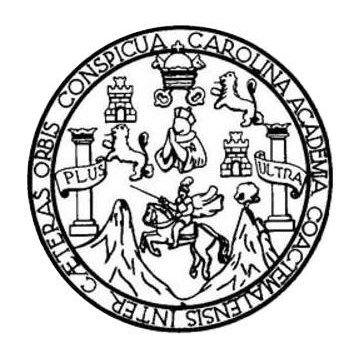

### **NÓMINA DE JUNTA DIRECTIVA**

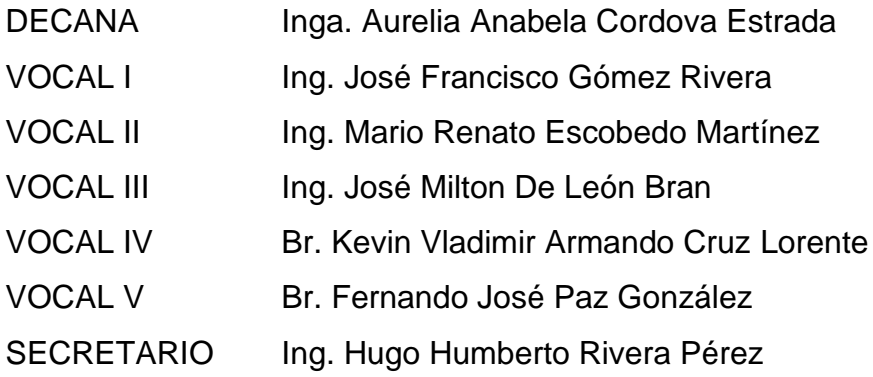

### **TRIBUNAL QUE PRACTICÓ EL EXAMEN GENERAL PRIVADO**

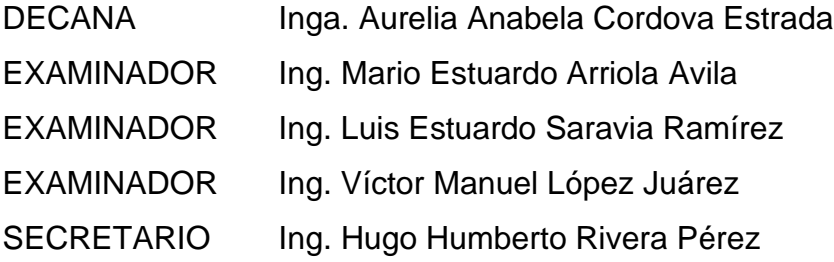

## **HONORABLE TRIBUNAL EXAMINADOR**

En cumplimiento con los preceptos que establece la ley de la Universidad de San Carlos de Guatemala, presento a su consideración mi trabajo de graduación titulado:

**DETERMINACIÓN DE PÉRDIDAS DE ENERGÍA POR FRICCIÓN EN TUBERÍAS DE PE-AL-PE, HIERRO GALVANIZADO Y COBRE, PRODUCIDAS POR FLUJO DE AIRE COMPRIMIDO**

Tema que me fuera asignado por la Dirección de la Escuela de Ingeniería Civil, con fecha 29 de octubre del 2018.

**String Sport** 

**Vivian Nohemí Orozco Orozco**

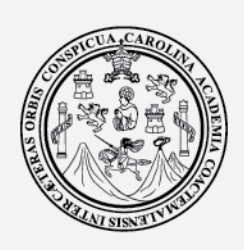

UNIVERSIDAD DE SAN CARLOS DE GUATEMALA FACULTAD DE INGENIERÍA ESCUELA DE INGENIERÍA CIVIL www.ingenieria.usac.edu.gt

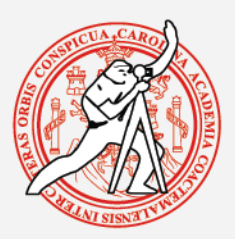

Guatemala, 28 enero de 2022

Ingeniero Pedro Antonio Aguilar Polanco Jefe del Departamento de Hidráulica Facultad de Ingeniería

Después de revisar el trabajo de graduación de la estudiante Vivian Nohemí Orozco Orozco, quien se identifica con Registro Académico 201314307 CUI No. 2729 13634 1202, titulado *DETERMINACIÓN DE PÉRDIDAS DE ENERGÍA POR FRICCIÓN EN TUBERÍAS DE PE-AL-PE, HIERRO GALVANIZADO Y COBRE, PRODUCIDAS POR FLUJO DE AIRE COMPRIMIDO*, y haber hecho las correcciones necesarias al mismo, lo doy por aprobado y lo autorizo para continuar con el proceso correspondiente.

Sin otro particular, me despido atentamente.

*"ID y Enseñad a Todos"*

MSc. Ing. Luis Manuel Sandoval Mendoza Ingeniero Civil E Hidrólogo Colegiado 6496

Dr C Ing. Luis Manuel Sandoval Mendoza Colegiado No. 6496 Docente Departamento de Hidráulica

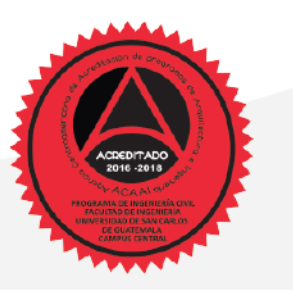

Más de 130 años de Trabajo Académico y Mejora Contínua

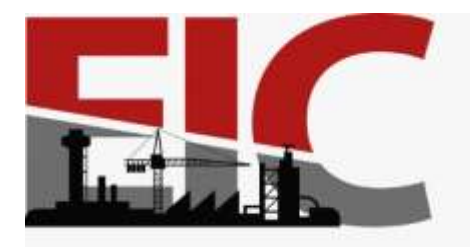

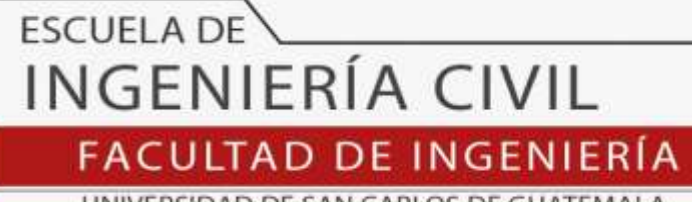

UNIVERSIDAD DE SAN CARLOS DE GUATEMALA

Guatemala, 07 de febrero 2022

Ingeniero Armando Fuentes Roca Director de la Escuela de Ingeniería Civil Guatemala

Čr.

Ingeniero Fuentes.

Por medio de la presente comunico a usted, que a través del Departamento de Hidráulica de la Escuela de Ingeniería Civil se ha revisado el Trabajo Final de Graduación, **DETERMINACIÓN DE PÉRDIDAS DE ENERGÍA POR FRICCIÓN EN TUBERÍAS DE PE-AL-PE, HIERRO GALVANIZADO Y COBRE, PRODUCIDAS POR FLUJO DE AIRE COMPRIMIDO,** de la estudiante de la Carrera de Ingeniería Civil **Vivian Nohemí Orozco Orozco**, Registro Académico: **201314307**, como Asesor al **Dr. LUIS MANUEL SANDOVAL MENDOZA.**

Considero este trabajo bien desarrollado y representa un aporte académico para la comunidad del área y habiendo cumplido con los objetivos del referido trabajo doy mi aprobación al mismo solicitando darle el trámite respectivo.

Sin otro particular, le saludo muy atentamente.

ID Y ENSEÑAD A TODOS

**CULTAD DE INGENIERIA**<br>DEPARTAMENTO **DE HIDRAULICA** ng Civil Pedro Antonio Agultar Polanco U S A C Jefe Del Departamento de Hidráulica

Ing. Pedro Antonio Aguilar Polanco **Coordinador del Departamento de Hidráulica**

Asesor Interesado

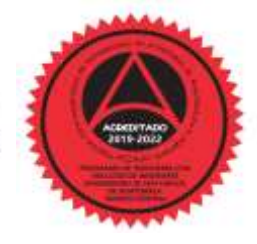

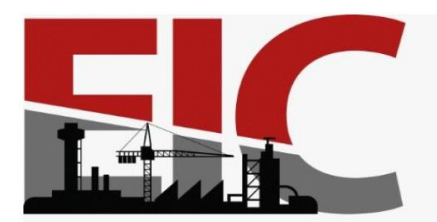

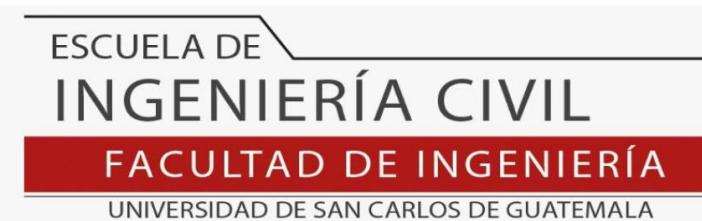

LNG.DIRECTOR.048.EIC.2022

El Director de la Escuela de Ingeniería Civil de la Facultad de Ingeniería de la Universidad de San Carlos de Guatemala, luego de conocer el dictamen del Asesor, el visto bueno del Coordinador de Área y la aprobación del área de lingüística del trabajo de graduación titulado: **DETERMINACIÓN DE PÉRDIDAS DE ENERGÍA POR FRICCIÓN EN TUBERÍAS DE PE-AL-PE, HIERRO GALVANIZADO Y COBRE, PRODUCIDAS POR FLUJO DE AIRE COMPRIMIDO**, presentado por: **Vivian Nohemí Orozco Orozco** , procedo con el Aval del mismo, ya que cumple con los requisitos normados por la Facultad de Ingeniería.

"ID Y ENSEÑAD A TODOS"

Ing. Armando Fuentes Roca **Director** Escuela de Ingeniería Civil SIDAD DE SAN CA **ESCUELA DE INGENIERIA CIVIL** DIRECTOR

Guatemala, febrero de 2022

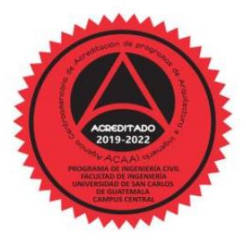

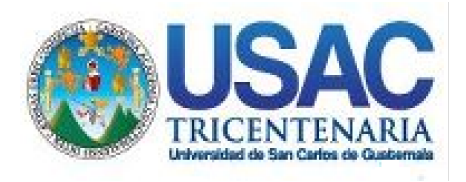

**Decanato** Facultad de Ingeniería 24189101- 24189102 secretariadecanato@ingenieria.usac.edu.gt

LNG.DECANATO.OI.121.2022

La Decana de la Facultad de Ingeniería de la Universidad de San Carlos de Guatemala, luego de conocer la aprobación por parte del Director de la Escuela de Ingeniería Civil, al Trabajo de Graduación titulado: **DETERMINACIÓN DE PÉRDIDAS DE ENERGÍA POR FRICCIÓN EN TUBERÍAS DE PE-AL-PE, HIERRO GALVANIZADO Y COBRE, PRODUCIDAS POR FLUJO DE AIRE COMPRIMIDO,** presentado por: **Vivian Nohemí Orozco Orozco ,** después de haber culminado las revisiones previas bajo la responsabilidad de las instancias correspondientes, autoriza la impresión del mismo.

IMPRÍMASE:

UNVERSIDAD DE SAN CARLOS DE GUATEMAL **DECANA FACULTAD DE INGENIERÍA** Inga. Aurelia Anabela Cordova Estrada

Decana

Guatemala, febrero de 2022

#### AACE/gaoc

Escuelas: Ingeniería Civil, Ingeniería Mecánica Industrial, Ingeniería Química, Ingeniería Mecánica Fléctrica, - Escuela de Ciencias, Regional de Ingeniería Sanitaria y Recursos Hidráulicos (ERIS). Post-Grado Maestría en Sistemas Mención Ingeniería Vial. Carreras: Ingeniería Mecánica, Ingeniería Electrónica, Ingeniería en Ciencias y Sistemas. Licenciatura en Matemática. Licenciatura en Física. Centro de Estudios Superiores de Energía y Minas (CESEM). Guatemala, Ciudad Universitaria, Zona 12. Guatemala, Centroamérica.

# **ACTO QUE DEDICO A:**

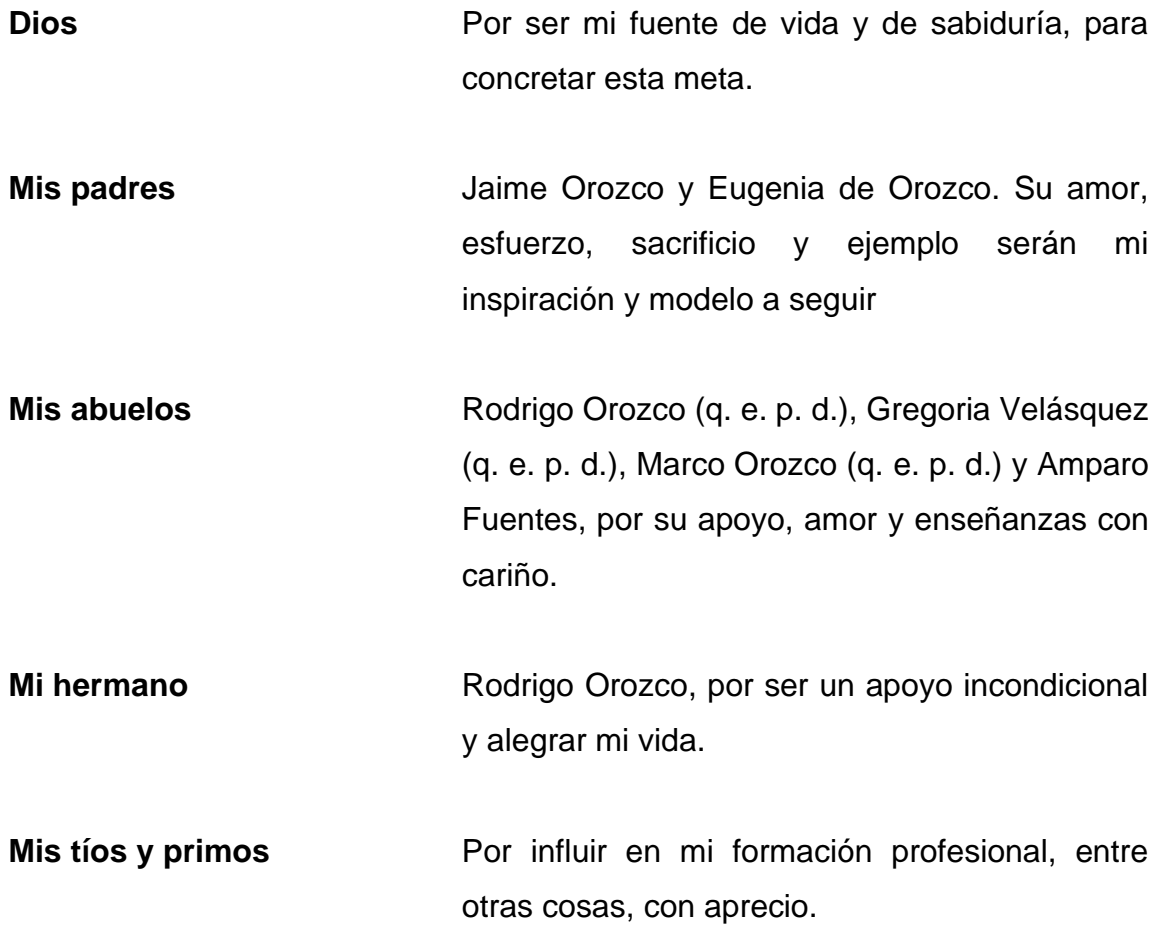

## **AGRADECIMIENTOS A:**

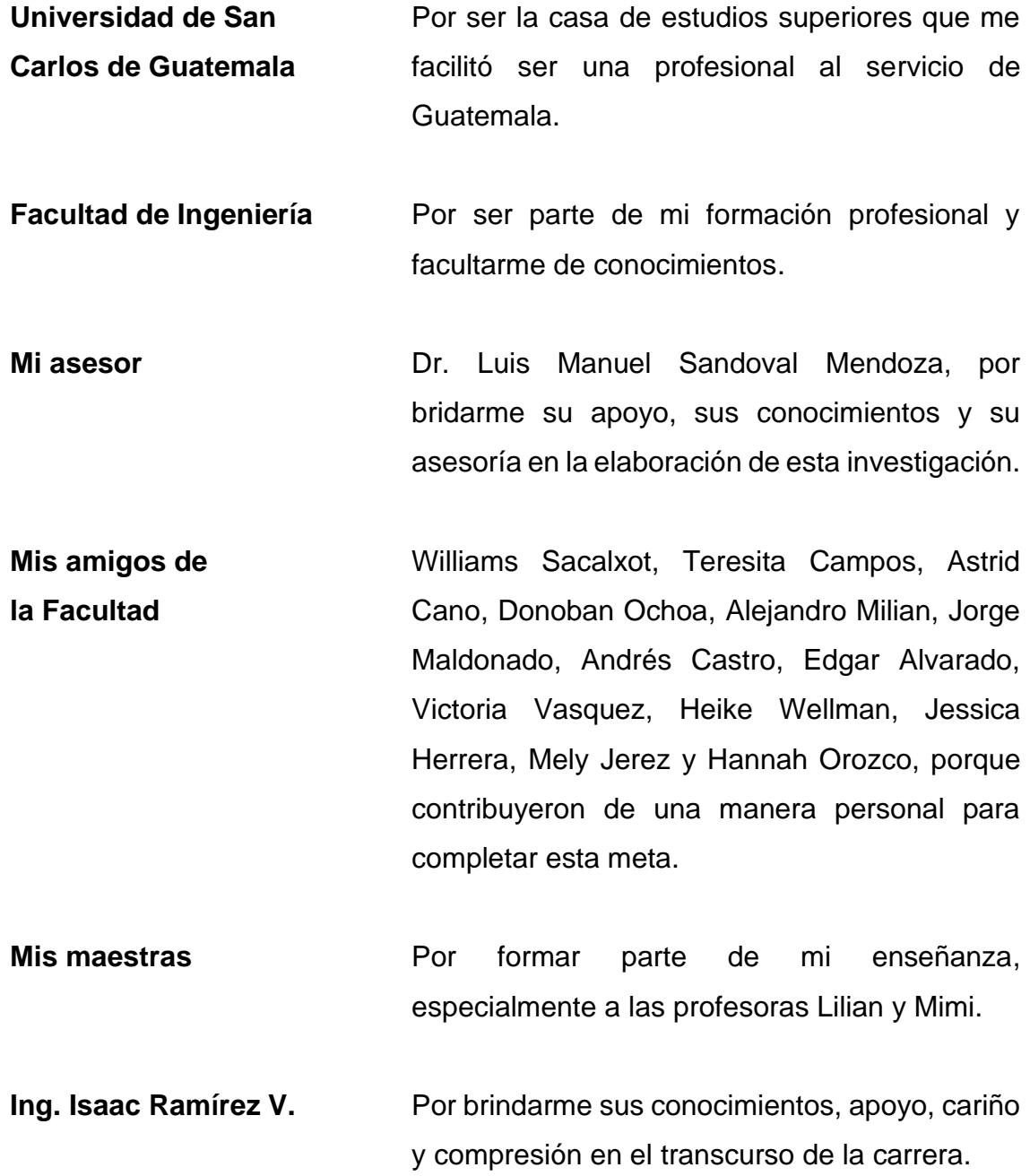

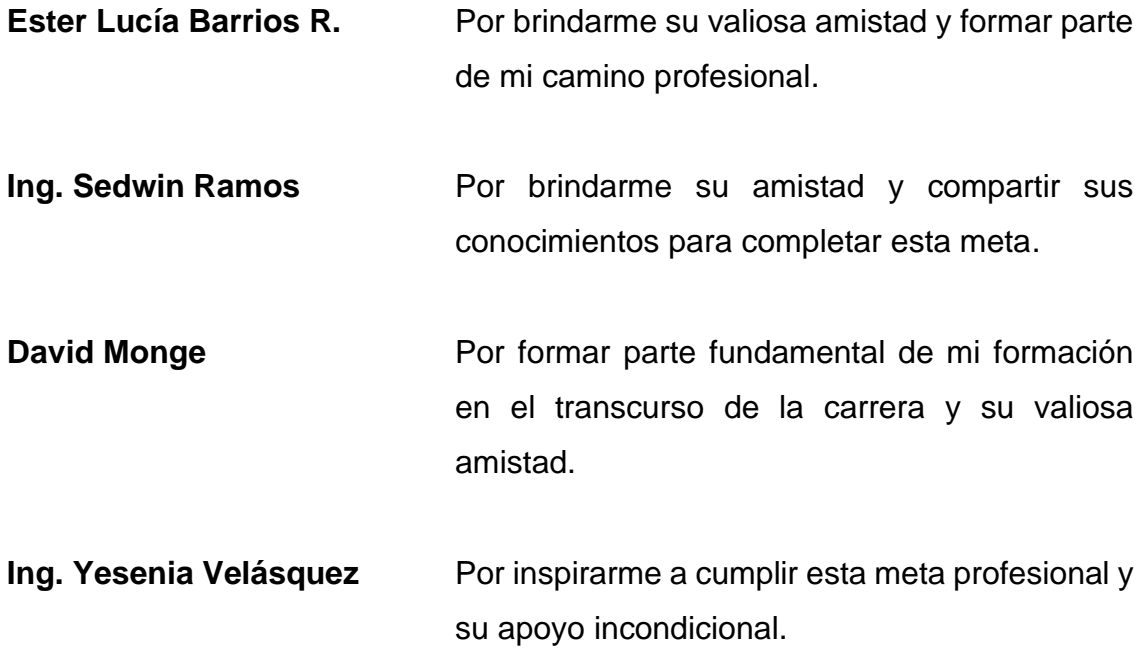

# ÍNDICE GENERAL

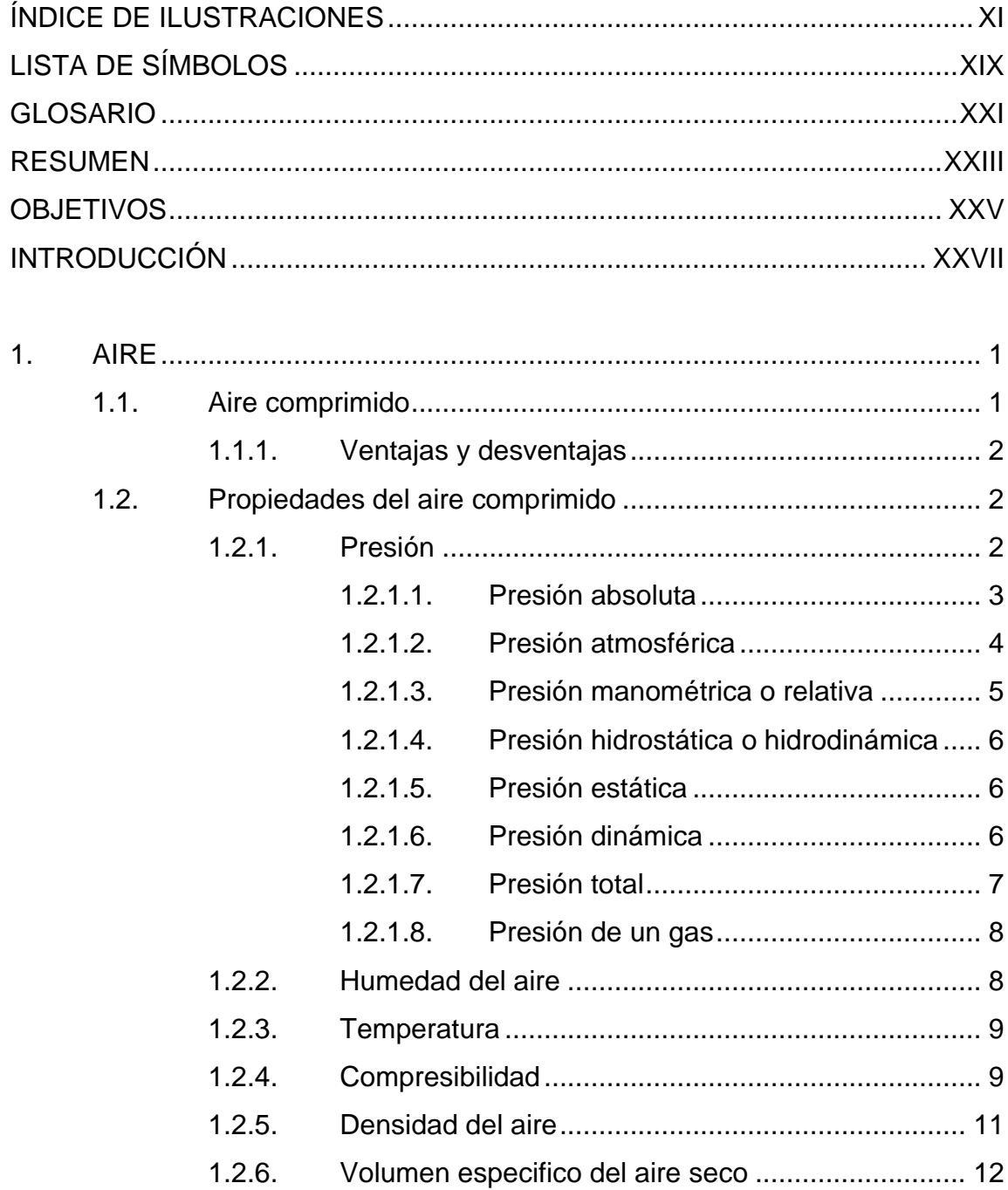

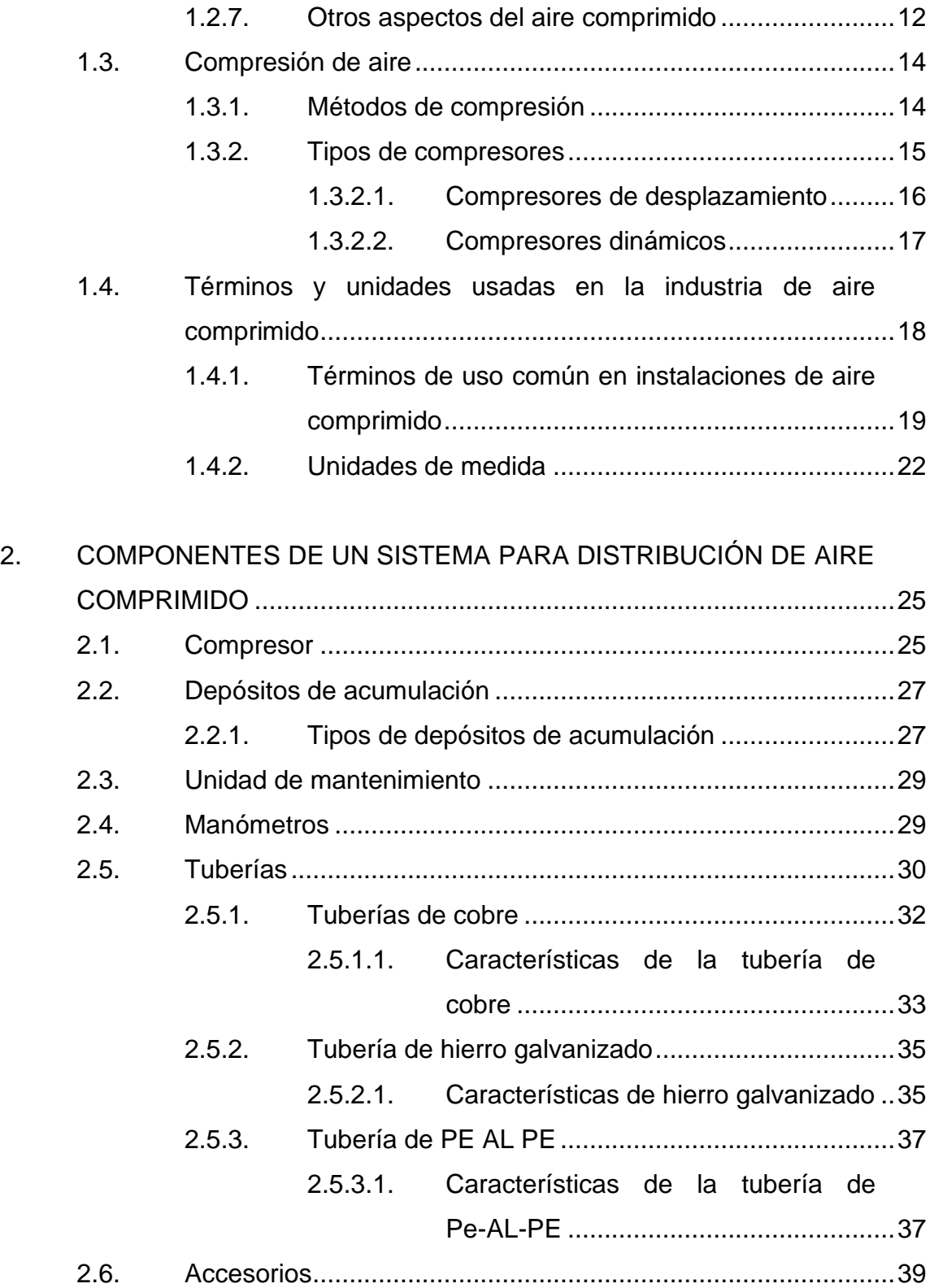

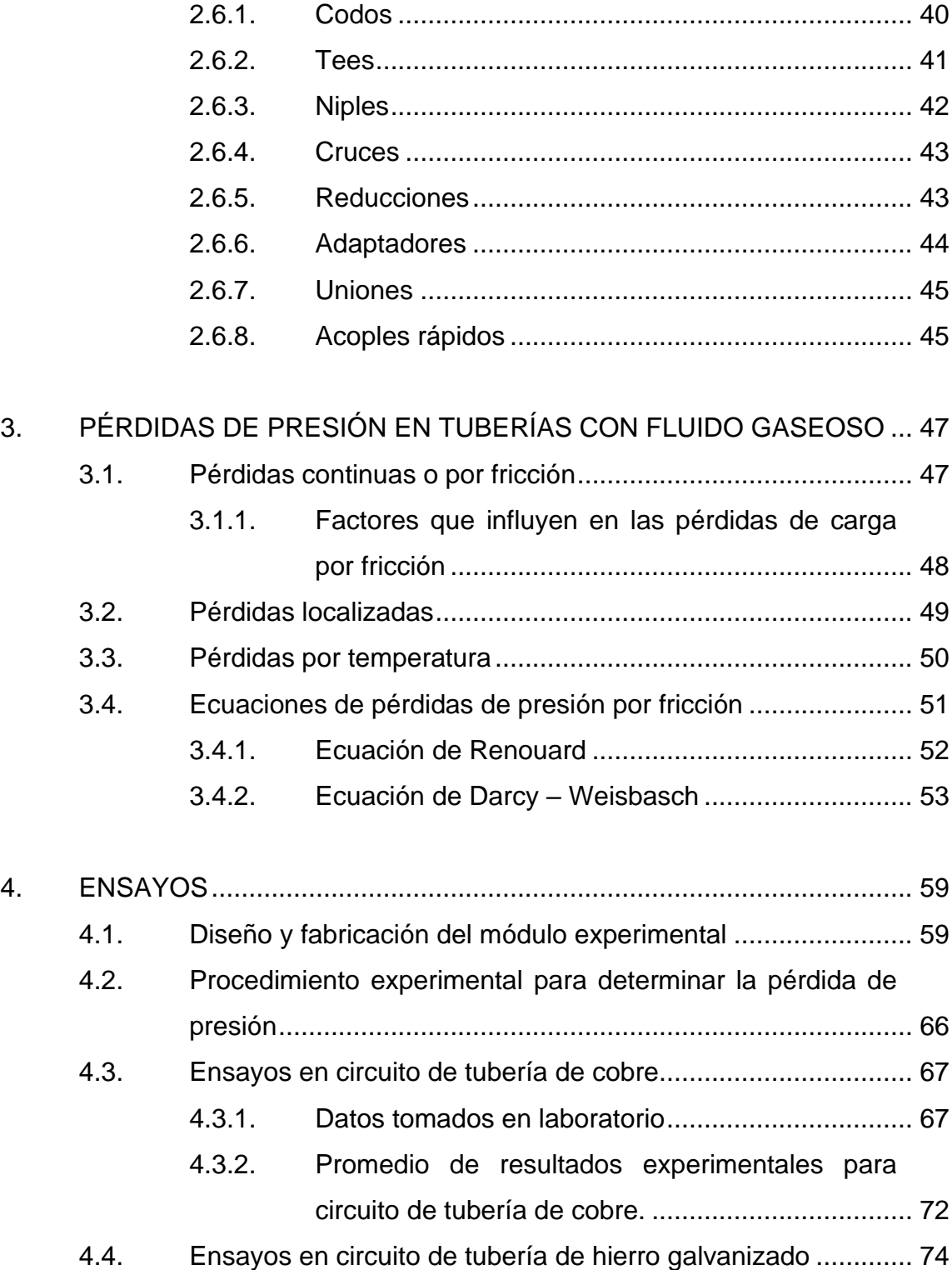

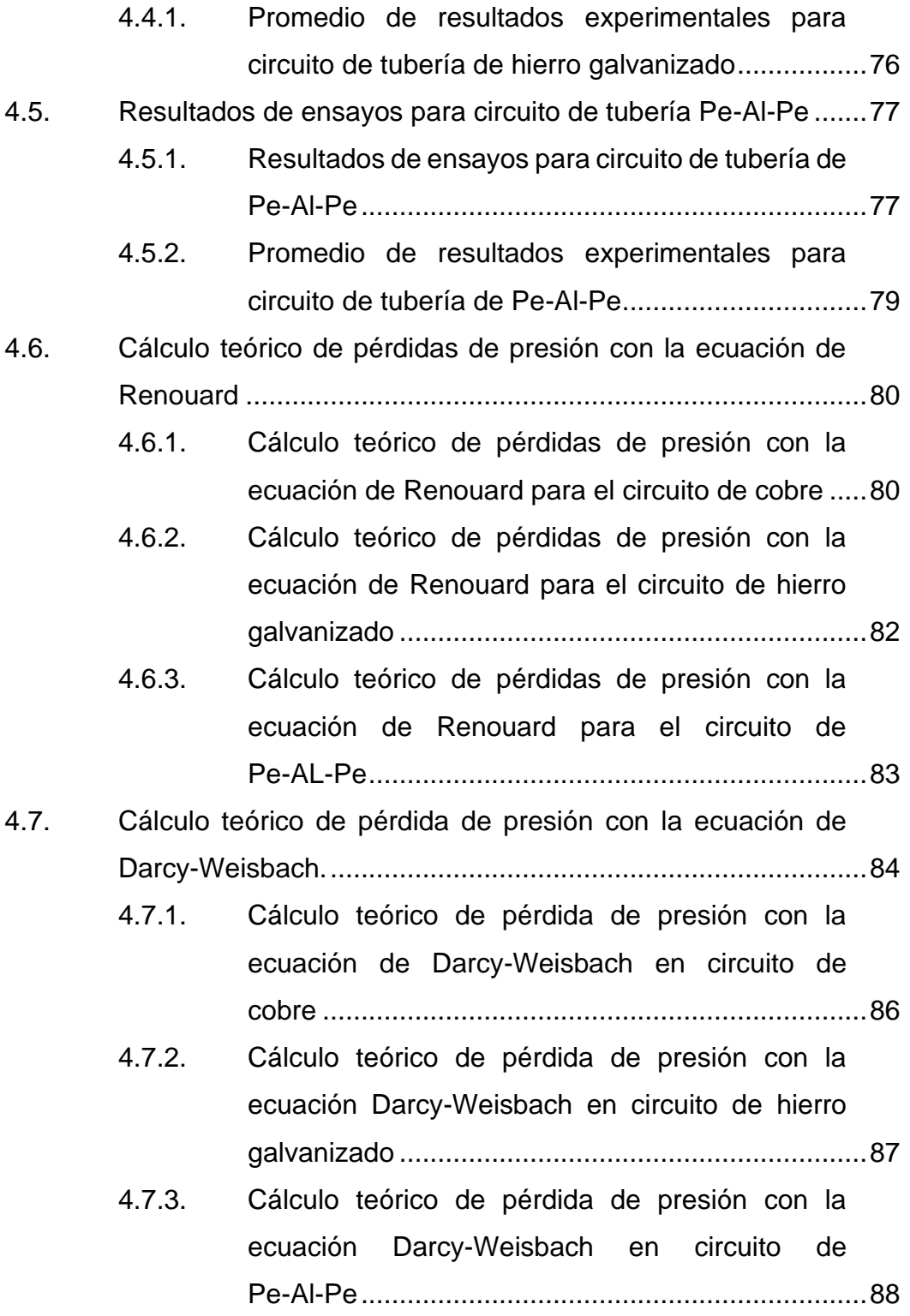

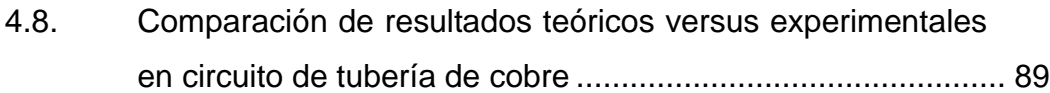

- 4.8.1. [Comparación de resultados teóricos versus](#page-127-1)  [experimentales empleando ecuación de](#page-127-1)  [Renouard................................................................](#page-127-1) 89
- 4.8.2. [Comparación de resultados teóricos versus](#page-128-0)  [experimentales empleando la ecuación de Darcy-](#page-128-0)[Weisbach................................................................](#page-128-0) 90
- 4.8.3. [Resumen de resultados teóricos versus](#page-130-0)  [experimentales en circuito de tubería de cobre](#page-130-0) ...... 92
- 4.9. [Comparación de resultados teóricos versus experimentales](#page-131-0)  [en circuito de tubería de hierro galvanizado............................](#page-131-0) 93
	- 4.9.1. [Comparación de resultados teóricos versus](#page-131-1)  [experimentales empleando la ecuación](#page-131-1)  [Renouard................................................................](#page-131-1) 93
	- 4.9.2. [Comparación de resultados teóricos versus](#page-133-0)  [experimentales empleando ecuación de Darcy-](#page-133-0)[Weisbach................................................................](#page-133-0) 95
	- 4.9.3. [Resumen de resultados teóricos versus](#page-134-0)  [experimentales en circuito de tubería de hierro](#page-134-0)  [galvanizado.............................................................](#page-134-0) 96
- 4.10. [Comparación de resultados teóricos versus experimentales](#page-136-0)  [en circuito de tubería de Pe-Al-Pe...........................................](#page-136-0) 98
	- 4.10.1. [Comparación de resultados teóricos versus](#page-136-1)  [experimentales empleando ecuación de](#page-136-1)  [Renouard................................................................](#page-136-1) 98
	- 4.10.2. [Comparación de resultados teóricos versus](#page-137-0)  [experimentales empleando ecuación de Darcy-](#page-137-0)[Weisbach................................................................](#page-137-0) 99

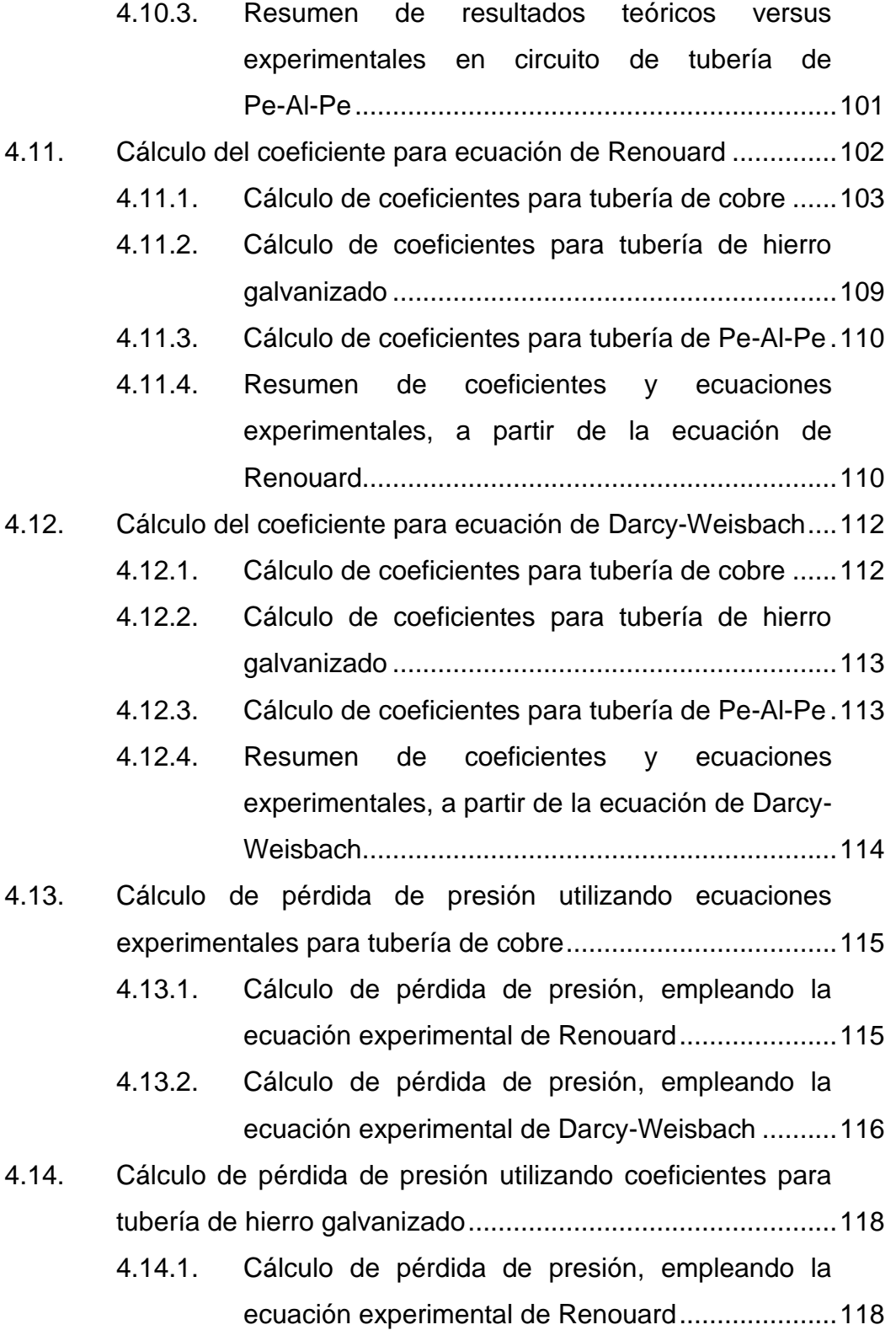

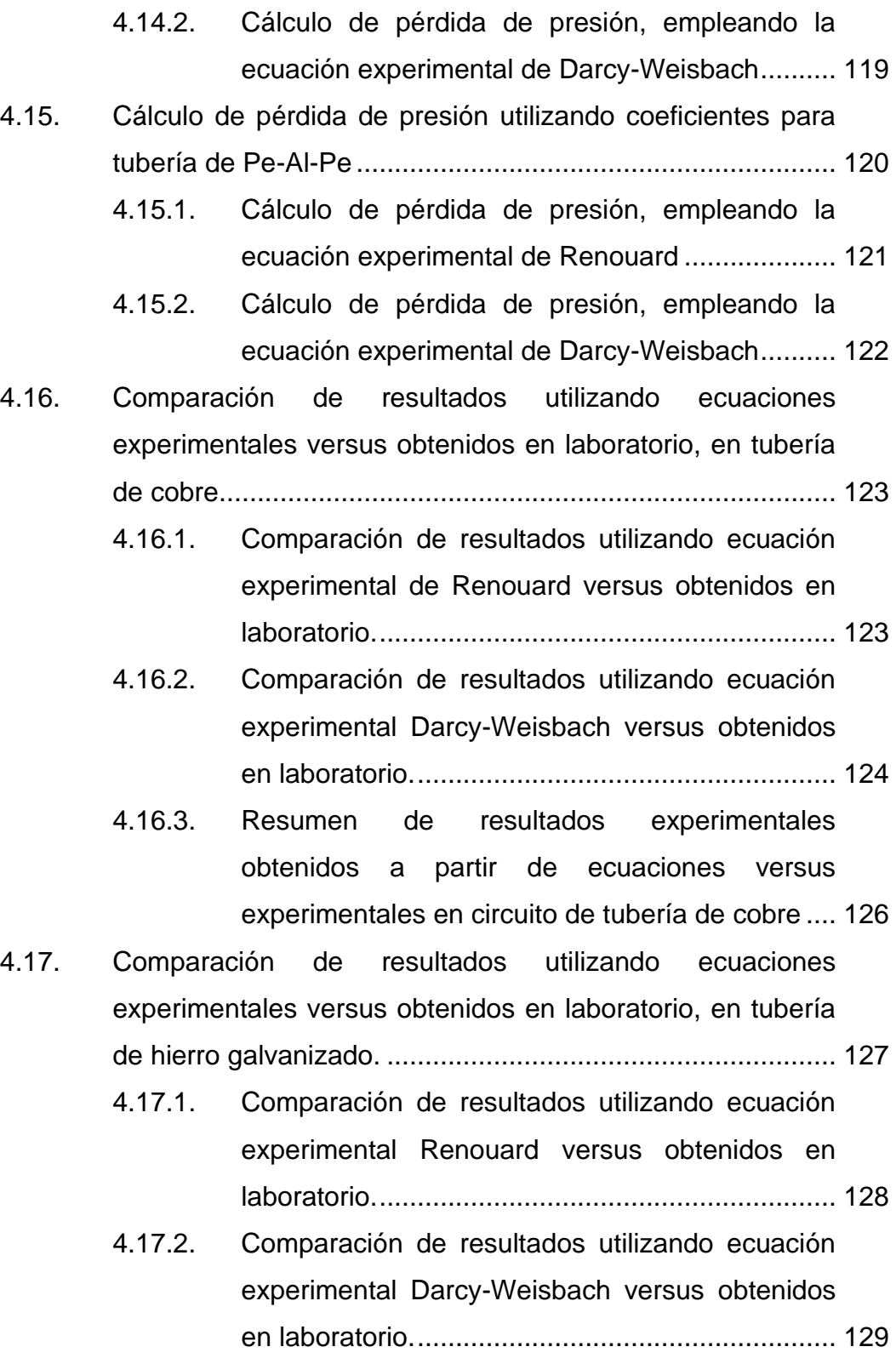

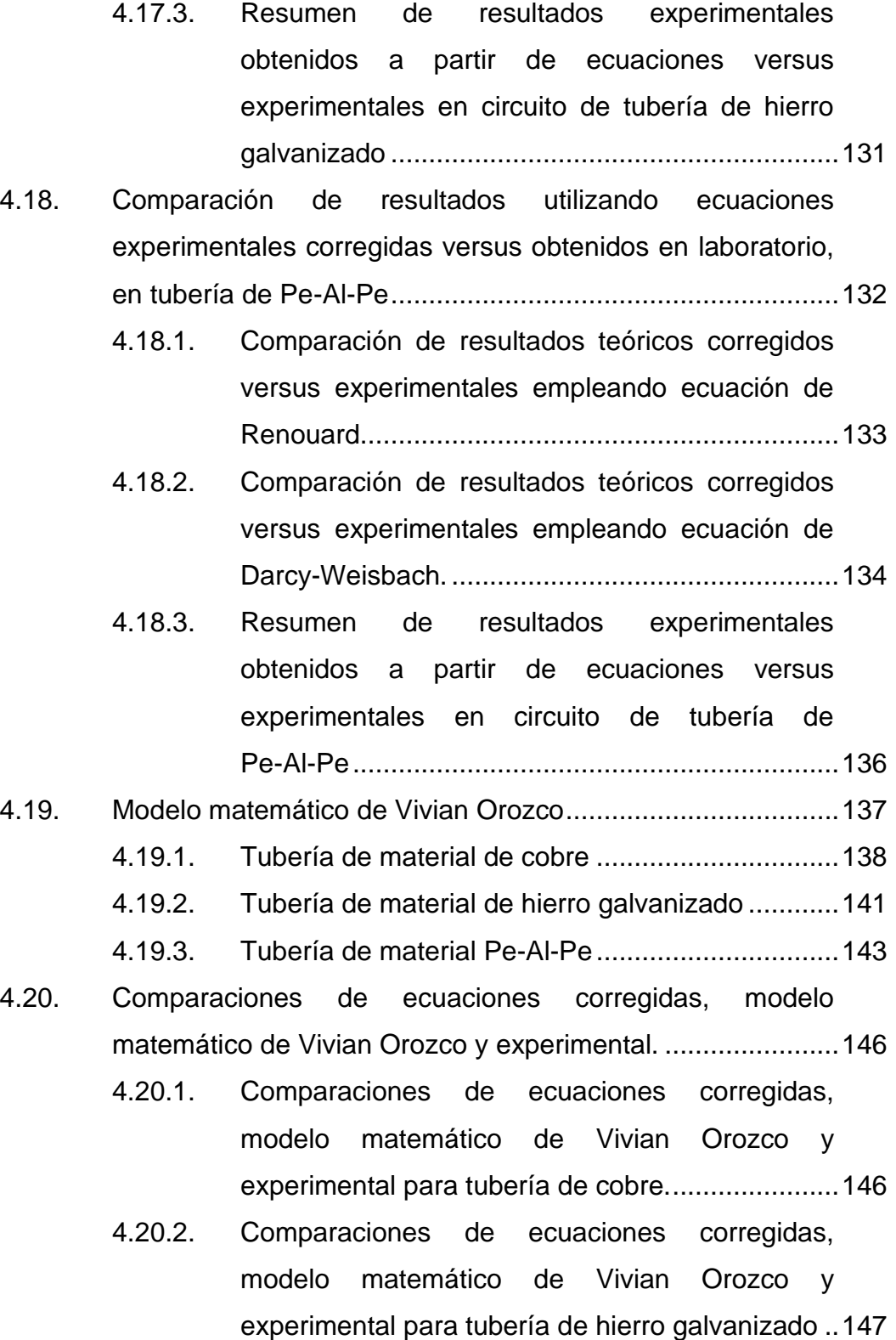

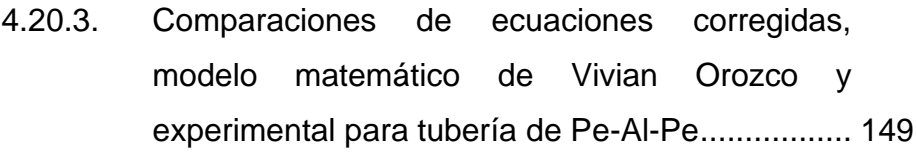

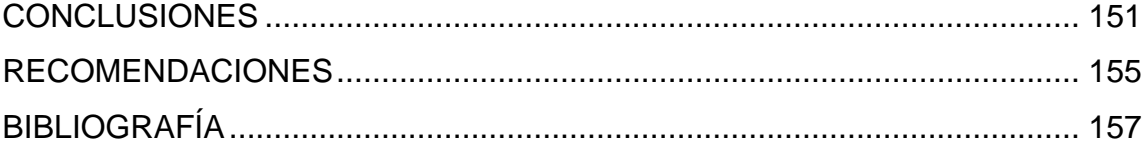

X

# <span id="page-21-0"></span>ÍNDICE DE ILUSTRACIONES

### **FIGURAS**

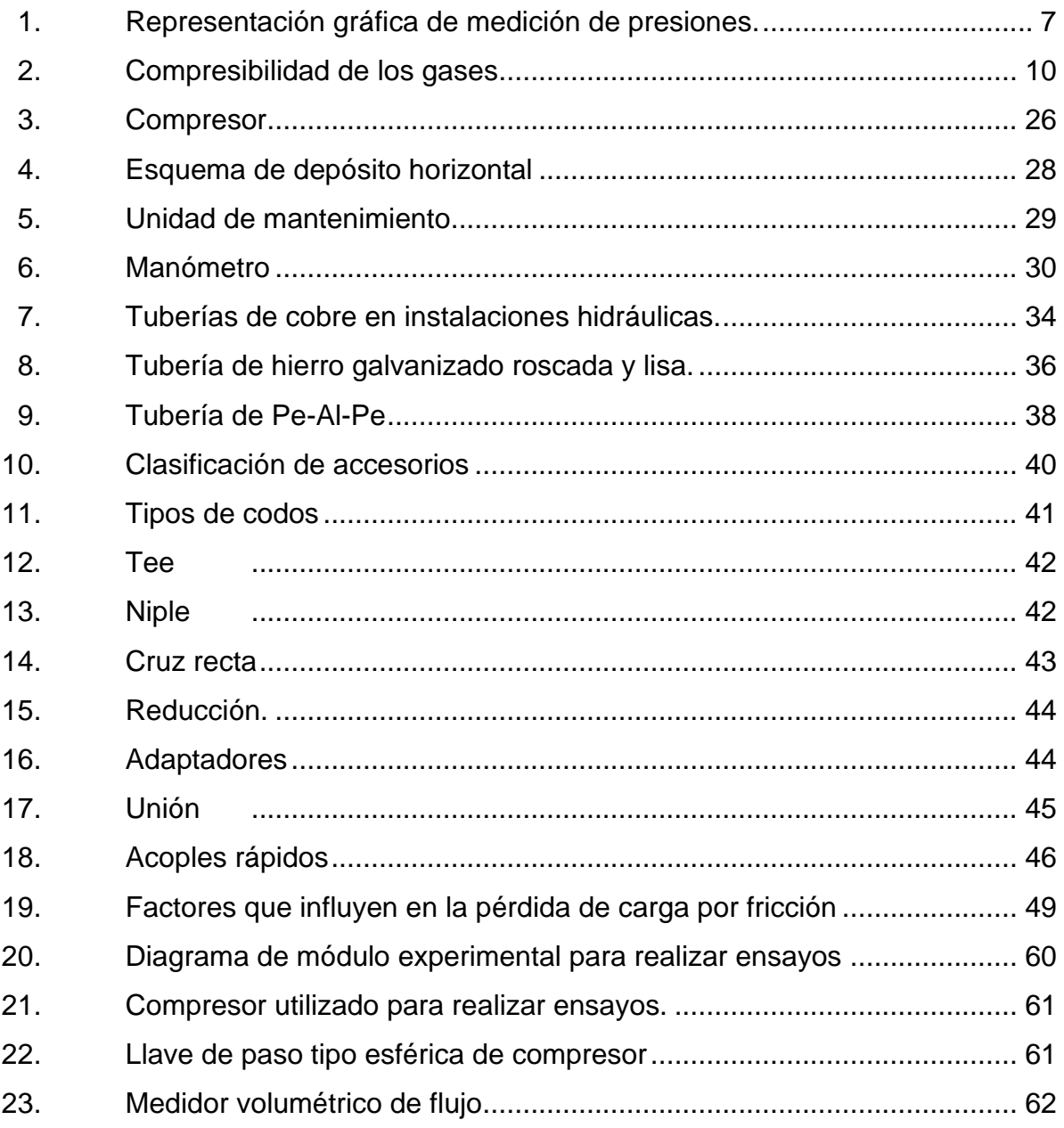

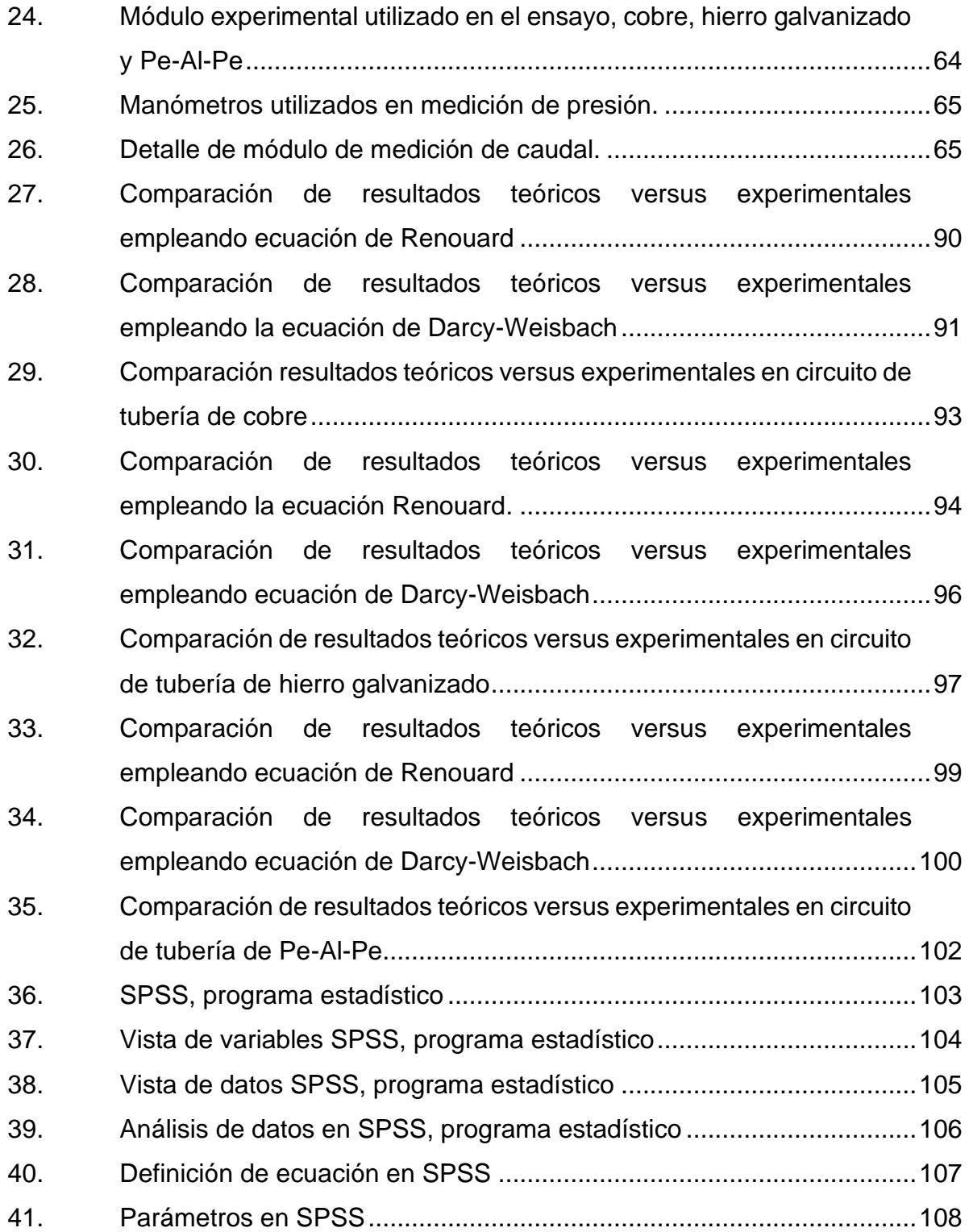

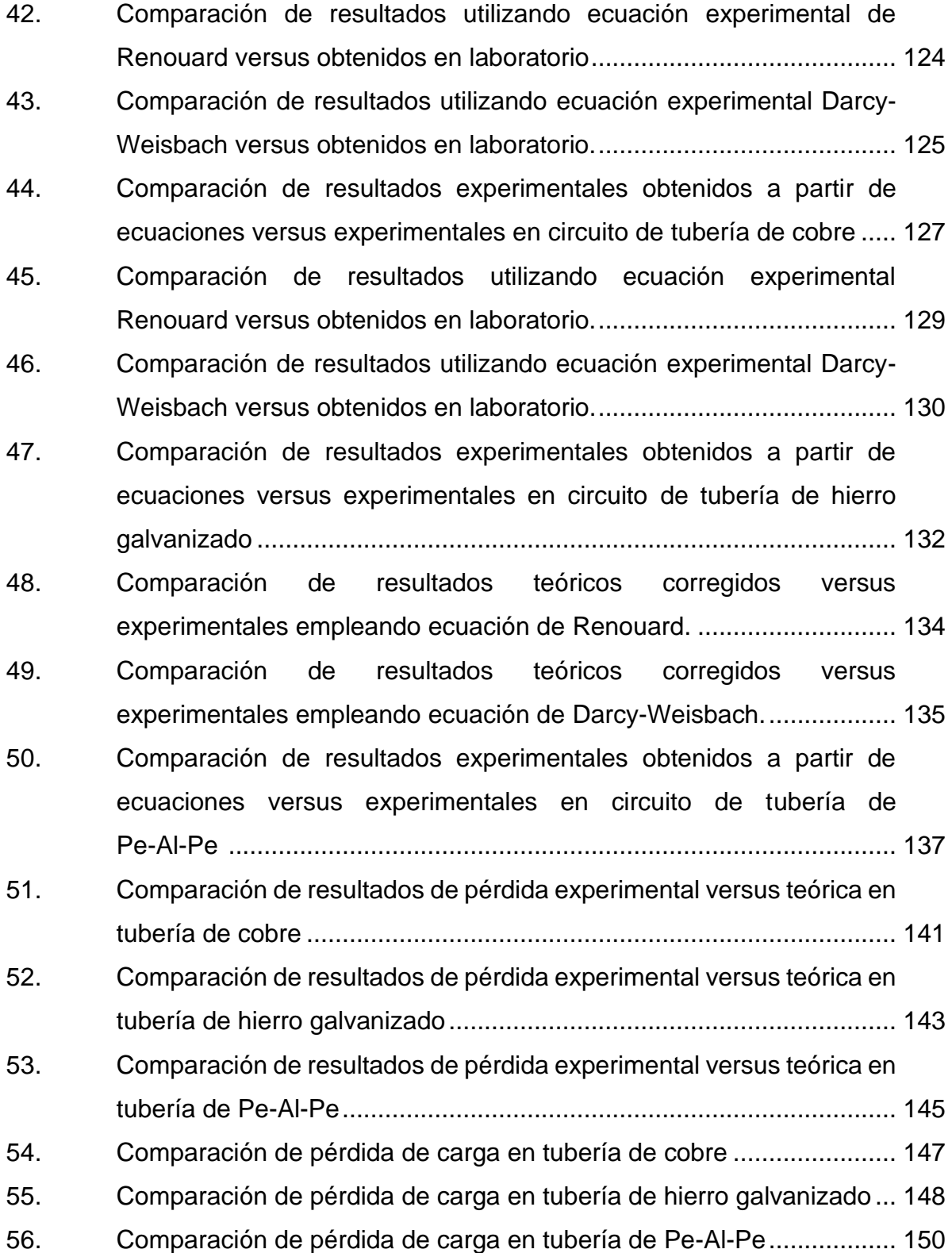

### **TABLAS**

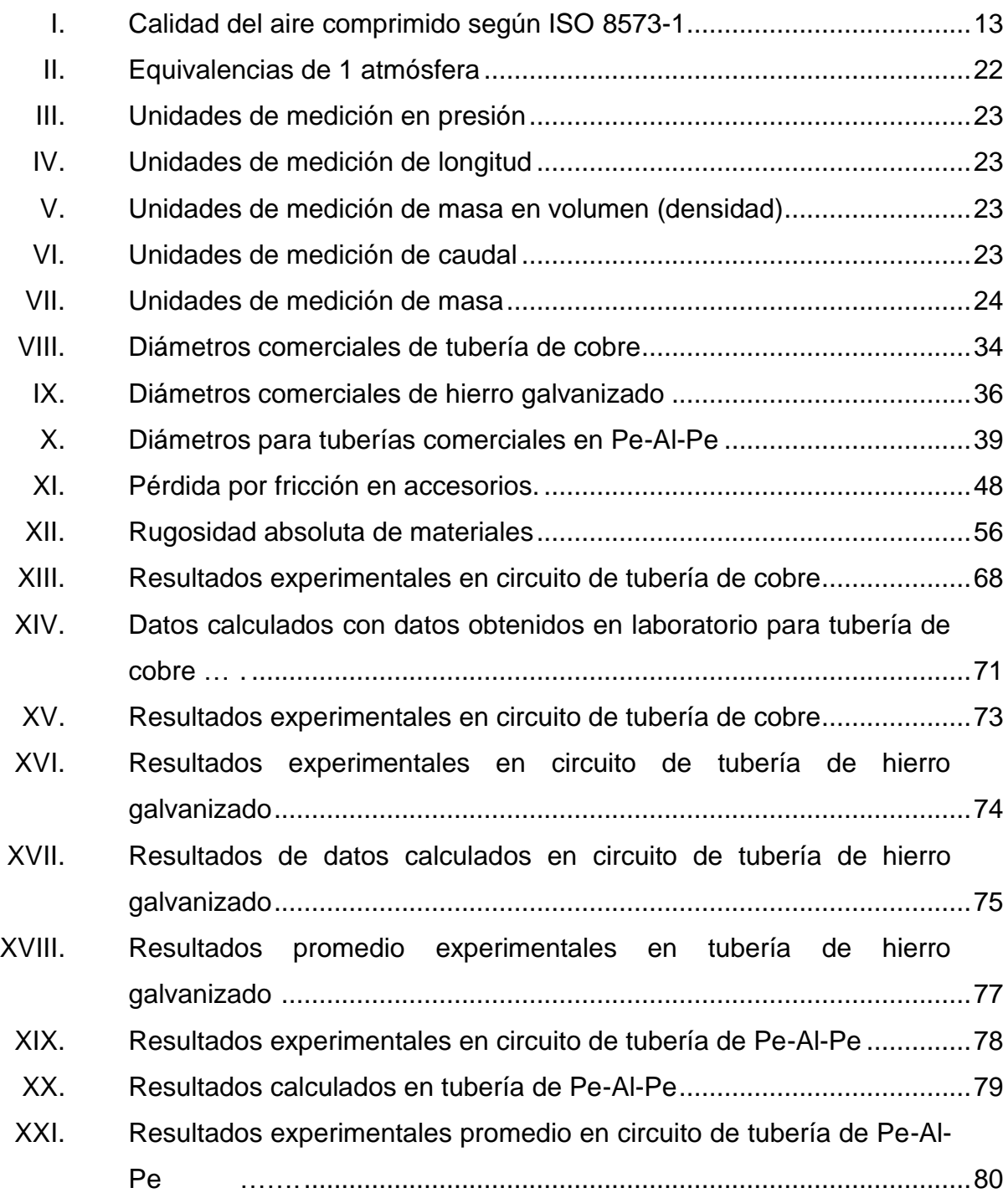

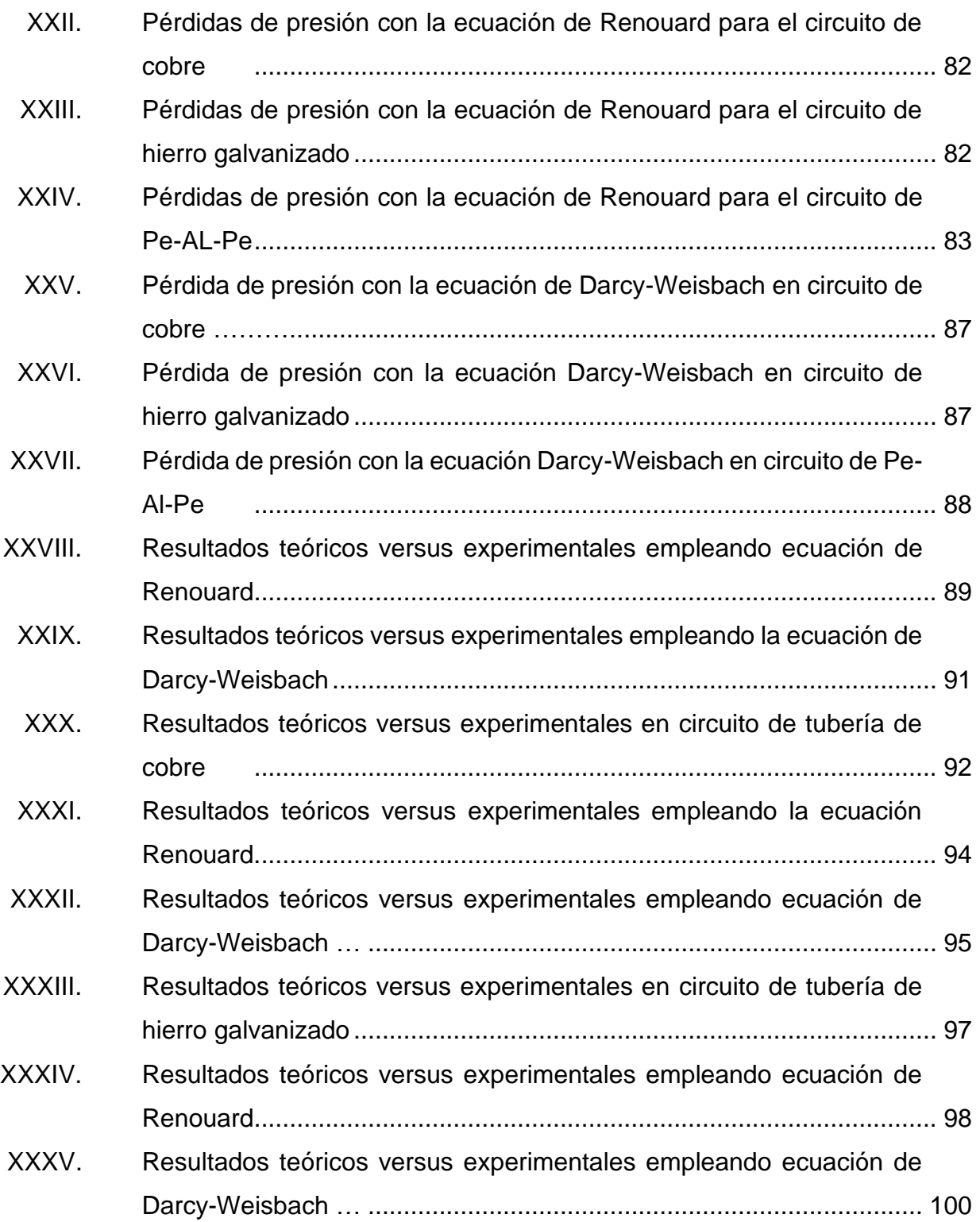

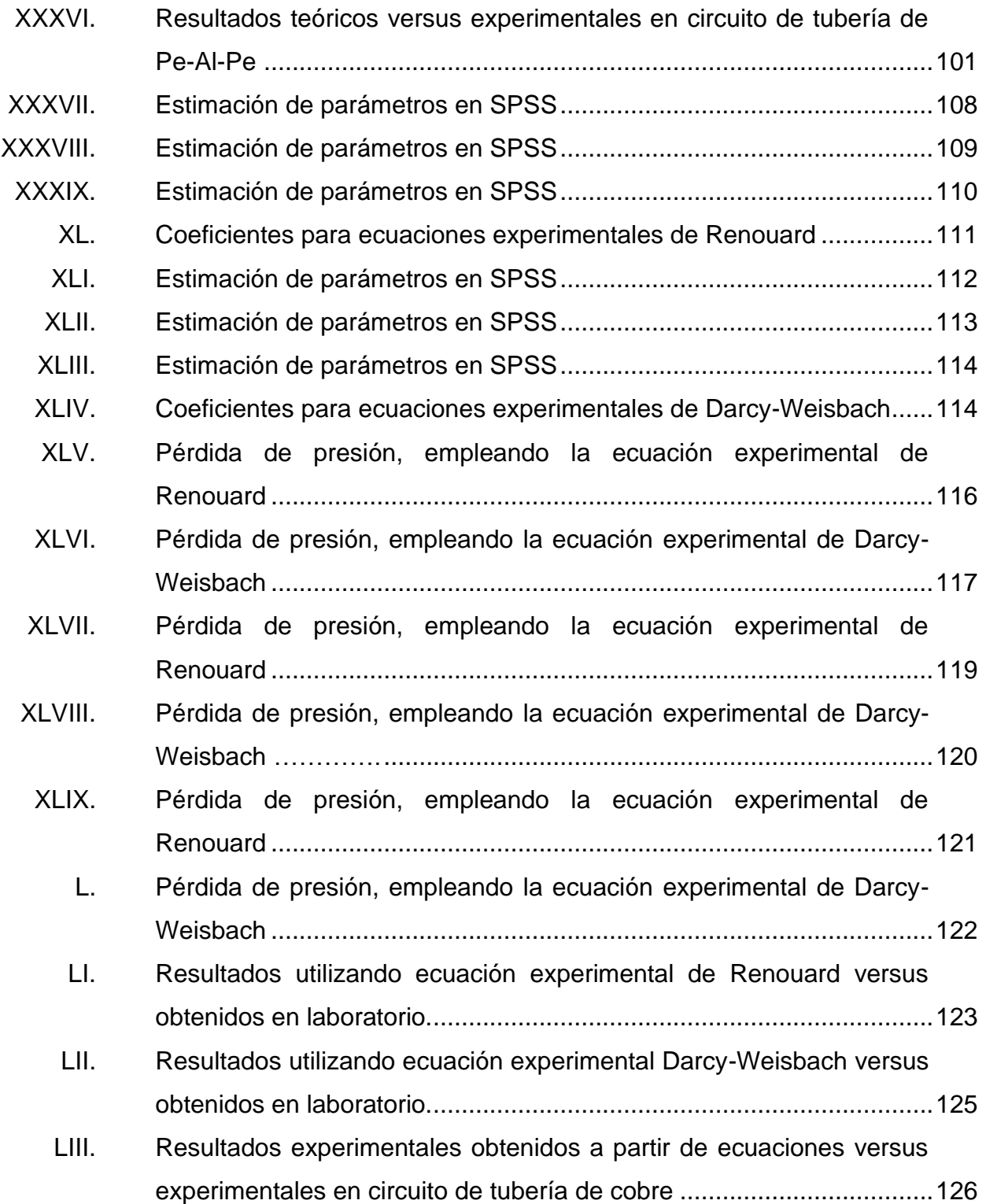

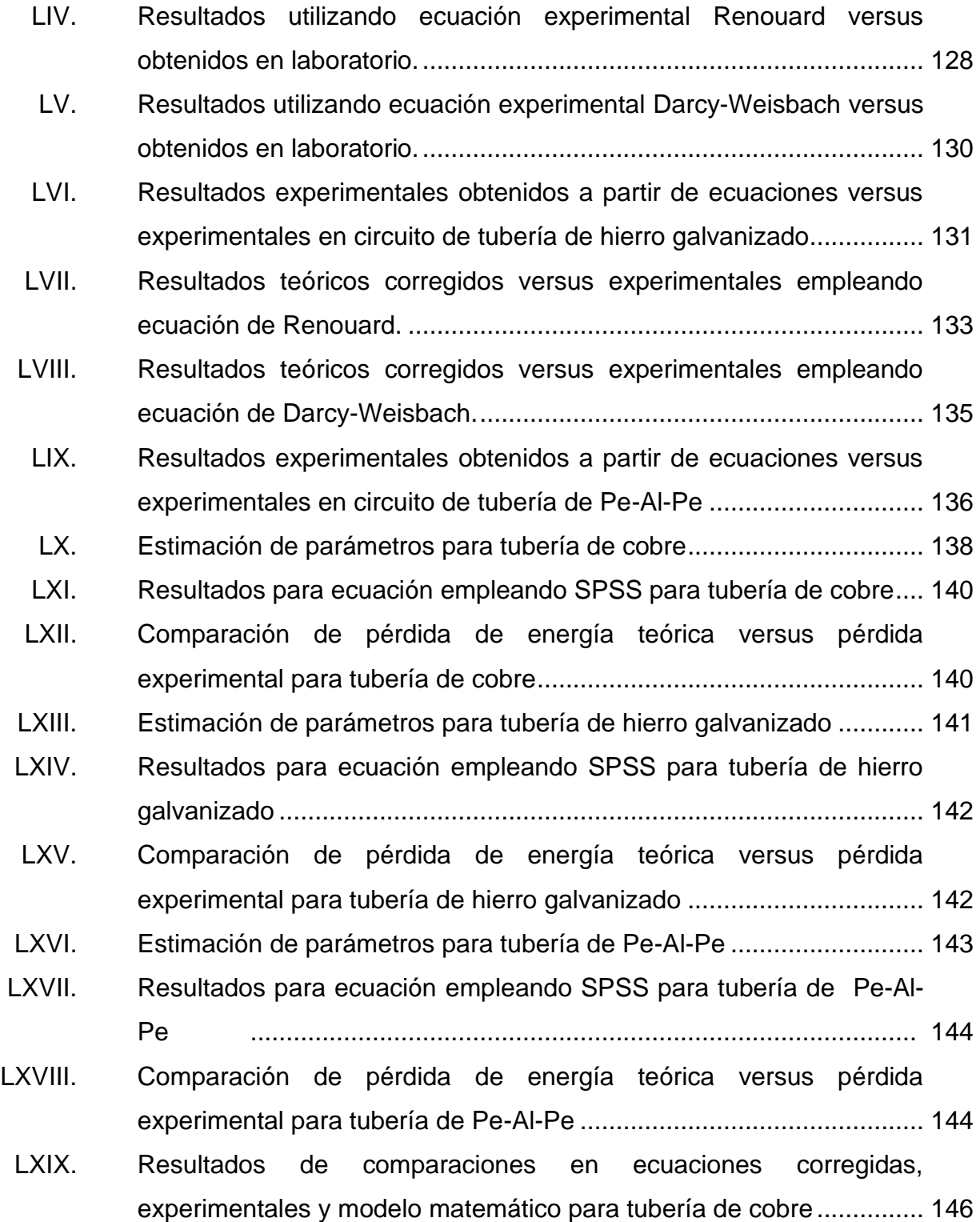

- LXX. [Resultados de comparaciones en ecuaciones corregidas,](#page-186-2)  [experimentales y modelo matemático para tubería de hierro](#page-186-2)  [galvanizado...........................................................................................148](#page-186-2)
- LXXI. [Resultados de comparaciones en ecuaciones corregidas,](#page-187-0)  [experimentales y modelo matemático para tubería de Pe-Al-Pe](#page-187-0) ..........149

# **LISTA DE SÍMBOLOS**

<span id="page-29-0"></span>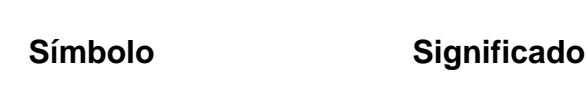

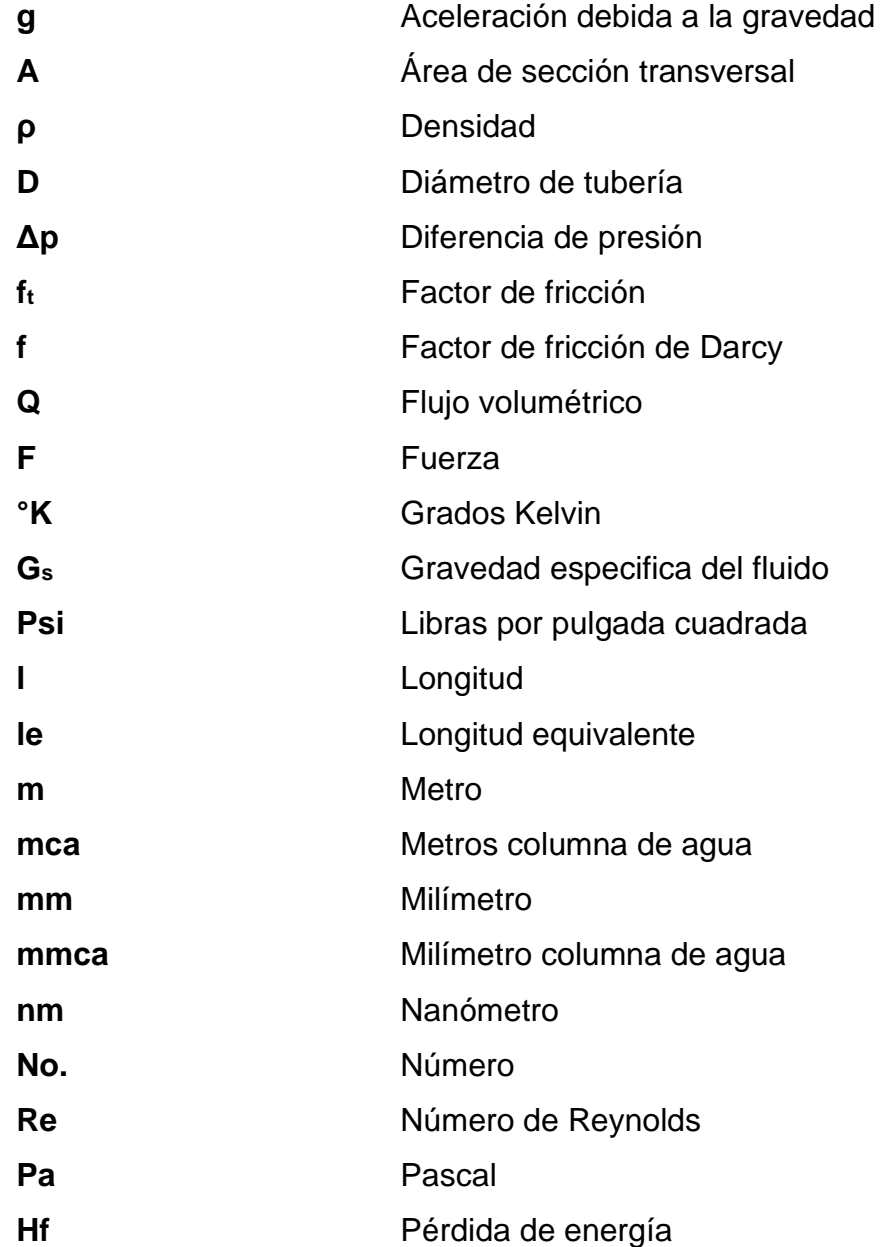

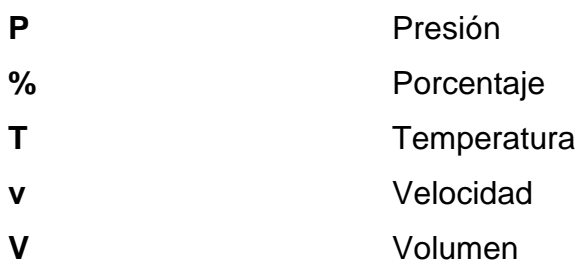

## **GLOSARIO**

<span id="page-31-0"></span>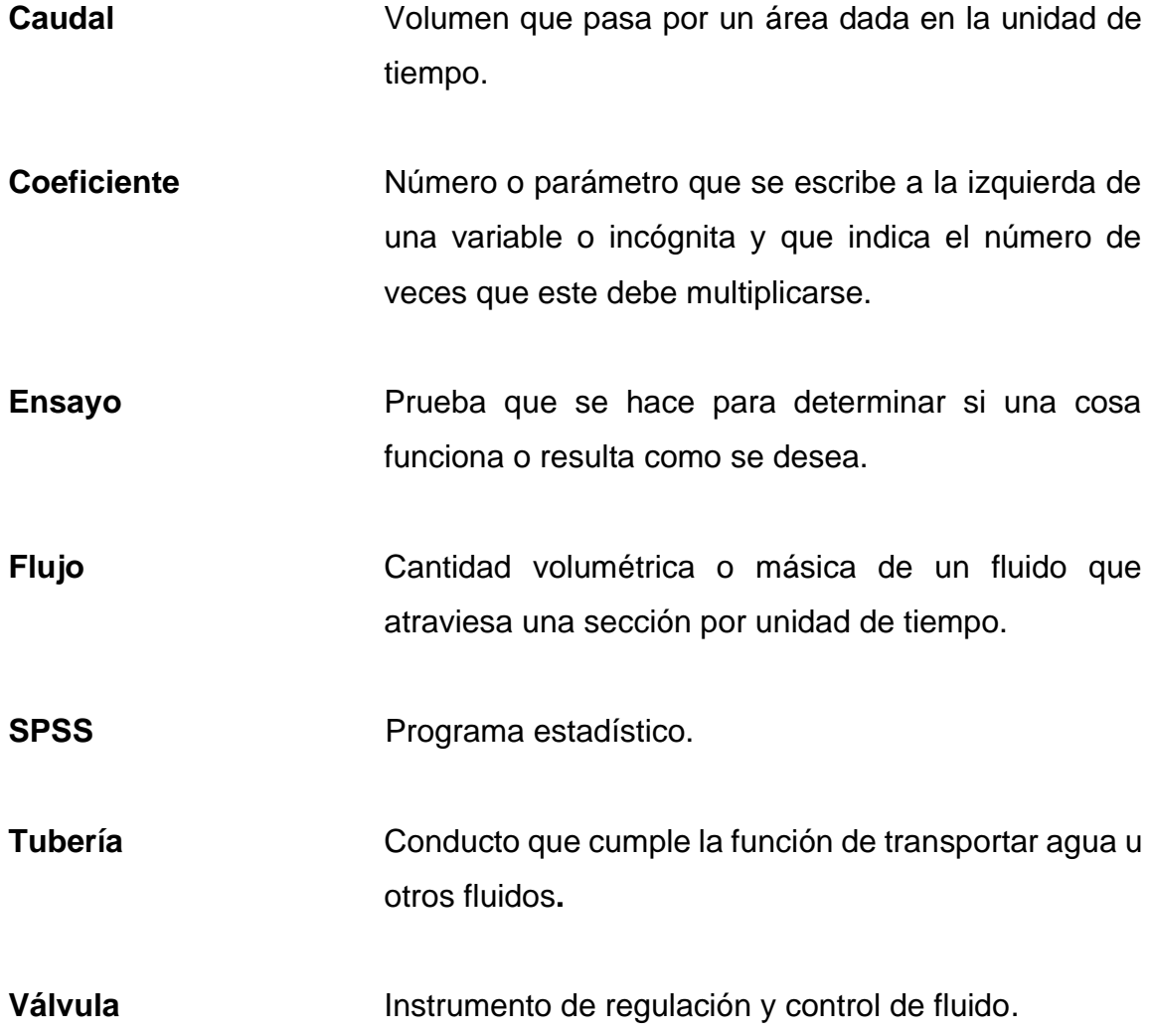

XXII

### **RESUMEN**

<span id="page-33-0"></span>El presente trabajo de graduación se enfoca en determinar coeficientes de pérdida de presión, generados a partir de las ecuaciones teóricas de Renouard, Darcy-Weisbach, por lo que se determinó realizar los ensayos en tres diferentes tipos de tuberías: de cobre, hierro galvanizado y Pe-Al-Pe, empleando flujo de aire comprimido.

Se construyó un circuito por cada tipo de tubería ya mencionada, al cual se le hizo circular flujo de aire suministrado por un compresor. Se utilizó un medidor volumétrico, cronómetro y manómetros para poder obtener el caudal y diferencias de presiones en los diferentes circuitos.

En el capítulo uno se describe generalidades acerca del flujo a emplear, términos a utilizar, unidades de medida y mecanismos de funcionamiento del equipo a estudiar.

El capítulo dos se dedica a los componentes de un sistema para distribución de aire comprimido, características de las tuberías y accesorios a emplear para los ensayos.

El capítulo tres se centra en la descripción de las ecuaciones teóricas a emplear, y el desarrollo del funcionamiento de las mismas.

En el capítulo cuatro se presenta la parte del desarrollo de los ensayos realizados, recopilación de datos, tablas de resultados, procedimientos para la elaboración de deducción de coeficientes, gráficas de comparación, evaluación de ecuaciones teóricas, evaluación de modelos matemáticos experimentales y la determinación de ecuaciones experimentales que generen resultados fiables.

## **OBJETIVOS**

#### <span id="page-35-0"></span>**General**

Obtener ecuaciones experimentales para la pérdida de presión a partir de las ecuaciones de Renouard y Darcy-Weisbach en tuberías de Pe-Al-Pe, hierro galvanizado y cobre producidas por flujo de aire comprimido.

#### **Específicos**

- 1. Determinar el factor de corrección (k), para las ecuaciones de Renouard y Darcy-Weisbach en tubería de cobre.
- 2. Determinar el factor de corrección (k), para las ecuaciones de Renouard y Darcy-Weisbach en tubería de hierro galvanizado.
- 3. Determinar el factor de corrección (k), para las ecuaciones de Renouard y Darcy-Weisbach en tubería de Pe-Al-Pe (polietileno-aluminio-polietileno).
- 4. Comparar las pérdidas de energía en las tres tuberías, las cuales son de distinto material.
- 5. Deducir modelos experimentales a partir de los datos obtenidos en los ensayos, utilizando el software SPSS.
- 6. Comparar los modelos teóricos corregidos, y los generados con el software, con los datos experimentales.
XXVI

# **INTRODUCCIÓN**

En las instalaciones de redes de distribución de aire comprimido existen diferentes tipos de tuberías, las cuales están formadas por tramos rectos y accesorios que permiten adaptar la instalación a la forma geométrica requerida y especificaciones de diseño. Cuando el flujo de aire comprimido se desplaza por la tubería, la rugosidad de la tubería combinada con la viscosidad del fluido produce una fuerza de fricción que se opone a su desplazamiento, lo cual ocasiona una pérdida de energía, la cual es necesario cuantificar y analizar para garantizar que la energía final entregada sea la adecuada para cumplir los requerimientos de los equipos a los cuales se les suministra el flujo de aire comprimido.

Considerando la importancia de conocer el valor de pérdida de energía en el sistema de aire comprimido para un correcto diseño de un circuito, es necesario conocer la pérdida que se produce en la tubería, por lo cual este trabajo pretende determinar los coeficientes de pérdida de los diferentes materiales utilizados en tres tipos de tuberías para la conducción de aire comprimido: la tubería Pe-Al-Pe (polietileno-aluminio-polietileno), tubería HG (hierro galvanizado) y tubería de cobre.

XXVIII

# **1. AIRE**

El aire es una mezcla homogénea de gases, que se compone fundamentalmente del 78 % de nitrógeno y 21 % de oxígeno, para completar 0,93 % de argón, 0,04 % de dióxido de carbono y unas pequeñas cantidades de otros gases, aunque en algunas ciudades muy contaminadas existe una variación en la concentración de gases. El aire se encuentra constituido en la atmósfera, siendo esta una capa incolora, inodora e insípida que rodea la Tierra, que se mantiene adentro de la atmósfera gracias a la fuerza de la gravedad.

#### **1.1. Aire comprimido**

El aire comprimido es una masa de aire que se encuentra sometida a una presión superior a la presión atmosférica, esta se obtiene mediante la aplicación y uso de equipos llamados compresores, estos aspiran el aire atmosférico y lo comprimen hasta llegar a un valor de presión requerido y superior al de la presión atmosférica a la que se encontraba.

El aire comprimido es un medio excelente para almacenar y transmitir energía, este se ha convertido en la segunda fuente de energía utilizada en la industria, después de la energía eléctrica, teniendo como competencia al gas licuado de petróleo. El aire no solo se comprime, sino que también desaparece la humedad y se filtra.

#### **1.1.1. Ventajas y desventajas**

Tiene como materia prima el aire atmosférico, del cual se puede tomar la cantidad que se necesite de manera gratuita.

Sobre los sistemas hidráulicos el aire comprimido es más rápido. Tiene velocidad y rapidez de respuesta de trabajo. Este sistema es menos preciso en el posicionamiento de los mecanismos y no permite grandes fuerzas. La reacción de repuesta no es tan rápida como la eléctrica.

# **1.2. Propiedades del aire comprimido**

Las propiedades del aire comprimido nos permitirán conocer la forma en la que se puede producir, qué fenómenos físicos pueden afectar su comportamiento, el funcionamiento y la fiabilidad que puede tener este elemento, así como las aplicaciones que puede tener, ya que se considera la cuarta energía en el mundo industrial.

Si bien es cierto que la aplicación de técnicas que hacen uso del aire que ha sido sometido a presión por medio de un compresor nos da como resultado aire comprimido, el papel de la presión se vuelve una de las propiedades importantes en el aire comprimido, por tal razón será una de las propiedades a estudiar en este capítulo.

# **1.2.1. Presión**

Se define presión como la magnitud de fuerza aplicada en un área determinada, siendo esta una magnitud escalar. Se mide en el Sistema Internacional (SI) en pascales (Pa), que es igual a la fuerza total de un newton

 $\overline{2}$ 

(N), actuando constantemente sobre un en un metro cuadrado  $(m<sup>2</sup>)$ . ). Se representa a través de la siguiente ecuación:

$$
P = \frac{F}{A}
$$

Donde:

P = presión en (Pa)  $F =$  fuerza en  $(N)$ A = área en  $(m^2)$ 

La presión se puede clasificar de la siguiente manera:

# **1.2.1.1. Presión absoluta**

Esta presión se define como la cantidad de presión que sufre un cuerpo más la presión atmosférica que sufre este cuerpo, la presión que sufre un cuerpo se mide mediante un manómetro, tomando en cuenta que todos los cuerpos en el planeta Tierra están sometidos a la presión atmosférica.

Matemáticamente se expresa de la siguiente manera:

$$
P_{abs} = P_m + P_{Atm}
$$

Donde:

 $P_m$  = presión manométrica Patm= presión atmosférica

#### **1.2.1.2. Presión atmosférica**

La presión atmosférica o barométrica se define como el peso de la columna de aire que hay sobre cualquier punto o lugar de la superficie terrestre en un punto determinado. De esta manera obtenemos la siguiente relación:

> $P_{atm} =$ Peso de columna de aire unidad de superficie

Donde:

 $P_{atm}$  = presión atmosférica

Esta fuerza es inversamente proporcional a la altitud. Para entender mejor el concepto, a mayor altura respecto al nivel del mar, menor es la presión atmosférica, y cuanto menor sea la altura y más se acerque al nivel del mar, será mayor la presión. La mayor presión atmosférica es la que se produce al nivel del mar. Por ende, esta medida se toma como referencia de la presión atmosférica normal.

Existen diversas unidades de medida para representar la presión atmosférica. La utilizada en el SI es la llamada Pascal (Pa) o hectopascal (hPa). Sin embargo, también se usan bares (b), milibares (mb), atmósferas (atm), milímetros de mercurio (mm Hg) y Torricellis (Torr).

Para calcular la presión atmosférica o barométrica se toma como referencia los principios de la ecuación fundamental hidrostática.

$$
Patm = \rho * g * h
$$

Donde:

P atm = presión atmosférica [Pa]  $p =$  densidad del fluido [kg/ m<sup>3</sup>]  $g =$  aceleración de gravedad [m/s<sup>2</sup>]  $h =$  profundidad  $[m]$ 

El valor de la presión atmosférica normal (al nivel del mar) es de 760 mm, lo cual equivale a 760 torr; a 1.013,2 mb (milibares); 101 325 Pa (pascales); a 1013,2 hPa (hectopascales) o también a 1 atm (atmósfera).

# **1.2.1.3. Presión manométrica o relativa**

Esta se define como la diferencia de la presión absoluta o real y la presión atmosférica:

$$
P_m = P_{abs} - P_{atm}
$$

Donde:

P<sup>m</sup> = presión manométrica o relativa [Pa] Pabs = presión absoluta [Pa] Patm = presión atmosférica [Pa]

A los aparatos usados para medir la presión manométrica se les denomina manómetros y funcionan con los mismos mecanismos que operan los barómetros de mercurio, siendo esta la presión mayormente utilizada en la vida diaria.

#### **1.2.1.4. Presión hidrostática o hidrodinámica**

Es la presión que sufren los fluidos, debido al peso del propio fluido en reposo, como en constante movimiento. Usualmente se calcula una presión media entre las dos.

#### **1.2.1.5. Presión estática**

Es la fuerza por unidad de superficie ejercida por el fluido sobre las paredes del conducto, se representa por P y se mide en pascales (Pa) o en mm.c.a. (1 atm= 101325 Pa = 10332 mm.c.a. lo que equivale a que mm.c.a. = 9,8 Pa ≈ 10 Pa).

#### **1.2.1.6. Presión dinámica**

La presión dinámica no se manifiesta ejerciendo una fuerza sobre una superficie, como ocurre con la presión estática, sino que es la energía por unidad de volumen que posee el fluido en movimiento. La presión dinámica indica la cantidad de la presión total que guarda relación con la velocidad del fluido en las tuberías. Se puede definir la presión dinámica a partir de la siguiente ecuación:

$$
P_d = \frac{\rho_{iVi^2}}{2}
$$

Donde:

 $P_{d}=$  presión dinámica (Pa)  $p_i$  = densidad del fluido (Kg/m<sup>3</sup>)  $V_i$  = velocidad del fluido (m/s)

# **1.2.1.7. Presión total**

En un sistema se le denomina presión total a la suma de la presión estática y dinámica:

$$
P_T = P_e + P_d
$$

Donde:

- $P_T$  = presión total
- $P_d$  = presión dinámica

P<sup>e</sup> = presión estática

# Figura 1. **Representación gráfica de medición de presiones**

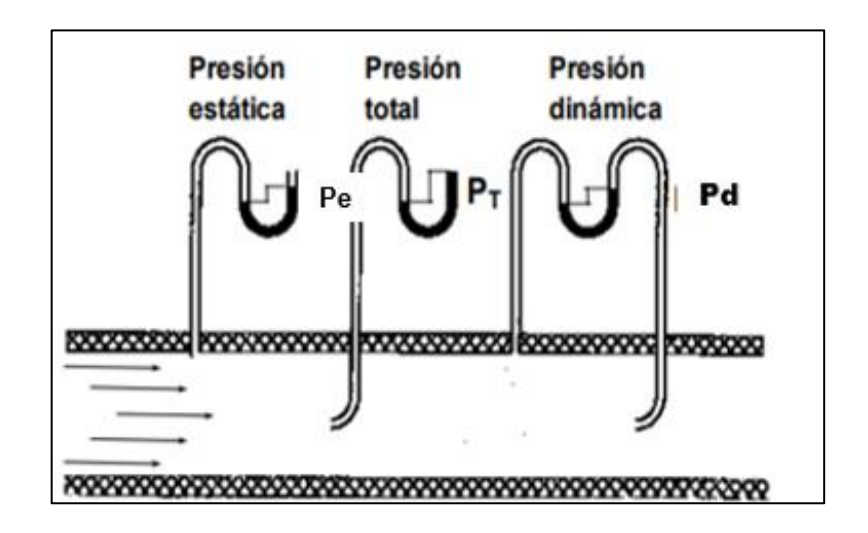

Fuente: elaboración propia, empleando AutoCAD 2018.

#### **1.2.1.8. Presión de un gas**

Se origina por el choque de moléculas que contiene el gas, con las paredes del recipiente en el que se encuentra contenido. Cuantas más moléculas choquen mayor será la presión, y cuanto mayor sea la velocidad también aumentará la presión, al igual que al aumentar la temperatura aumentará la presión en el recipiente. Las colisiones que se tienen entre moléculas son tan numerosas que forman una fuerza efectiva dando como resultado una presión constante.

La unidad en el SI de presión es el pascal (Pa), esta se define como un Newton por metro cuadrado:

$$
1 \text{ Pa} = 1 \text{ N m}^{-2}
$$

Si dos gases se encuentran en compartimientos separados por una pared móvil, el gas que tiene la mayor presión reducirá el volumen del gas que tiene la menor presión. La mayor presión caerá cuando este se expanda y la del gas con menor presión aumentará cuando este se comprima. En cierto punto las dos presiones se igualan y la pared no tendrá más tendencia a moverse, a eso se le denomina equilibrio mecánico entre dos gases.

#### **1.2.2. Humedad del aire**

Esta es provocada por el vapor de agua que se aloja en la tropósfera, esto debido al proceso de evaporación que sucede como parte del ciclo hidrológico, siendo los rayos del sol parte importante de este ciclo. La cantidad de vapor de agua depende de la temperatura ya que, a mayor temperatura, mayor cantidad de vapor de agua contendrá el aire.

8

Humedad relativa se define como la cantidad de vapor de agua contenida en el aire (humedad absoluta) y la máxima cantidad que el aire sería capaz de contener en esa temperatura (humedad absoluta), esta se expresa como un porcentaje. Un porcentaje alto significa que la mezcla del agua y aire contiene demasiada humedad. La humedad relativa depende de la temperatura y de la presión del sistema de interés, es fuertemente proporcional a la temperatura y altamente sensible a sus cambios.

Para poder comprender la cantidad de vapor de agua que se encuentra en el aire, debemos saber que la humedad experimenta varias fases, y para saber cómo se puede expresar matemáticamente se definen los siguientes términos.

# **1.2.3. Temperatura**

La temperatura del aire es directamente proporcional a la energía cinética media de esas moléculas. Eso significa que la temperatura del aire será alta si la energía cinética media es grande (y las moléculas de aire se mueven más rápido). La temperatura será baja cuando la energía cinética sea pequeña.

El aire comprimido tiene una gran ventaja que es imperceptible a las alteraciones de temperatura, lo que hace posible que se pueda garantizar el trabajo del mismo incluso en temperaturas extremas.

#### **1.2.4. Compresibilidad**

Como todos los gases, el aire no tiene una forma determinada, toma la forma del recipiente que los contiene o la de su ambiente, permite ser comprimido (compresión) y tiene la tendencia a dilatarse (expansión).

9

Se define compresibilidad como la variación de la presión con respecto a la variación del volumen de una sustancia, si se quiere cuantificar esto se usará el módulo volumétrico de elasticidad.

La capacidad de compresión del aire atmosférico se explica por las leyes de los gases, siendo una de las leyes del aire comprimido la de Boyle-Mariotte, que dice: la presión que se ejerce por una determinada fuerza es inversamente proporcional al volumen de una masa gaseosa, considerando que la temperatura se mantenga constante.

Cuando en el proceso de compresión se reduce el volumen de esa masa de gas, la presión aumenta. Hay que considerar otros factores en el proceso de compresión, como son la temperatura o la humedad. Con aire comprimido no es posible obtener para los émbolos velocidades uniformes y constantes.

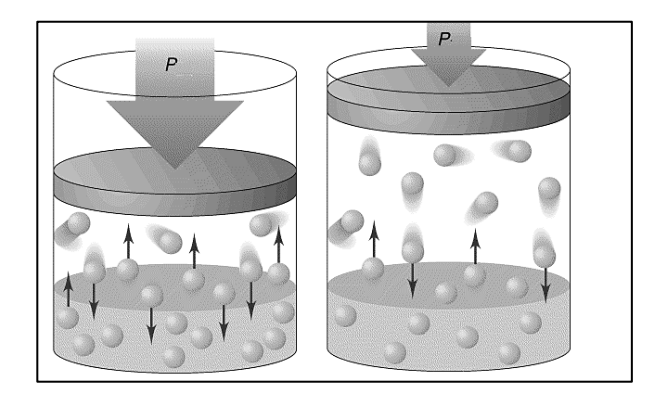

# Figura 2. **Compresibilidad de los gases**

Fuente: Ciencia Máxima. *Teoría científica de los gases*. https://cienciamaxima.wordpress.com/2013/06/03/compresibilidad-y-expansibilidad-de-losgases-basados-en-la-teoria-cinetica/. Consulta: 31 de marzo de 2021.

#### **1.2.5. Densidad del aire**

Cantidad de masa de aire por unidad de volumen, la densidad del aire, como la presión de aire, disminuye al aumentar la altitud. También cambia con la variación en la presión atmosférica, temperatura y humedad. En 101 325 kPa(abs) y 15 ° C, el aire tiene una densidad de aproximadamente 1,225 kg / m<sup>3</sup> (0,001225 g / cm<sup>3</sup>, 0,0023769 slug / (pies<sup>3</sup>), 0,0765 lb / (pies<sup>3</sup>)).

La densidad del aire seco se puede calcular usando la ley del gas ideal, se expresa como una función de la temperatura y la presión.

$$
\rho = \frac{p}{R_{esp}T}
$$

Donde:

 $p =$  la densidad del aire (kg/m<sup>3</sup>)

p = presión absoluta (Pa)

 $T =$  temperatura absoluta ( $\textdegree$ K)

 $R_{\text{esp}}$  = constante gas específico para el aire seco (J/ (Kg·k)

La constante de gas específica para el aire seco es 287 058 J/ (Kg·k) en el Sistema Internacional de Unidades, y 53,35 (ft· lbf)/ (lb· °R) en unidades imperiales.

Esta cantidad puede variar ligeramente dependiendo de la composición molecular de aire a una ubicación particular.

#### **1.2.6. Volumen especifico del aire seco**

El volumen específico del aire seco se encuentra en función de la temperatura y presión mediante la siguiente ecuación:

$$
V_e = \frac{R_a T_a}{P a}
$$

Donde:

 $V<sub>e</sub>$  = volumen específico

 $R_a$  = constante de los gases ideales [m3Pa/kg. $\textdegree$ k]

 $T_a$  = temperatura absoluta [K]

P<sup>a</sup> = presión parcial del aire seco [kPa]

Para la mayoría de los propósitos prácticos se puede considerar que el aire se comporta como un gas ideal.

#### **1.2.7. Otros aspectos del aire comprimido**

El aire comprimido no se considera una sustancia tóxica, ha sido una de las cualidades para su uso en aplicaciones industriales, ya que este puede ser utilizado en ambientes explosivos o inflamables, su resistencia e insensibilidad a las variaciones de la temperatura lo hacen un elemento de calidad y seguro para sus usuarios, como tampoco no existe riesgo de que se presenten accidentes debido a que es una energía antideflagrante (reduce el riesgo de explosiones).

El aire comprimido es económico solo hasta cierto rango de fuerza. Condicionado por la presión de servicio normalmente usual de 700 kPa (7 bar), el límite, también en función de la carrera y la velocidad, es de 20 000 a 30 000 N (2 000 a 3 000 kp). Para la calidad del aire que se requiere según sea

la aplicación se hace necesario someter al flujo de aire a un proceso de tratamiento mediante etapas de filtrado, separación de agua y secado que consiga unos niveles de suciedad, contenido en agua y aceite que queden por debajo de los límites establecidos.

El aire comprimido es denominado una energía limpia, ya que es energía ecológicamente respetuosa con la naturaleza, pues no produce combustión, no contamina la atmósfera y el agua, lo cual lo hace importante para industrias químicas, textiles y alimentarias. Al estar estos gases exentos de azufre, plomo y sus óxidos, no produce olores ni residuos.

A continuación se presenta la tabla que define la calidad del aire clasificándolo en diferentes clases según la normativa:

| Calidad del aire comprimido, según ISO 8573-1 |                                                                                |                     |                 |                                                    |                                               |
|-----------------------------------------------|--------------------------------------------------------------------------------|---------------------|-----------------|----------------------------------------------------|-----------------------------------------------|
| <b>CLASE</b>                                  | <b>PARTÍCULAS SÓLIDAS</b><br>Número máximo de partículas<br>por m <sub>3</sub> |                     |                 | <b>HUMEDAD</b><br>Punto de rocío<br>a presión (°C) | <b>ACEITE</b><br>Concentración<br>total mg/m3 |
|                                               | $0, 1 - 0, 5$<br>μm                                                            | $0, 5 - 1, 0$<br>μm | $1,0-5,0$<br>μm |                                                    | (aerosoles,<br>líquidos o<br>vapores)         |
|                                               | 100                                                                            |                     |                 | -70                                                | 0,01                                          |
| 2                                             | 10 000                                                                         | 1000                | 10              | $-40$                                              | 0,1                                           |
| 3                                             |                                                                                | 10 000              | 500             | $-20$                                              |                                               |
| 4                                             |                                                                                |                     | 1 0 0 0         | 3                                                  | 5                                             |
| 5                                             |                                                                                |                     | 20 000          |                                                    |                                               |
| 6                                             |                                                                                |                     |                 | 10                                                 |                                               |

Tabla I. **Calidad del aire comprimido según ISO 8573-1**

Fuente: Organización Internacional de Normalización. *Norma ISO 8573-1. Clasificación de la calidad del aire comprimido*. https://www.serviaire.com/clasificacion-de-la-calidad-del-airecomprimido-iso-8573-1/. Consulta: 31 de marzo de 2021.

# **1.3. Compresión de aire**

Se trata de aprovechar la capacidad de compresión que tiene el aire atmosférico, para usarlo como energía con el fin de un uso posterior. Por medio de la compresión del aire se proporciona un gas a una presión más alta de la que originalmente existía. El aumento de la presión puede variar de unas cuantas onzas a miles de PSI y los volúmenes manejados de unos pocos pies cúbicos por minuto (CFM) a cientos de miles.

La compresión puede realizar diversas tareas que facilitan procesos tales como:

- Transmitir potencia para herramientas neumáticas
- Aumentar procesos de combustión
- Transportar y distribuir gas
- Hacer circular un gas en un proceso o sistema
- Acelerar reacciones químicas

# **1.3.1. Métodos de compresión**

Existen cuatro tipos de métodos para comprimir un gas, dos de clase intermitente y los otros dos métodos en la clase de flujo continuo, dichos métodos son:

• Método 1. Atrapar cantidades consecutivas de gas en algún tipo de encerramiento, reducir el volumen incrementando la presión para después desalojar el gas del cerramiento.

- Método 2. Atrapar cantidades consecutivas de gas en algún tipo de encerramiento, trasladarlo sin cambio de volumen a la descarga y comprimirlo por contraflujo.
- Método 3. Comprimir el gas por la acción mecánica de un impulsor o un motor con paletas en rápida rotación, que imparten velocidad y presión al gas que ya está fluyendo.
- Método 4. Alimentar el gas en un chorro de alta velocidad del mismo o diferente gas y convertir la alta velocidad de la mezcla a presión en un difusor.

Los compresores que usan los métodos 1 y 2 se catalogan en la clase intermitente y se conocen como compresores de desplazamiento positivo.

Los compresores que usan el método 3 se conocen como compresores dinámicos. Y los compresores que usan el método 4 se conocen como eyectores.

#### **1.3.2. Tipos de compresores**

Se pueden clasificar dos grupos básicos de compresores. En los de desplazamiento positivo (flujo intermitente) el aumento de presión se consigue confinando el gas de un espacio cerrado, donde posteriormente el volumen se reduce por una acción mecánica.

En los compresores de flujo continuo dinámico el aumento de presión se obtiene comunicando energía cinética al flujo constante de gas y convirtiendo esta en energía de presión por medio de un difusor.

15

#### **1.3.2.1. Compresores de desplazamiento**

La compresión se realiza en un recinto cerrado aumentando la presión del gas gracias a la reducción del volumen transmitiéndola al fluido.

A continuación, la clasificación de los compresores de desplazamiento:

**Rectilíneos** 

Estos son muy utilizados en la industria, por ser económicos en su adquisición y en su uso.

o Características

Estos comprimen aire sin que exista la posibilidad de contaminación con el aceite de lubricación. Sus posibilidades se limitan a bajos caudales y a presiones moderadas.

■ Pistón

Consiste en encerrar en el cilindro una determinada cantidad de aire (que ha ingresado por la válvula de admisión), disminuir su volumen por desplazamiento del pistón y entregarlo al consumo (a almacenamiento) a través de la válvula de escape.

Estos compresores son apropiados para presiones moderadas y caudales insignificantes, hasta grandes presiones y caudales (1 000 bar y 25 000 m<sup>3</sup>/hora).

16

# ▪ Diafragma

Consiste en una membrana (diafragma), que modifica el volumen existente sobre ella por la acción de un pistón unida a la misma desde la parte inferior.

# ■ Rotativos

Producen aire comprimido por un sistema rotatorio y continuo, es decir que empujan el aire desde la aspiración hacia la salida, comprimiéndolo.

- ✓ Un rotor
- ✓ Dos rotores

# **1.3.2.2. Compresores dinámicos**

Se basan en el teorema de la cantidad de movimiento donde gracias a la fuerza recibida del motor de arrastre se aumenta la velocidad del fluido, para posteriormente transformarla en presión.

A continuación se presenta una clasificación de los compresores dinámicos:

**Radial** 

El recorrido del gas se realiza, entre etapa y etapa, siguiendo un camino radial. El gas entra por el centro de una rueda giratoria, provista de aletas radiales, las cuales lanzan el aire hacia la periferia mediante la acción centrífuga. Antes de ser guiado hasta el centro del siguiente impulsor el aire pasa a través de un difusor que transforma la energía cinética en presión. Se adapta muy bien a la refrigeración intermedia en cada etapa. Posee altas velocidades comparado con otros compresores.

• Axial

El aire es impulsado por las paletas según el sentido del eje. El gas pasa axialmente por el compresor por hileras alternadas de paletas estacionarias y luego presión al gas. La refrigeración entre etapas es dificultosa, limitando a la relación de presión.

Funcionan a mayores velocidades que los centrífugos y se utilizan en aplicaciones donde es necesario caudal constante y presiones moderadas.

• Compresores reciprocantes

En estas máquinas la compresión y el desplazamiento se efectúan por la acción positiva de un pistón que está reciprocando dentro de un cilindro.

El elemento básico de compresión reciprocante es un simple cilindro comprimiendo un solo lado del pistón, esto es para compresor de simple efecto. Una unidad comprimiendo en los lados del pistón es de doble efecto.

# **1.4. Términos y unidades usadas en la industria de aire comprimido**

Se presenta una lista de términos, unidades y abreviaturas de uso común en el diseño, así como en las unidades de verificación.

# **1.4.1. Términos de uso común en instalaciones de aire comprimido**

Los términos y abreviaturas que se presentan ayudarán a entender las descripciones de los equipos utilizados, medidas y normas utilizadas a lo largo de este tema desarrollado.

- Actuador: la parte de una válvula reguladora que convierte el fluido mecánico, la energía térmica o la energía eléctrica, en movimiento mecánico para abrir o cerrar la válvula.
- Aire normal: aire que contiene una temperatura de 20 °C (68°F), una humedad relativa de 36 % y una presión de 101,325 kPa (14.7 psi).
- Aire seco: aire en el cual no hay vapor de agua (humedad).
- ASA: siglas de American Standards Association. Ahora se le conoce como American National Standards Institute (ANSI).
- Asiento: parte del mecanismo de una válvula, contra la cual se presiona la válvula para cerrar.
- Aspiración: movimiento producido en un fluido por succión.
- ASME: siglas de American Society of Mechanical Engineers, que se ha convertido en un conjunto de normas para la construcción de calderas.
- ASTM: normas emitidas por la American Society of Testing Materials.
- Bomba: cualquiera de las diferentes máquinas que impulsan un gas o un líquido hacia –o lo atraen de– algo, por succión o por presión.
- *Booster:* término común aplicado a un compresor, cuando se utiliza en un sistema de compresión de doble etapa, para comprimir la etapa baja desde el evaporador hasta la presión intermedia.
- BTU: British Thermal Unit, cantidad de calor que se requiere para elevar un grado Fahrenheit la temperatura de una libra de agua.
- Caída de presión: diferencia de presión en dos extremos de un circuito o parte de un circuito. Cualquier pérdida de presión en la línea debido a la fricción del fluido, o una restricción en la línea.
- Calibrar: posicionar indicadores por comparación, con un estándar o por otros medios, para asegurar mediciones precisas.
- Calor de compresión: efecto de calefacción que se lleva a cabo cuando se comprime un gas. Energía mecánica de la presión, convertida a energía calorífica.
- Carburo: combinación de carbono con un cuerpo simple (carburo de hidrógeno, entre otros).
- Caudal de aire comprimido (Q): el caudal es la cantidad de aire comprimido que atraviesa una sección de conducto en la unidad de tiempo. Se expresa en volumen (m<sup>3</sup> /h) y, tratándose de aire comprimido, también se puede hablar de caudal másico (kg/h).
- CFM: pies cúbicos por minuto, se refiere al volumen de aire que el compresor puede suministrar, son parámetros clave en la evaluación de un compresor de aire.
- Compresión: término utilizado para denotar el proceso de incrementar la presión, sobre un volumen dado de gas, usando energía mecánica. Al hacer esto, se reduce el volumen y se incrementa la presión del gas.
- Coplas: dispositivos mecánicos para unir líneas de tuberías.
- Ducto: tubo o canal a través del cual el aire es movido o transportado.
- Ebullición: es un proceso físico en el que un líquido pasa a un estado gaseoso a alta temperatura. Efecto de hervir.
- Eficiencia: capacidad de un dispositivo, sistema o actividad, dividida entre la potencia absorbida necesaria para crear esa capacidad. En un compresor, la eficiencia sería la capacidad de trabajo, medida por un cambio de presión, dividida entre la energía eléctrica consumida.
- Eficiencia volumétrica: término utilizado para expresar la relación, entre el funcionamiento real de un compresor o de una bomba de vacío, y el funcionamiento calculado con base en ese desplazamiento.
- Filtro: dispositivo para remover partículas extrañas de un fluido.
- Presión de diseño: la más alta o más severa presión esperada durante la operación. Algunas veces se usa como la presión de operación calculada, más una tolerancia por seguridad.
- Presión de operación: presión real a la cual trabaja el sistema bajo condiciones normales. Puede ser positiva o negativa (vacío).
- SCFM: el término pies cúbicos estándar por minuto incorpora variables como presión atmosférica, la presión del aire ambiente, temperatura y humedad, con el fin de obtener cifras precisas y comparables.
- Vaporización: transformación de un líquido a vapor. Transformación de un líquido a gas.

# **1.4.2. Unidades de medida**

El punto de partida de una instalación de aire comprimido es el aire exterior de la atmósfera, que se encuentra en unas condiciones especiales de presión, temperatura y humedad propia de cada lugar.

Debido a acuerdos internacionales se toma como presión atmosférica normalizada 1 atmósfera, que se define como la presión atmosférica media al nivel del mar, y que toma los siguientes valores según el sistema de unidades:

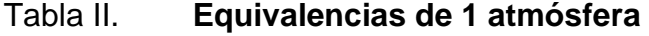

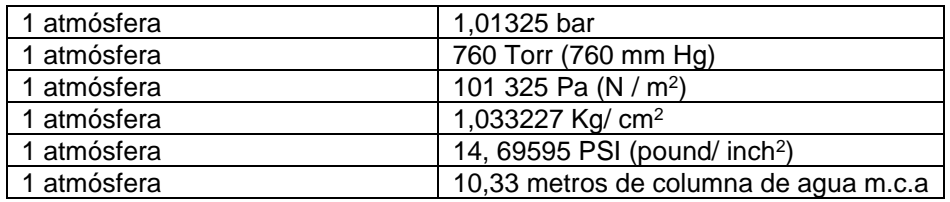

Fuente: elaboración propia.

# Tabla III. **Unidades de medición en presión**

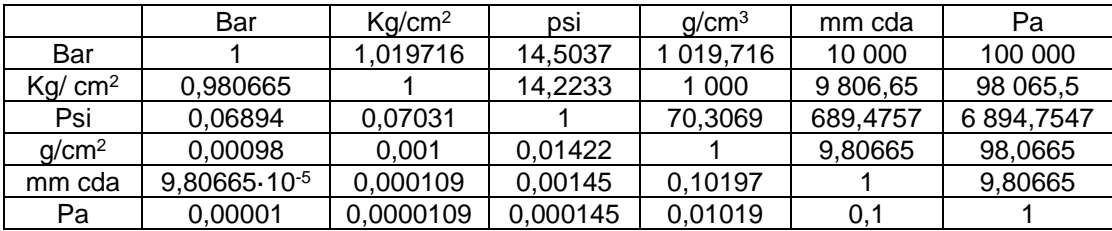

Fuente: elaboración propia.

# Tabla IV. **Unidades de medición de longitud**

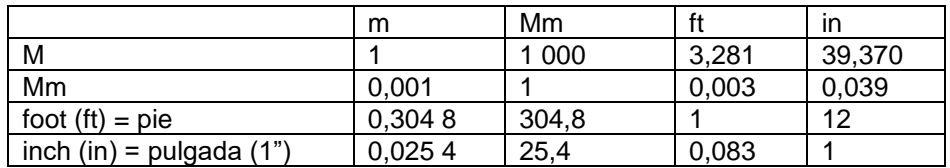

Fuente: elaboración propia.

#### Tabla V. **Unidades de medición de masa en volumen (densidad)**

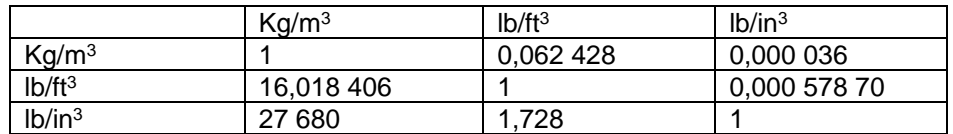

Fuente: elaboración propia

# Tabla VI. **Unidades de medición de caudal**

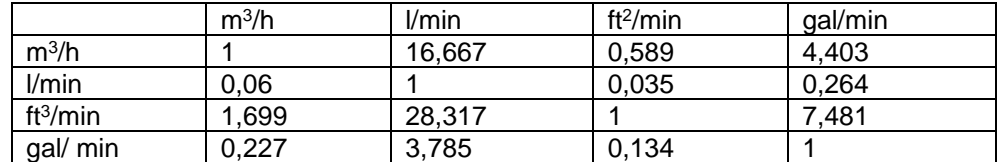

Fuente: elaboración propia.

# Tabla VII. **Unidades de medición de masa**

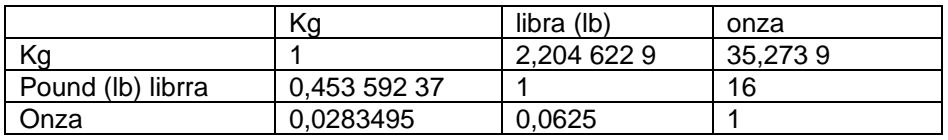

Fuente: elaboración propia.

• Unidades de medición de temperatura

El 0 °C corresponde a -32 F y 100° C a 212 °F. Un grado Fahrenheit equivale a  $100/180 = 5/8$  °C.

La temperatura estándar para la medida de volúmenes gaseosos en el sistema anglosajón es de 60 °F.

• Unidades de medición de velocidad

1 ft /s =  $0,3048$  m/s

# **2. COMPONENTES DE UN SISTEMA PARA DISTRIBUCIÓN DE AIRE COMPRIMIDO**

Un sistema para distribución de aire comprimido se conforma de diferentes componentes, los cuales varían en formas, marcas y tamaños, de acuerdo a las necesidades que se deseen cubrir.

El diseño y mantenimiento adecuado de redes de aire comprimido y sus respectivos accesorios juega un papel decisivo en los procesos productivos involucrados cuya energía utilizada es el aire. A continuación se describen los principales componentes de un sistema para distribución de aire comprimido.

# **2.1. Compresor**

Es una máquina que tiene la función de incrementar la presión de un fluido. El compresor eleva la presión de fluidos compresibles como el aire y todo tipo de gases, pero no todos los compresores lo hacen de la misma manera. Los tipos de compresores se han descrito en el capítulo anterior, así como el funcionamiento de cada uno de los diferentes tipos de compresores.

#### Figura 3. **Compresor**

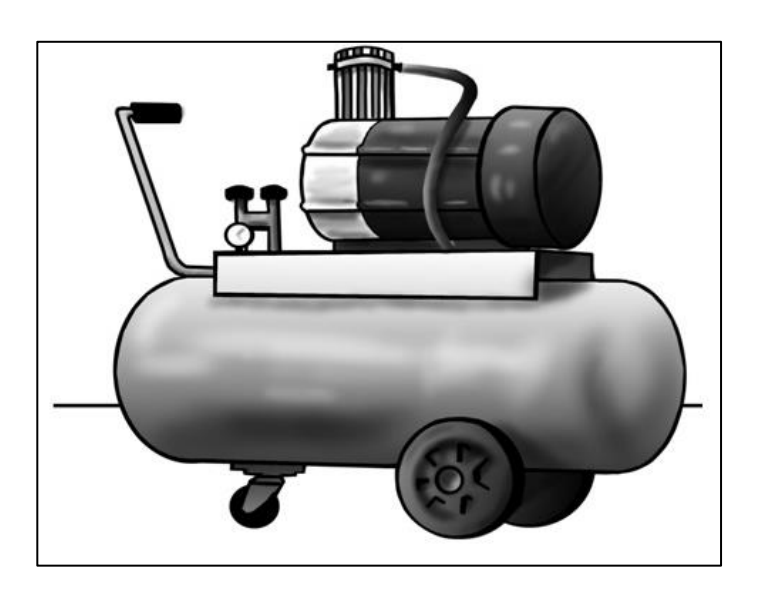

Fuente: Línea de Prevención. *Productos*. https://www.lineaprevencion.com/ ProjectMiniSites/IS41/html/cap-1/cap32.htm. Consulta: 9 de febrero de 2021.

• Criterios de selección de un compresor:

Las pautas que llevan a la selección de un tipo de compresor van de la mano de las necesidades que desean cubrir, debido a eso se presentan los siguientes puntos de vista a considerar para la selección de un compresor:

Tipo de compresor, por lo que se recomienda para 0 a 80 psig (5,5 Bar): compresor de una etapa. 80 a 250 psig (17,2 Bar) / uso continuo de herramientas: compresor de aire de dos etapas.

• Consumo total de aire, por lo que es necesario conocer el consumo total que tendrá el sistema. Por lo que debemos conocer factores importantes como demandas de todas las herramientas de aire, equipos y otras variables de consumo de aire.

• Capacidad de aire de compresor, caballos de fuerza (HP)

Identificando SCFM como pies cúbicos estándar por minuto, esta es una especificación que indica el volumen de aire que un compresor de aire puede proporcionar a una cierta presión, para lo que se designan los siguientes valores correspondientes para determinar la capacidad de un compresor:

o Demanda total determinada SCFM = D

Se debe agregar un 20 % para las variables que se puedan agregar al sistema, añadir un % de crecimiento futuro. Tomando los siguientes parámetros:

 $D1 = D^*1.2$ Si D1 ≤ 100 SCFM: HP = D/4 Si D1 > 100 SCFM: HP = D/ 5

## **2.2. Depósitos de acumulación**

El depósito de acumulación funciona como un depósito pulmón, que permite reducir el número de arranques del compresor para hacer frente a la demanda de aire comprimido cada vez que se produzca. Generalmente es recomendable que un compresor tenga un régimen de arranques y paradas que se sitúe entre las 5 – 10 veces/hora.

#### **2.2.1. Tipos de depósitos de acumulación**

Los depósitos de aire comprimido son horizontales o verticales. Se elaboran con material de acero, formando una parte cilíndrica llamada virola, y de dos fondos repujados con convexidad exterior. Los fondos son generalmente

embutidos y tienen forma de bóveda esférica, van unidos mediante una curva de enlace.

El depósito de aire se proporciona como almacenamiento para reducir fluctuaciones y mantener un flujo suave en el sistema de aire comprimido.

Los depósitos deben tener los siguientes accesorios:

- Válvula de seguridad, que permita la evacuación total del caudal del compresor con sobrecarga que no exceda del manómetro.
- Llave o grifo de purga o válvula automática en su fondo que permita la evacuación del agua condensada y el aceite.
- Agujero de limpieza. Como su nombre lo indica, este permite al tanque de almacenamiento liberar residuos de aceite o agua.
- Termómetro.
- Compuerta.

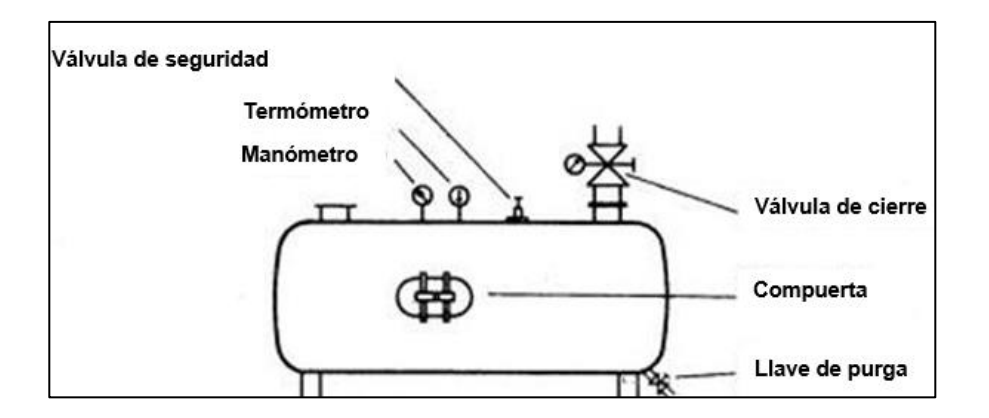

Figura 4. **Esquema de depósito horizontal**

Fuente: elaboración propia, empleando AutoCAD 2018.

#### **2.3. Unidad de mantenimiento**

La unidad de mantenimiento es una combinación de los siguientes componentes, que cumplen una función particular dentro del sistema de distribución de aire comprimido. Está conformada por:

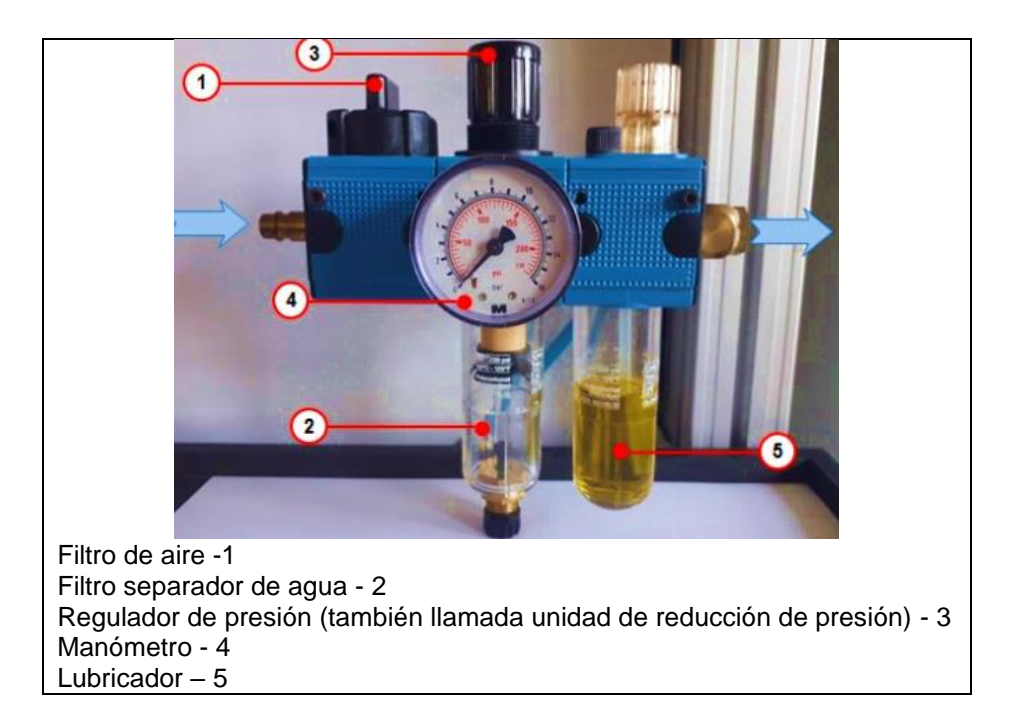

Figura 5. **Unidad de mantenimiento** 

Fuente: Canal de Ingeniería. *Equipo empresarial*. [https://learnchannel](https://learnchannel-tv.com/es/pneumatics/maintenance-unit/)[tv.com/es/pneumatics/maintenance-unit/.](https://learnchannel-tv.com/es/pneumatics/maintenance-unit/) Consulta: 20 de marzo de 2021.

# **2.4. Manómetros**

Es un indicador que representa de manera continua en el tiempo la evolución de la magnitud de la presión de un gas o líquido, como agua, aceite o aire.

Es necesario mencionar que principalmente los manómetros nos indican la presión que se ejerce en un área en un momento determinado.

Todos los componentes del manómetro deben elegirse teniendo en cuenta las condiciones de funcionamiento de los medios ambientales a los que se van a exponer para evitar una mala aplicación. Una aplicación incorrecta puede ser perjudicial para el manómetro, causar fallos y posibles lesiones personales o daños materiales. Estos pueden tener diferentes escalas.

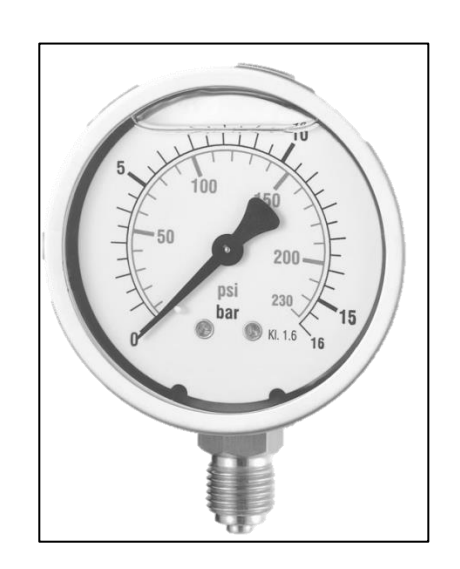

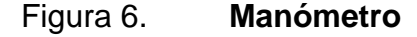

Fuente: Free PNG. *Manómetros medición de presión neumática WIKA*. https://www.freepng.es/png-ytnril/. Consulta: 6 de julio de 2020.

# **2.5. Tuberías**

Los tubos de presión se emplean para conducir fluidos o gases a temperaturas o presiones normales, debajo de cero o elevadas, o combinaciones de ambas condiciones.

Es indispensable que las tuberías a utilizar para el uso industrial, comercial y doméstico, cuenten con especificaciones técnicas para su uso correcto. En Guatemala no se cuenta con una normativa propia para gases, donde generalicen y describan el tipo de tuberías que deben utilizarse para cada actividad y cuáles están autorizadas.

En la industria, se toman como referencia las normas internacionales para tener criterios de aceptación. Entre las normas principales internacionales que dan directrices para el uso de tuberías, de acuerdo a su clasificación y uso de las mismas, se encuentran las siguientes:

- El ASME *Boiler and Presure Vessel Code* (código para calderas y recipientes a presión de la ASME).
- Sección II: *Material Specifications* (especificaciones de los materiales), suministra las especificaciones detalladas de los materiales que resulten aceptables según este código.
- Sección VIII: *Unfired Pressure Vessels* (recipientes a presión no calentados), se refiere solo hasta el punto de las conexiones con bridas o roscadas al recipiente a presión, excepto que se aplicara toda la sección en aquellos casos especiales en los que los recipientes a presión se construyen a partir de tubos y sus accesorios.
- Algunas otras sociedades de ingeniería y asociaciones del ramo han publicado también normas que cubren las tuberías. Las más sobresalientes entre estas son la American Society for Testing and Materials (ASTM, Sociedad Americana para Pruebas y Materiales), el American National Standard Institute (ANSI, Instituto Nacional Americano

de Normas) y el American Petroleum Institute (API, Instituto Americano del Petróleo).

Los tipos de tuberías que se estudiarán son las siguientes:

## **2.5.1. Tuberías de cobre**

Las tuberías que conducen aire comprimido son de un grado de pureza de hasta el 99,9 %, a los cuales, para hacerlas más resistentes a la corrosión, se agrega un 0,02 % de fósforo.

En el caso que la tubería tenga que estar expuesta a la intemperie, pero sin peligro de esfuerzos mecánicos, es recomendable instalarla de cobre, pues se cubre con una capa verdosa oscura de óxido de cobre que con el tiempo se transforma en carbonato de cobre que les proporciona una mayor resistencia a las inclemencias ambientales, del subsuelo, a solventes, a materiales de acabados.

Se pueden clasificar seis tipos de tubos de cobre y su selección depende de la aplicación, de consideraciones ambientales, presión del fluido y las propiedades de este.

Los usos más comunes para cada tipo de tubo de cobre son:

- Tipo K: usado para el servicio con agua, combustibles, gas natural y aire comprimido.
- Tipo L: parecido al tipo K tiene un espesor de pared menor.

32

- Tipo M: semejante a los tipos K y L, sin embargo tiene un espesor de pared más reducido y es requerido para gran parte de los servicios hidráulicos y aplicaciones de calor a presiones moderadas.
- Tipo DWV: empleado a drenajes, desechos y ventilación en sistemas de plomería.
- Tipo ACR: empleado para acondicionar aire, refrigeración, gas natural, gas licuado de petróleo (LP) y aire comprimido.
- Tipo OXY/MED: empleado para distribuir oxígeno o gases medicinales, aire comprimido en la medicina y aplicaciones de vacío.

# **2.5.1.1. Características de la tubería de cobre**

- Delgadez de los tramos debido al reducido espesor de su pared, lo que facilita el transporte e instalación de los mismos.
- Su fabricación sin costura permite que las tuberías según el tipo de estas resistan las presiones de trabajo previstas con un alto factor de seguridad.
- Su pared interior completamente lisa permite que los fluidos, al circular, sufran un mínimo de pérdidas por fricción.
- Alta resistencia a la corrosión, que permite tener una vida útil de cada una de las instalaciones (vida útil del material de 25 a 30 años).
## Figura 7. **Tuberías de cobre en instalaciones hidráulicas**

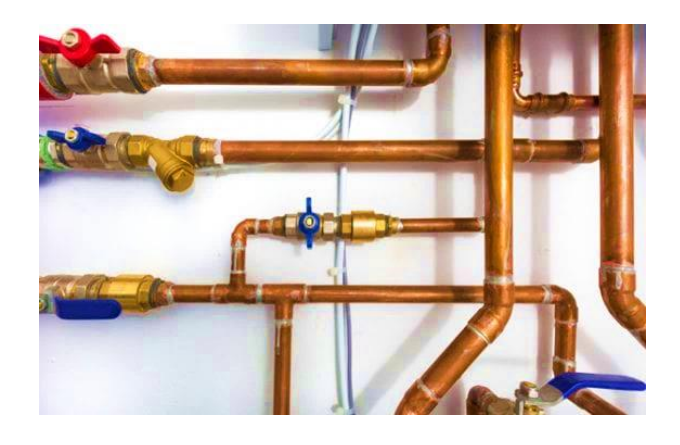

Fuente: Silver Tubos. *Conexiones de cobre*. https://silvertubos.com/conexiones/cobre/. Consulta 21 de febrero de 2021.

Se presenta la tabla de diámetros comerciales de tubería de cobre, en el mercado de Guatemala. Para uso domiciliar y comercial.

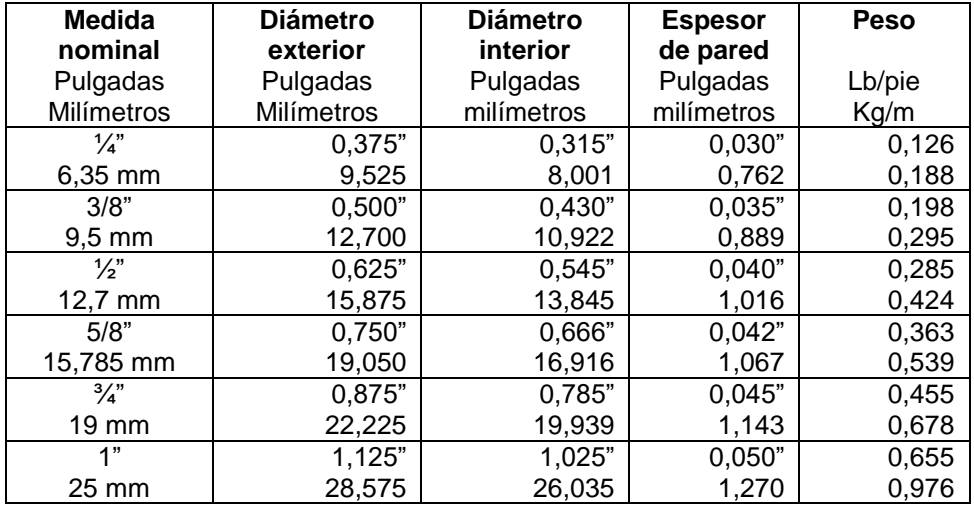

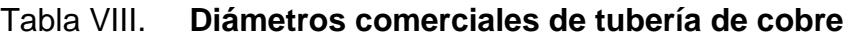

Fuente: elaboración propia.

#### **2.5.2. Tubería de hierro galvanizado**

Son tubos de acero que tienen un recubrimiento de zinc interna y externamente logrado a través de un proceso de inmersión en caliente. El zinc utilizado para el recubrimiento debe contar con especificaciones de pureza y las superficies del acero deben estar preparadas.

Existen factores que hacen al hierro galvanizado una opción favorable para su uso por ser un material barato, aunque la mano de obra es evidentemente más laboriosa y tardada al tenerse la necesidad de agregar accesorios para hacer cambios de dirección o uniones, aun sin considerar que la vida útil del material galvanizado es mínima en comparación con el material de cobre.

Las tuberías de hierro galvanizado están fabricadas para trabajar a presiones máximas de 10,5 kg/cm<sup>2</sup> y 21,2 kg/cm<sup>2</sup>.

## **2.5.2.1. Características de hierro galvanizado**

- Baja expansión, conserva su forma y es resistente al fuego.
- Es un material muy económico respecto a otros materiales, debido a que el proceso de galvanizado cuesta menos que otros métodos comunes de protección de tuberías.
- El costo de mantenimiento es menor, debido a su vida útil. Puede durar más de 50 años en áreas rurales y un poco más de 25 de años en áreas urbanas.

• Fácil inspección, es simple y directa, ya que los recubrimientos galvanizados se pueden examinar a simple vista.

Figura 8. **Tubería de hierro galvanizado roscada y lisa**

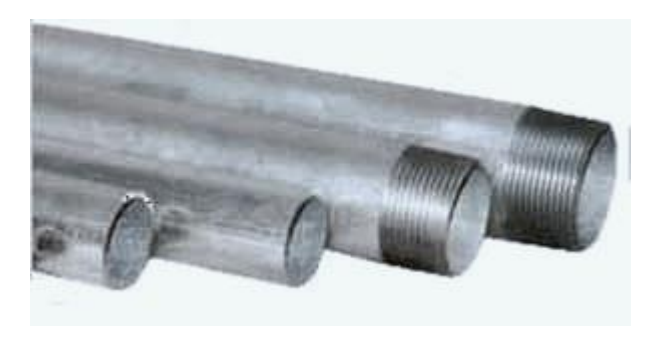

Fuente: Direct Industry. *Tubos de hierro galvanizado*. https://www.directindustry.es/prod/steeltubes-india/product-55721-1436757.html. Consulta 14 de marzo de 2021.

Se presenta una tabla de los diámetros comerciales de hierro galvanizado, usados para transportar diferentes tipos de fluidos.

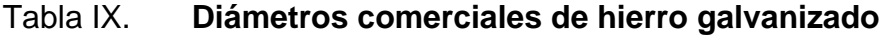

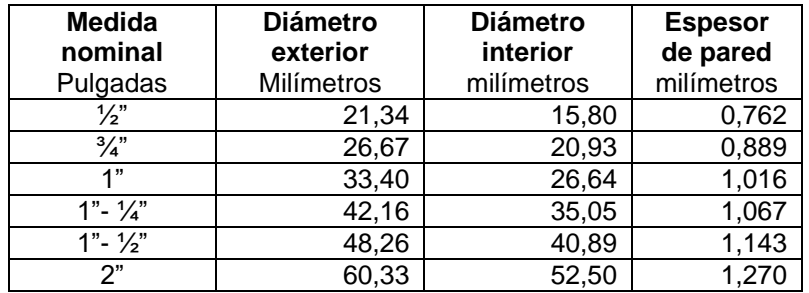

Fuente: elaboración propia

#### **2.5.3. Tubería de Pe-Al-Pe**

Las tuberías Pe-Al-Pe son las multicapas, es decir un tubo flexible de aluminio, recubierto en su interior y exterior por una capa de polietileno (HDPE) adherida por el sistema de extrusión y resistente a los rayos UV y diferentes agentes químicos.

Para su fabricación se utiliza tecnología de ultrasonido y métodos de soldadura de arco argón, de acuerdo con los estándares internacionales, garantizando así la hermeticidad total en la tubería.

Este tipo de tubería permite conducir gases de manera más higiénica, ya que no permite el cultivo de microorganismos, haciendo además que la instalación sea más sencilla, al requerir menos accesorios, con mayor duración y un ciento por ciento de impermeabilidad.

Este tipo de tubería presenta resistencia a la abrasión, resistencia química, liviana y es resistente al calor.

## **2.5.3.1. Características de la tubería de PE-AL-PE**

- Concentra ventajas de las tuberías metálicas y plásticas, ya que es un material totalmente resistente a la corrosión y resistente a temperaturas extremas.
- Protege al medio ambiente, ya que su vida útil es más duradera que la del hierro fundido.
- Su instalación es económica, limpia y segura; en su instalación se aplica la técnica de fundir-juntar, así la resistencia del punto unido no disminuye.
- Las longitudes de los tubos suelen ser mucho más extensas al ser un material mucho más flexible y liviano, los tubos son más largos, esto consigue que disminuya el número de uniones.

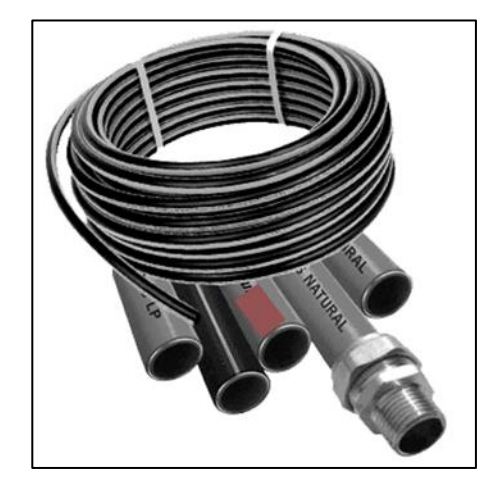

Figura 9. **Tubería de Pe-Al-Pe**

Fuente: Plomerama. *Tubería de Pe-Al-Pe*. https://www.plomerama.mx/mangueras-para-gasnatural-pe-al-pe/. Consulta 12 de marzo de 2021.

En la siguiente tabla se presentan los diámetros para tuberías comerciales de Pe-Al-Pe.

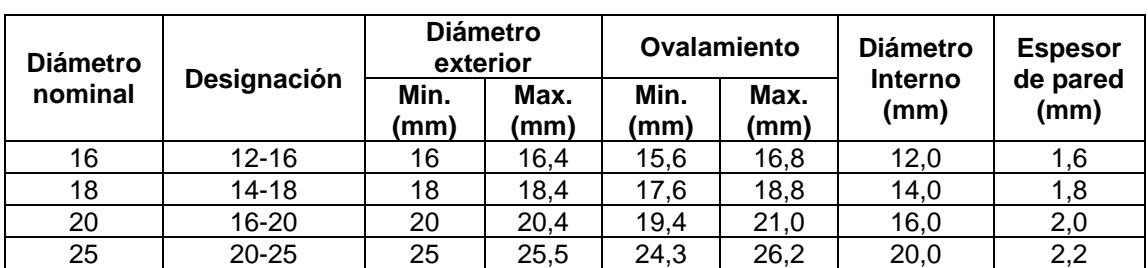

#### Tabla X. **Diámetros para tuberías comerciales de Pe-Al-Pe**

Fuente: elaboración propia.

## **2.6. Accesorios**

En toda instalación que conlleve el uso de tuberías es indispensable el uso de accesorios, estos tienen la finalidad de poder adaptar una instalación, dar dirección, añadir, completar una fase o disminuir el diámetro de una tubería, para poder cumplir satisfactoriamente las necesidades que se deseen cubrir.

Los accesorios se especifican por el diámetro nominal de la tubería, el nombre del accesorio y el material. Se agrupan en tres clases generales:

- Accesorios roscados: se usan generalmente en instalaciones de tuberías de 2 ½ pulgadas de diámetro, o menos. La rosca normalizada americana es de dos clases: cónica o paralela.
- Accesorios soldados: se usan cuando las conexiones deben ser permanentes y en líneas de alta presión y temperatura. Se pueden usar anillos de empalme cuando la tubería soldada se debe desmontar periódicamente.

• Accesorios de bridas: proporcionan una forma rápida de desarmar tuberías. Las bridas se unen a los extremos de las tuberías por medio de soldadura, rosca o solapándolas. Las caras de las bridas se acoplan entonces por medio de pernos, cuyo tamaño y espaciamiento se determina por el tamaño y presión del trabajo de acoplamiento.

## Figura 10. **Clasificación de accesorios**

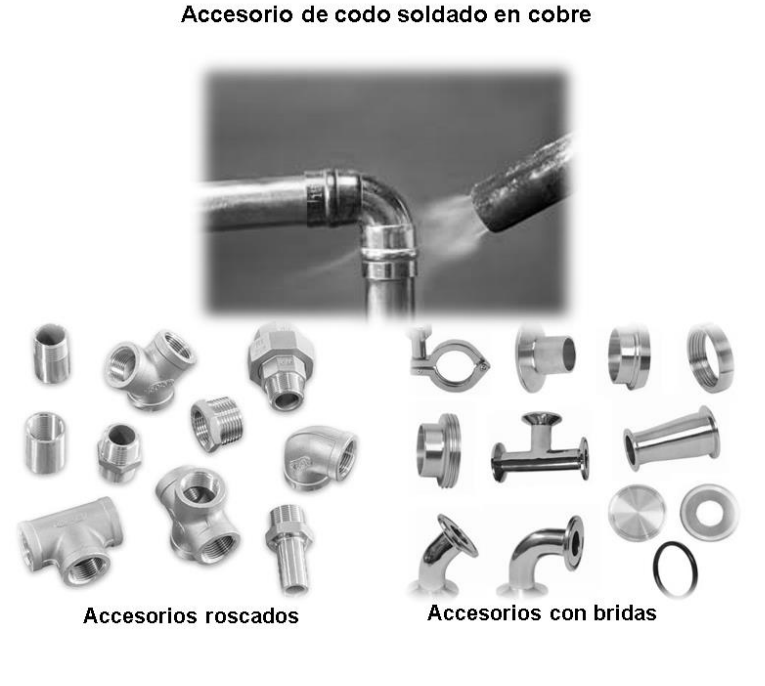

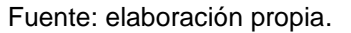

#### **2.6.1. Codos**

Son accesorios de forma curva que se utilizan para cambiar la dirección del flujo de las líneas tantos grados como lo especifiquen los planos de las tuberías. Son utilizados cuando el acoplamiento del espacio es limitado o cuando el diseño de la tubería lo amerita. Los codos pueden ser: codos iguales cuando poseen dimensiones iguales en sus extremos, y codos desiguales cuando hay variaciones de diámetros en sus extremos.

Debido al cambio de dirección que puede poseer un circuito se puede contar con codos a 90°, que son rectos, y codos a 45°, estos le pueden dar direcciones inclinadas directamente a los circuitos.

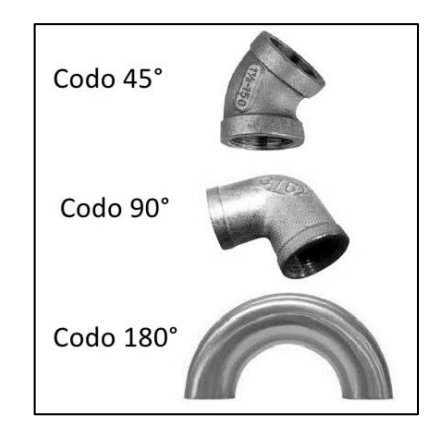

Figura 11. **Tipos de codos** 

Fuente: Slideshare. *Accesorios de la tubería hg.* https://es.slideshare.net/ nosequeponercarajo/accesorios-de-la-tuberia-hg. Consulta: 10 de marzo de 2021.

#### **2.6.2. Tees**

Por lo general, la unión Tee para tubos estándar se emplea para unir tuberías con un mismo diámetro, también para unir tramos de tuberías con diferentes diámetros cuando se incorpora un reductor para los tubos.

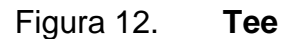

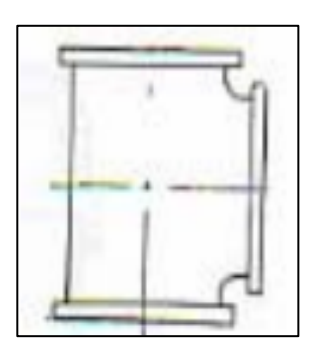

Fuente: ROSALES, Robert. *Manual de mantenimiento Industrial*. p. 10.

## **2.6.3. Niples**

Son accesorios que sirven como enlace entre tubos del mismo diámetro. La unión posee una rosca hembra mientras el niple tiene rosca doble macho.

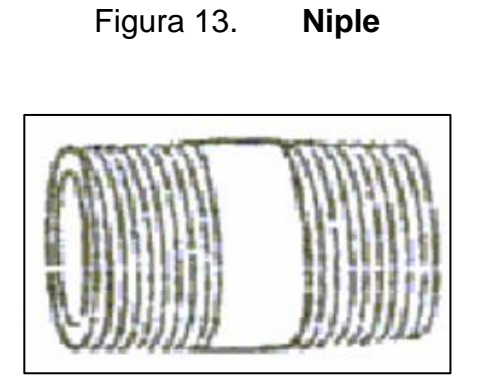

Fuente: ROSALES, Robert. *Manual de mantenimiento Industrial*. p. 12.

#### **2.6.4. Cruces**

Son elementos de conexión, los cuales sirven para acoplar cuatro tuberías en un mismo plano, son utilizados para hacer derivaciones. No es necesario reforzar las uniones entre tubería y accesorio.

Cruz recta, se puede usar en tuberías de alta presión para gas y petróleo y en los pozos de gas para controlar la presión de los cabezales. También se puede usar para operaciones de descarga o regulación conectando la cruz a las válvulas y tubos correspondientes. La cruz de reducción se puede conectar a tubos de un diámetro inferior al de la tubería principal.

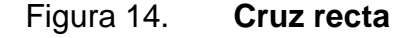

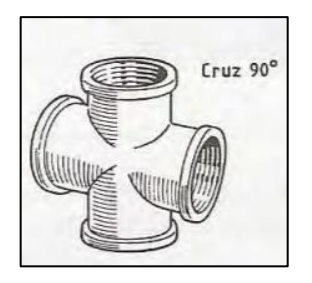

Fuente: Centro Integrado de Formación Profesional. *Técnicas de montaje de instalaciones.* p. 1.

#### **2.6.5. Reducciones**

Estos son elementos que acoplan conducciones de diferentes diámetros, sirven para aumentar o disminuir el diámetro según sea la dirección del flujo.

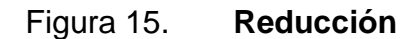

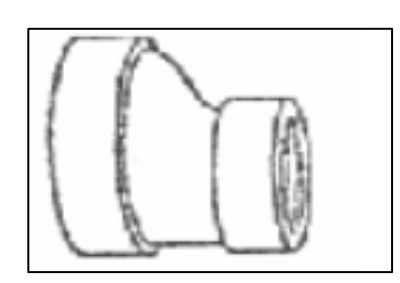

Fuente: ROSALES, Robert. *Manual de Mantenimiento Industrial*. p. 10.

## **2.6.6. Adaptadores**

Son elementos de unión que admiten un enlace de tuberías con distintas roscas.

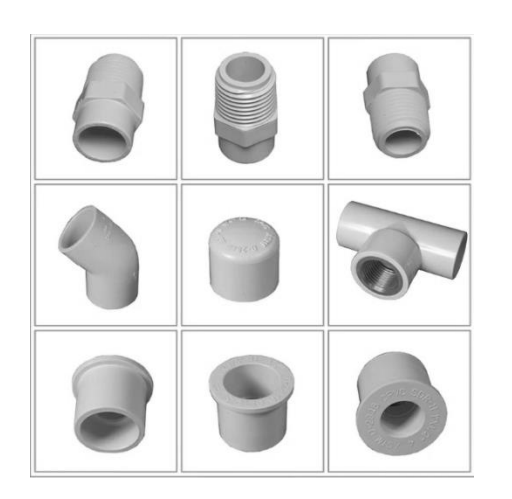

Figura 16. **Adaptadores**

Fuente: Alibaba. *Accesorios de tubería*. https://spanish.alibaba.com/product-detail/bathroomnames-of-cpvc-pipe-fittings-cpvc-fitting-60707474519.html. Consulta: 18 de marzo de 2021.

#### **2.6.7. Uniones**

Estos son accesorios utilizados como enlaces entre tubos del mismo diámetro, teniendo la unión rosca hembra.

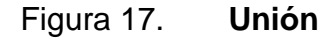

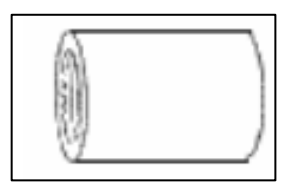

Fuente: ROSALES, Robert. *Manual de mantenimiento Industrial*. p. 12.

## **2.6.8. Acoples rápidos**

Son accesorios utilizados para unir de una manera fácil y veloz elementos neumáticos de la red, son utilizados cuando se debe acoplar y desacoplar diferentes máquinas o accesorios de una red a un mismo punto de conexión.

Los acoples rápidos cuentan con un sistema interno que cierra automáticamente con un dispositivo el paso de aire al desconectar el equipo independiente, así se evita cualquier escape innecesario de aire.

## Figura 18. **Acoples rápidos**

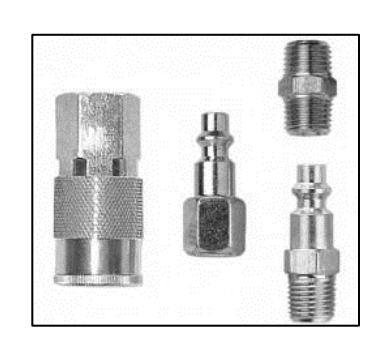

Fuente: Pacifiko. *Kit de acoples rápidos*. https://www.pacifiko.com/. Consulta: 13 de marzo de

2021.

# **3. PÉRDIDAS DE PRESIÓN EN TUBERÍAS CON FLUIDO GASEOSO**

A medida que un fluido fluye por un conducto, tubería o algún otro dispositivo, ocurren pérdidas de energía debido a la fricción. Tales energías traen como resultado una disminución de la presión entre dos puntos del sistema de flujo, por lo que cuando hablamos de pérdidas de presión de tuberías es necesario conocer las causas de estas pérdidas de presión en tramos de tuberías y las variables de las cuales dependen.

Las pérdidas pueden ser continuas, a lo largo de conductos regulares, o accidentales o localizadas, debido al paso del flujo en accesorios tales como un estrechamiento, un cambio de dirección o la presencia de una válvula.

Las pérdidas de energía en un sistema se contabilizan en términos de energía por unidad de peso del fluido que circula por él. Esto también se conoce como carga.

#### **3.1. Pérdidas continuas o por fricción**

Las pérdidas por fricción suceden a medida que un fluido se desplaza por un conducto forzado, ocurren pérdidas de energía debido a la fricción, entre las mismas partículas del fluido y entre el fluido con las paredes de la tubería.

Debido a la viscosidad del fluido, se crea un esfuerzo cortante entre sus capas. Se pierde energía del fluido por la acción de las fuerzas de fricción que hay que vencer, y que son producidas por el esfuerzo cortante.

47

Las pérdidas por fricción en tuberías vienen representadas por las caídas de presión ocasionadas por la longitud de tubería que puede tener un circuito.

Los términos y las unidades de pérdida por fricción en accesorios se presentan a continuación según la siguiente tabla:

| <b>Accesorios</b>    | Tamaño nominal de la tubería (Plg) |       |       |       |       |      |      |
|----------------------|------------------------------------|-------|-------|-------|-------|------|------|
|                      | 1/2                                | 3/4   | 1     | 11/4  | 11/2  | 2    | 21/2 |
| Codo                 | 1.55                               | 2.06  | 2.62  | 3.45  | 4.02  | 5.17 | 6.16 |
| Válvula de compuerta | 0.36                               | 0.48  | 0.61  | 0.81  | 0.94  | 1.21 | 1.4  |
| Válvula de ángulo    | 6.65                               | 11.4  | 14.6  | 19.1  | 22.4  | 28.7 | 34.3 |
| Válvula de globo     | 17.3                               | 22.9  | 29.1  | 38.3  | 44.7  | 57.4 | 66.5 |
| Tees                 | 0.62                               | 0.82  | 1.05  | 1.38  | 1.61  | 2.07 | 2.47 |
| Reducción            | 0.066                              | 0.132 | 0.165 | 0.198 | 0.231 | 0.33 | 0.66 |
| Cuello de cisne      | 0.627                              | 0.66  | 0.825 | 1.07  | 1.32  | 1.65 |      |
| Filtro separador     | 0.66                               | 0.99  | 1.32  | 1.65  | 1.96  | 2.31 | 3.3  |

Tabla XI. **Pérdida por fricción en accesorios**

Fuente: CARNICER, Enrique. *Aire comprimido teoría y cálculo de las instalaciones*. p. 300.

## **3.1.1. Factores que influyen en las pérdidas de carga por fricción**

Podemos clasificar algunos factores que influyen directamente en la pérdida de carga producida por la fricción, siendo estas características del fluido:

• Densidad, nos ayuda a determinar la cantidad.

• Viscosidad, nos da la cantidad del fluido que pueda quedarse adherida en las paredes de las tuberías.

Y estas son las características de la tubería:

- Diámetro interior, a menor sección de tubería mayor pérdida de carga.
- Rugosidad interior, a mayor rugosidad mayor pérdida de carga en las tuberías, esto depende también del tipo de material de la tubería.
- Longitud, siendo esta una de las variables más importantes debido a que a mayor longitud mayor pérdida de carga.

## Figura 19. **Factores que influyen en la pérdida de carga por fricción**

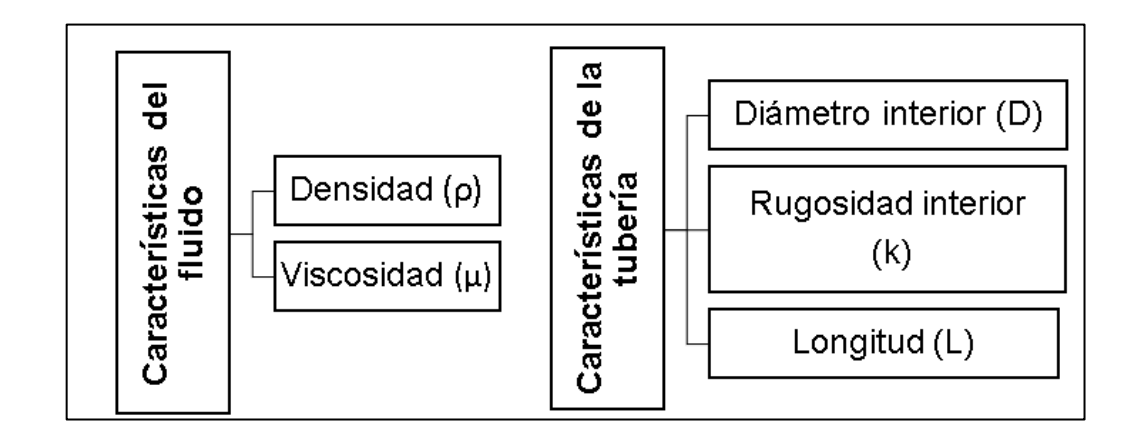

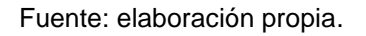

## **3.2. Pérdidas localizadas**

Las pérdidas de carga localizadas, también llamadas pérdidas secundarias o accidentales, son pérdidas de carga debidas a elementos singulares de la tubería tales como codos, estrechamientos, válvulas, entre otros, causadas por el cambio de movimiento que experimenta el fluido cuando cambia de dirección.

A diferencia de la pérdida continua, no son causadas por la fricción, sino por fenómenos de turbulencia originados en puntos específicos de los sistemas de tuberías.

Las pérdidas localizadas se expresan como una fracción o un múltiplo de la altura de velocidad de la forma:

$$
h_v = K \frac{v^2}{2g}
$$

Donde:

- $\bullet$  h<sub>v =</sub> pérdida de carga localizada.
- $K =$  coeficiente determinado en forma empírica para cada accesorio según corresponda.
- v = velocidad media del fluido, antes o después del accesorio a estudiar según corresponda [m/s].

Los factores de pérdida por fricción en accesorios están indicados en la siguiente tabla de acuerdo al diámetro de la tubería.

## **3.3. Pérdidas por temperatura**

Para entender el concepto de pérdidas de energía por temperatura es necesario entender la Ley de Gay Lussac.

Ley de Gay Lussac

Si el volumen de una masa gaseosa es constante la presión es directamente proporcional a la temperatura.

- o Si aumenta la temperatura (T), la presión (P) aumenta
- o Si disminuye la temperatura (T), la presión (P) disminuye

V constante 
$$
\rightarrow \frac{P}{T}
$$

Las moléculas de un gas se encuentran siempre en movimiento, colisionando contra las paredes de la tubería que las contiene, estas colisiones son las causantes de la presión interna. Por lo tanto, si la tubería experimenta un aumento de temperatura, las moléculas aumentarán su velocidad de movimiento y energía cinética derivando en un aumento de presión sobre las paredes de la tubería.

Por el contrario, si la tubería experimenta una disminución de temperatura, la velocidad de movimiento y energía cinética también se verán disminuidas ocasionando un descenso de presión sobre las paredes de la tubería.

#### **3.4. Ecuaciones de pérdidas de presión por fricción**

A continuación, se presentan la ecuación de Renouard, la ecuación de Hazen-Williams y la ecuación de Darcy-Weisbach, las cuales describen las pérdidas ocasionadas por fricción en la tubería.

#### **3.4.1. Ecuación de Renouard**

Para el cálculo de la pérdida de carga en un trayecto de la instalación se utiliza una ecuación lineal para el rango menor a 50 mbar y una ecuación cuadrática para un rango mayor a 50 mbar.

• Ecuación de Renouard lineal (P < 0,05 bar)

$$
\Delta P = 232 * d_s * L_e * Q^{1,82} * D^{-4,82}
$$

Donde:

ΔP = diferencia de presión [bar] ds = densidad relativa corregida Le = longitud equivalente del tramo en metros  $Q =$  caudal en m<sup>3</sup>/h D= diámetro interior de la conducción en mm

Ecuación Renouard cuadrática (0,05 bar  $< P < 5$  bar)

$$
p_A^2 - p_B^2 = 51.5 * d_c * L_e * Q^{1.82} * D^{-4.82}
$$

Donde:

- PA= presión absoluta inicial (bar)
- $P_B$  = presión absoluta final (bar)
- $d_s$  = densidad corregida del gas (sin unidades)
- $L<sub>e</sub>$  = longitud equivalente del tramo (m)
- $Q =$  caudal en  $(m^3/h)$

D = diámetro interior de la conducción en (mm)

Esta ecuación es conveniente para la determinación del diámetro de las tuberías en instalaciones receptoras de gases combustibles que trabajan a baja presión. Esto es conveniente para instalaciones individuales o privadas.

#### **3.4.2. Ecuación de Darcy – Weisbasch**

Es una de las ecuaciones más utilizadas para el cálculo de pérdida de energía por fricción, a través de la relación de pérdida de presión a lo largo de un determinado tramo de tubería. Esta ecuación permite evaluar factores importantes que pueden perjudicar directamente en la pérdida de energía en una tubería.

Una de las ventajas de esta ecuación es que se puede aplicar a cualquier tipo de flujo hidráulico, estos pueden ser flujos monofásicos totalmente desarrollados, constantes e incompresibles.

La ecuación se define matemáticamente de la siguiente manera:

$$
h_f = f * \frac{l}{D} * \frac{v^2}{2g}
$$

Donde:

 $h_f$  = pérdida de carga debido a la fricción [mca] f = factor de fricción de Darcy

 $L =$  longitud de la tubería  $[m]$ 

D = diámetro de la tubería [m]

 $v =$  velocidad media del flujo  $[m/s]$  $g$  = aceleración de la gravedad [m/s<sup>2</sup>]

De la anterior expresión todos los parámetros son conocidos salvo el factor de fricción (f). En efecto, la velocidad del aire por la tubería (v) está relacionada con el caudal o flujo de aire (Q), que es un dato conocido proveniente del consumo necesario de cada punto de suministro.

$$
Q = v * A
$$

Donde:

 $Q =$  es el caudal volumétrico o flujo de aire [m $3$ /s] v = es la velocidad del aire en el interior de la tubería [m/s] A = es el área de la sección interna de la tubería (π $\cdot$ D<sup>2</sup> / 4) [m<sup>2</sup>]

En las instalaciones de aire comprimido la velocidad máxima recomendada para la circulación del aire por las tuberías está entre los 5-10 m/s, por lo que conocido el caudal (Q) necesario para el consumo y tomando una velocidad de circulación en ese intervalo, se obtiene de la expresión anterior el diámetro interior de la tubería (D). Por lo tanto, es el factor de fricción (f) la gran incógnita a calcular.

El factor de fricción (f) es un parámetro adimensional que depende del número de Reynolds (Re) del fluido (en este caso, del aire) y de la rugosidad relativa de la tubería (εr).

$$
f = f(Re, \varepsilon_r)
$$

Donde el número de Reynolds (Re) viene expresado por la siguiente ecuación:

$$
Re = \frac{\rho * v * D}{\mu}
$$

Donde:

 $p =$  la densidad del fluido, en este caso del aire ( $p_{\text{aire}} = 1,18 \text{ kg/m}^3$  a 25 °C). v = es la velocidad del aire en el interior de la tubería (m/s). D = es el diámetro interior de la tubería (m).  $\mu$  = es viscosidad dinámica del fluido, en este caso del aire ( $\mu_{\text{aire}}$  = 1,76x1-5 kg/m·s).

Por otro lado, la rugosidad relativa de la tubería (εr ) viene dada en función de la rugosidad absoluta (K) del material del que está fabricada la tubería y de su diámetro interior (D) de acuerdo a la siguiente expresión:

$$
\varepsilon_r = \frac{K}{D}
$$

En la siguiente tabla se muestran los valores de rugosidad absoluta para distintos materiales:

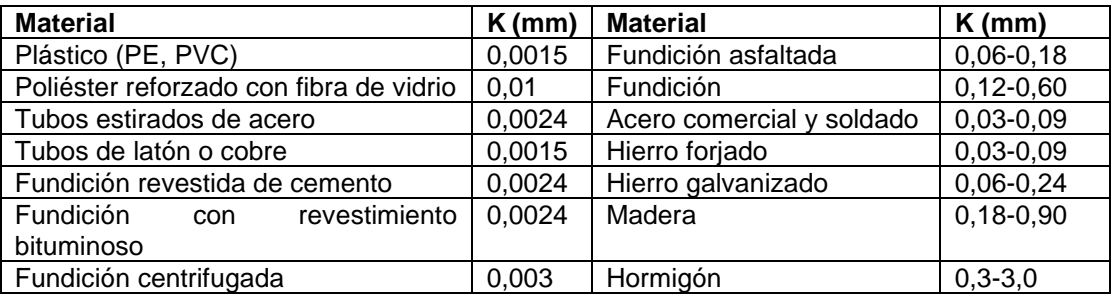

#### Tabla XII. **Rugosidad absoluta de materiales**

#### Fuente: elaboración propia.

Por otro lado, en el transporte de fluidos por el interior de tuberías, y el aire es un fluido, existen dos regímenes: laminar y turbulento. Para cada fluido, y para una sección de tubería, a una temperatura determinada, existe una velocidad crítica (vc) por debajo de la cual el régimen es laminar. Este valor crítico que marca la transición entre los dos regímenes, el laminar y el turbulento, se corresponde con un Re = 2 300, aunque en la práctica entre 2 000 y 4 000 la situación es bastante imprecisa. Por lo tanto, en función del valor del número de Reynolds (Re) se tiene que:

- Re < 2 000: régimen laminar
- 2000 < Re < 4 000: zona crítica o de transición
- Re > 4 000: régimen turbulento

Este concepto es importante conocerlo, porque la expresión para calcular el factor de fricción (f) es distinta según si el régimen es laminar o turbulento. Así se tiene que:

#### • Régimen laminar

En este caso el factor de fricción (f) depende únicamente del número de Reynolds a través de la ecuación de Poiseuille:

$$
f = \frac{64}{Re}
$$

Expresión que resulta sencilla de aplicar para calcular el factor de fricción (f) en función del Reynolds (Re).

• Régimen turbulento

Para el régimen turbulento este cálculo ya no es tan inmediato dado que el factor de fricción (f) depende tanto del número de Reynolds como de la rugosidad relativa de la tubería. En este caso existen diversas formulaciones que pueden ser utilizadas para el cálculo del factor de fricción.

Además de estas expresiones existen representaciones gráficas y ábacos empíricos que permiten calcular de una forma conveniente.

## **4. ENSAYOS**

La metodología utilizada en esta investigación consistió en realizar pruebas experimentales de flujo de aire a través de tuberías de cobre, tuberías de hierro galvanizado y tuberías de PE-AL-PE a diferentes caudales. En las pruebas se recabó datos geométricos de la tubería y propiedades termodinámicas como presión y temperatura del aire que ingresa y circula por las tuberías. Con los datos experimentales se realizó análisis de regresión cuadrática de la caída de presión en función del caudal, corregido a condiciones estándar para verificar si tienen tendencia o relación cuadrática como las ecuaciones de Renouard, Hazen-Williams y Darcy-Weisbach.

## **4.1. Diseño y fabricación del módulo experimental**

En la figura 20 se muestra el esquema de módulo experimental que se implementó para realizar las pruebas de laboratorio. Este corresponde al boceto del modelo utilizado para realizar los ensayos, teniendo el sistema los tres tipos de tubería a evaluar. El modelo fue adaptado para ubicarlo en un espacio asignado en el laboratorio de hidráulica de la Facultad de Ingeniería de la Universidad de San Carlos de Guatemala.

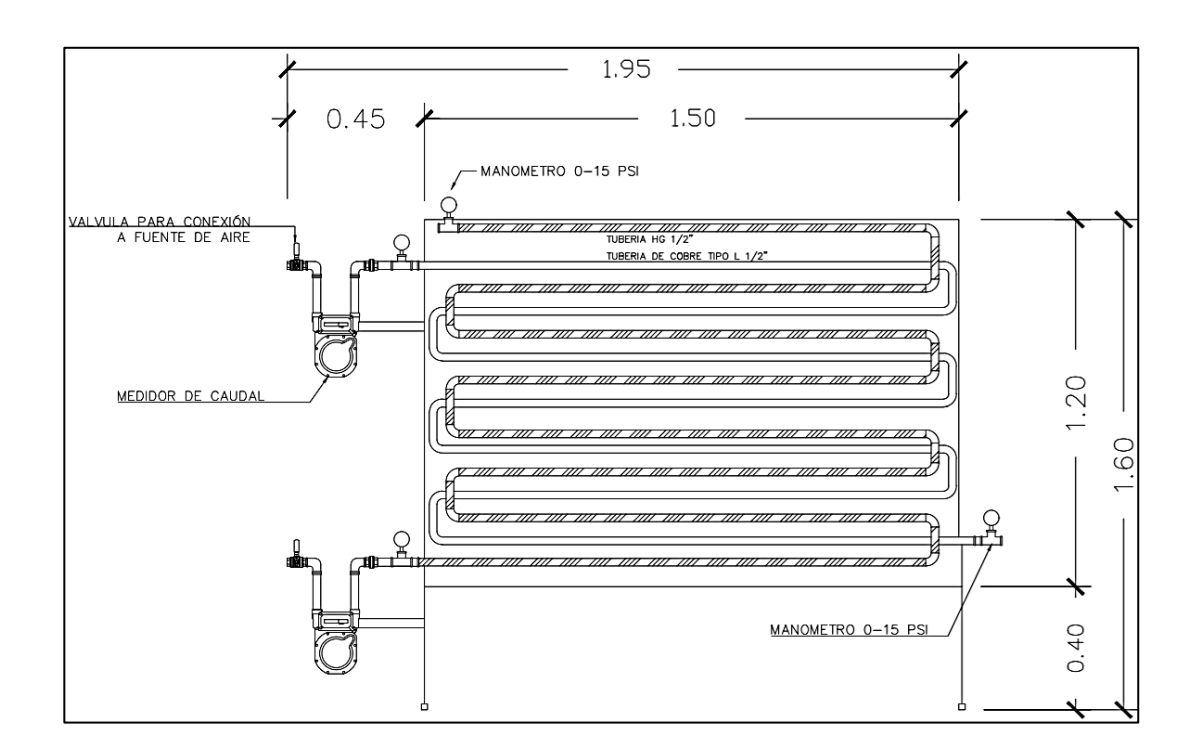

## Figura 20. **Diagrama de módulo experimental para realizar ensayos**

Fuente: elaboración propia, empleando AutoCAD 2018.

El circuito consta de los siguientes componentes:

• Un compresor de aire, que proporciona este gas a una presión en un rango de 1 a 115 psi. Posee un sistema de control automático de presión para activar y desactivar el motor del compresor de una potencia de 3 HP Marca Silverline.

## Figura 21. **Compresor utilizado para realizar ensayos**

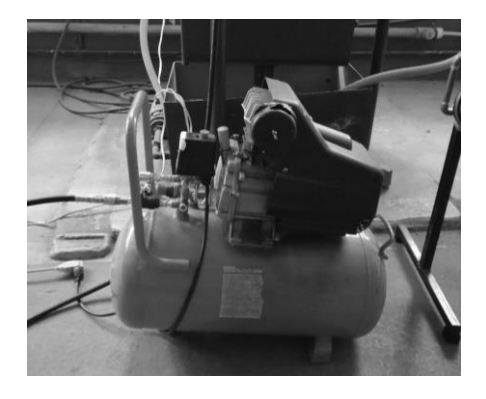

Fuente: Laboratorio de Hidráulica, Facultad de Ingeniería USAC.

• Una válvula de paso de tipo esférica de ¼ pulgada de diámetro nominal, para regular el flujo de aire desde el compresor hacia la tubería de cobre, tubería de hierro galvanizado y tubería de Pe-Al-Pe.

Figura 22. **Llave de paso tipo esférica de compresor**

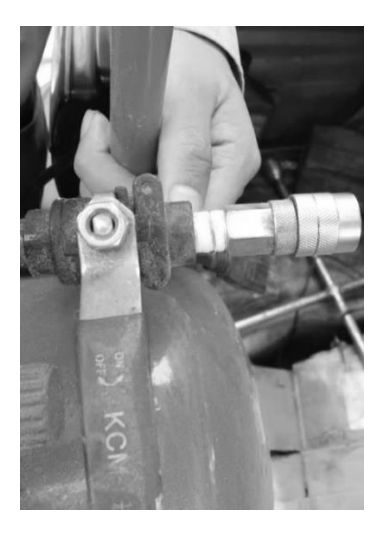

Fuente: Laboratorio de Hidráulica, Facultad de Ingeniería USAC.

- Manguera de alta presión de 10 mm de diámetro externo, que permite transportar al aire del compresor a la tubería de cobre.
- Válvula de paso de ½ de pulgada, que permite regular el flujo y presión de aire que ingresa al medidor volumétrico de flujo y tubería de cobre, tubería de hierro galvanizado y tubería de Pe-Al-Pe (indicada en la figura 22).
- Medidor volumétrico de gas, que permite medir el flujo volumétrico del aire. Para un caudal máximo de 3 m<sup>3</sup>/h y una presión máxima de 10 kPa. Fabricado en material de aluminio para el cuerpo y acero para las roscas de salida. Los diámetros de las roscas para la instalación de las tuberías de ingreso y salida de aire son de ½ de pulgada.

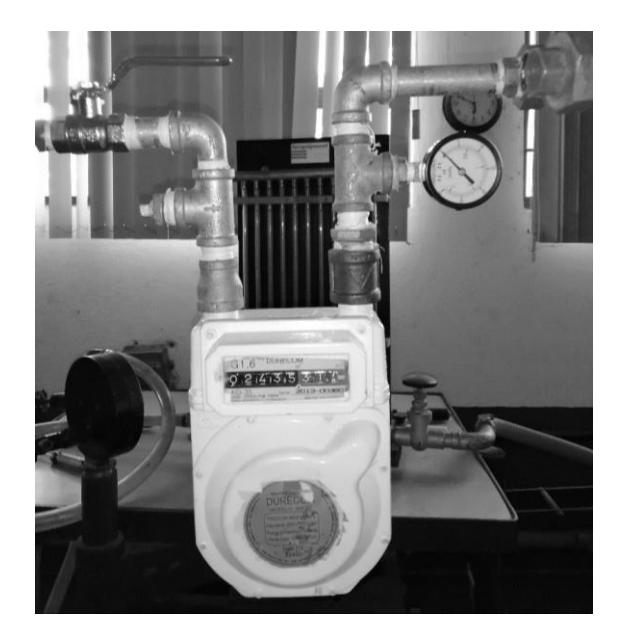

## Figura 23. **Medidor volumétrico de flujo**

Fuente: Laboratorio de Hidráulica, Facultad de Ingeniería USAC.

- Tubo rígido de cobre tipo L, adaptado en dos puntos para la medición de presión, siendo estos en el punto A el punto de entrada y el punto B para el punto de salida. Los puntos para medición de presión están separados por una distancia de 11,70 m, en los tres tipos de tubos empleados para los ensayos (diámetros externos nominales: 13 mm).
- Tubo de hierro galvanizado, adaptado en dos puntos para la medición de presión, siendo estos en el punto A, el punto de entrada y el punto B para el punto de salida (diámetros externos nominales: 12,70 mm).
- Tubería de PE-AL-PE, adaptada en dos puntos para la medición de presión, siendo estos en el punto A, el punto de entrada, y el punto B para el punto de salida, así como para su instalación y desinstalación dentro del módulo (diámetros externos nominales: 12 mm).

## Figura 24. **Módulo experimental utilizado en el ensayo, cobre, hierro galvanizado y Pe-Al-Pe**

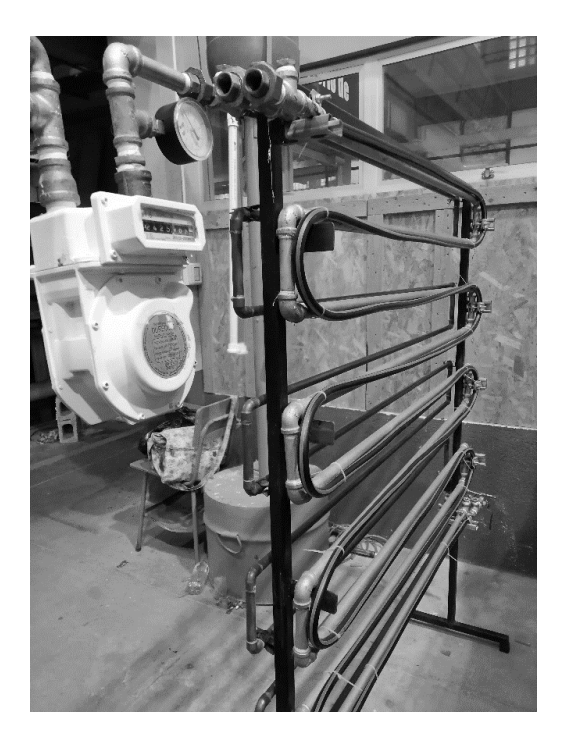

Fuente: Laboratorio de Hidráulica, Facultad de Ingeniería USAC.

• Manómetros, utilizados para leer las presiones iniciales y finales de cada circuito. Calibrados para realizar mediciones en un rango de 0 a 15 psi.

#### Figura 25. **Manómetros utilizados en medición de presión**

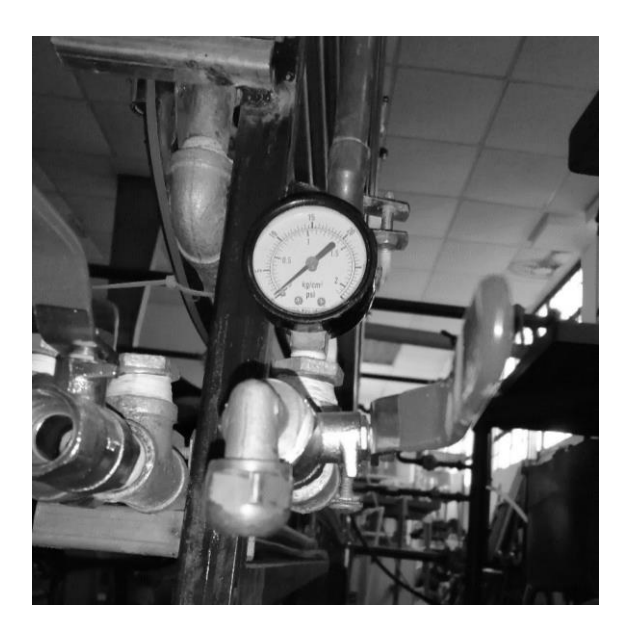

Fuente: Laboratorio de Hidráulica, Facultad de Ingeniería USAC.

#### Figura 26. **Detalle de módulo de medición de caudal**

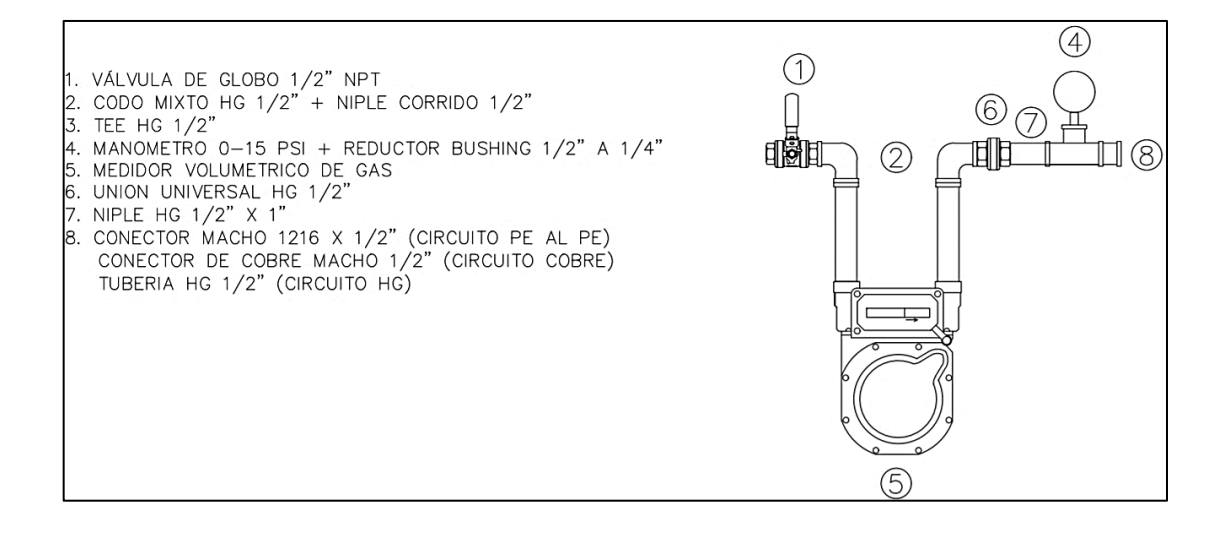

Fuente: elaboración propia, empleando AutoCAD 2018.

### **4.2. Procedimiento experimental para determinar la pérdida de presión**

Los ensayos se deben realizar en cada tipo de tubería (tubería de cobre, tubería de hierro galvanizado, tubería de Pe-Al-Pe), los manómetros y el medidor de flujo se utilizan para los tres tipos de tuberías, para lo cual se deben conectar en el respectivo circuito a ensayar. El compresor debe conectarse a la tubería que se va a ensayar. Los pasos para realizar los ensayos son los siguientes:

- Paso 1. Conectar el manómetro de entrada y de salida, el medidor de flujo, el cual monitorea la presión a la entrada del circuito.
- Paso 2. Llenar el depósito del compresor con la cantidad de aire comprimido necesaria, para suministrar el flujo constante al circuito.
- Paso 3. Abrir la válvula de paso para provocar flujo y obtener diferencia de presión en los manómetros 1 y 2.
- Paso 4. Con el termómetro, medir la temperatura del ambiente.
- Paso 5. Medir el volumen de aire que se circula en el medidor de flujo, durante un periodo de 10 segundos para presiones menores a 5 psi en el manómetro 1, y durante un periodo de 5 segundos para presiones mayores de 5 psi en el manómetro 1.
- Paso 6. Anotar la lectura del medidor de flujo de inicio, y la lectura al finalizar el periodo del tiempo asignado.
- Paso 7. Anotar la lectura del manómetro de entrada y del manómetro de salida del circuito, los cuales están en psi.
- Paso 8. Aumentar el flujo para obtener un nuevo caudal y repetir los pasos del 1 al 7, 3 veces para cada valor de presión asignado hasta obtener por lo menos 10 tomas de lectura.
- Paso 9. Continuar con incrementos en la lectura manométrica utilizando los valores de [1, 2, 2,5, 3, 5, 6, 7, 8, 10, 12, 15] psi.
- Paso 10. Cerrar la llave de paso, que alimenta al sistema de tuberías del circuito de entrada antes de apagar el compresor.

## **4.3. Ensayos en circuito de tubería de cobre**

Para obtener los resultados se hizo circular el flujo a diferentes caudales a través del circuito de la tubería de cobre, esto con la finalidad de poder obtener lecturas de presión al inicio y final del circuito, y con ello determinar la pérdida de presión debido a la fricción. Todo esto es realizado bajo condiciones ideales y controladas en el Laboratorio de Hidráulica de la Facultad de Ingeniería de la Universidad de San Carlos de Guatemala.

## **4.3.1. Datos tomados en laboratorio**

Para la realización de los ensayos se consideró el procedimiento descrito en la sección 4.2.

Los datos obtenidos se detallan en la siguiente tabla:

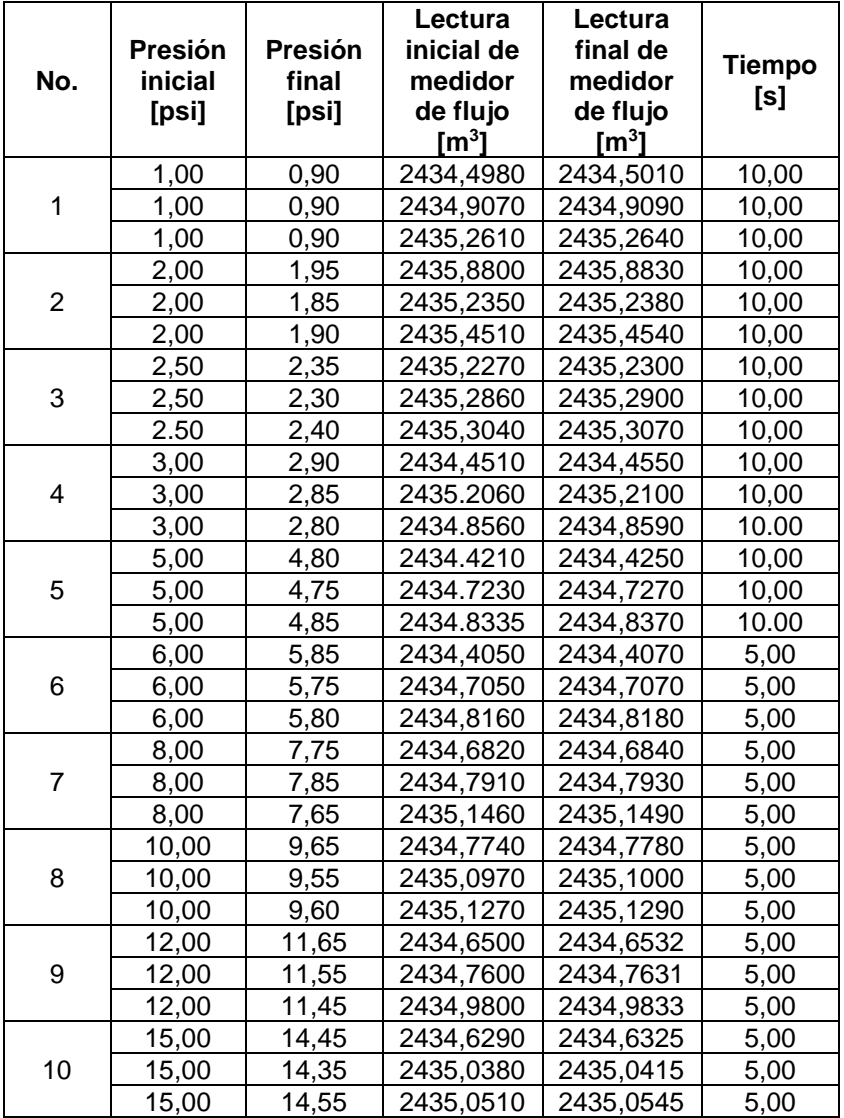

## Tabla XIII. **Resultados experimentales en circuito de tubería de cobre**

Fuente: elaboración propia.

Con los datos obtenidos se procede a calcular: caída de presión, caudal y velocidad.

Caída de presión: utilizando las lecturas de presión en los manómetros 1 y 2, de la siguiente forma:

$$
\Delta P = P_1 - P_2
$$

Donde:

ΔP = caída de presión en psi P1 = presión en manómetro 1 en psi P<sup>2</sup> = presión en manómetro 2 en psi Donde P1 =  $1,00$  y P2 =  $0,90$ Corrida 1  $\Delta P = 1,00 - 0,90 = 0,10 \text{ psi}$ 

Estos resultados se encuentran en la fila No. 1 de la tabla XIV de resultados.

Caudal volumétrico: utilizando las lecturas del medidor de flujo inicial y final del periodo de tiempo correspondiente, de la siguiente forma:

$$
Q = \frac{Vol_f - Vol_o}{t}
$$

Donde:

 $Q =$  caudal calculado en m $\frac{3}{s}$ Vol  $f =$  lectura final de medidor de flujo volumétrico en m<sup>3</sup> Vol  $o =$  lectura inicial de medidor de flujo volumétrico en m<sup>3</sup> t = tiempo de observación en segundos
Corrida 1.  
\nVolf = 2434,4980  
\nVolo = 2434,5010  
\nt = 10  
\n
$$
Q = \frac{2434,501 - 2434,498}{10} = 0,0003 \ m^3/s
$$

Estos resultados se encuentran en la fila No. 1 de la tabla No. XV de resultados.

Área: utilizando el radio de la tubería de cobre, de la siguiente forma:

$$
A=\pi r^2
$$

Donde:

 $A = \text{área en } m^2$  $r =$  radio en m

Corrida 1.  $r = 0,00635$ 

$$
A = \pi (0.00635)^2 = 0.000126676 \ m^2
$$

Estos resultados se encuentran en la fila No. 1 de la tabla No. XV de resultados.

Velocidad: utilizando el caudal y área, de la siguiente forma:

$$
v=\frac{Q}{A}
$$

Donde:

v = velocidad en m/s  $Q =$  caudal en m $\frac{3}{s}$  $A = \text{área en } m^2$ Corrida 1  $Q = 3,00 \times 10^{-4}$  m<sup>3</sup>/s  $A = 1,26676 \times 10^{-4}$ m<sup>2</sup>

$$
v = \frac{3,00 \, x 10^{-4} m^3/s}{1,26676 \, x \, 10^{-4} m^2} = 2,37 \, m/s
$$

Los datos obtenidos se encuentran en la primera línea de la tabla XV.

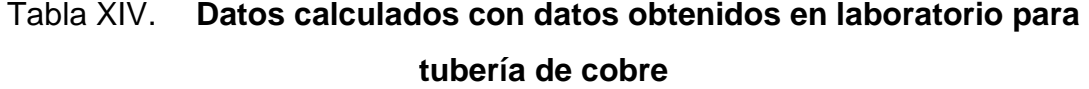

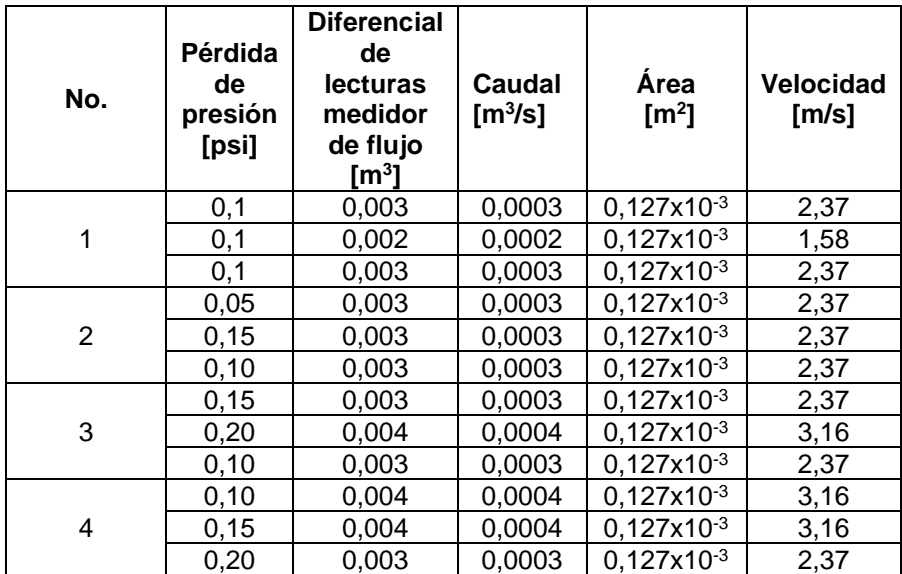

Continuación de la tabla XIV.

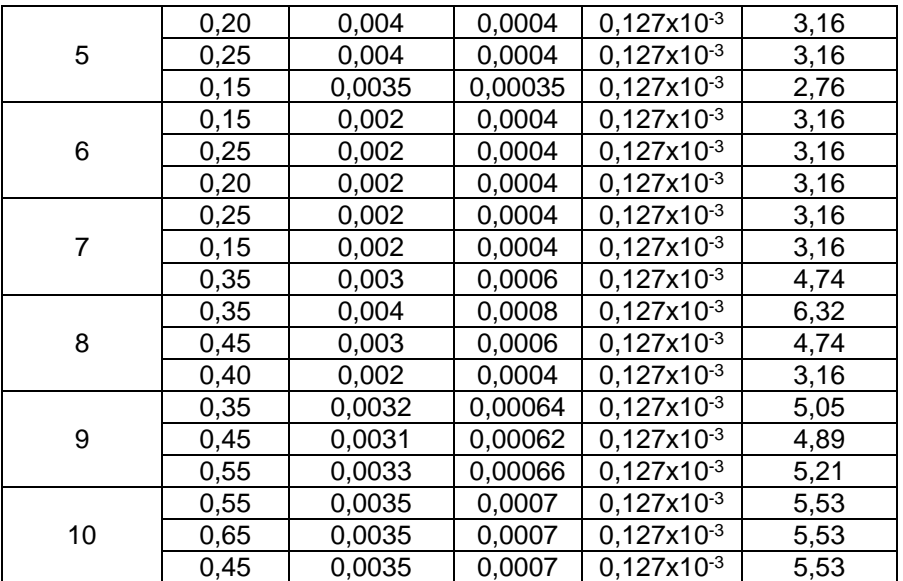

Fuente: elaboración propia.

# **4.3.2. Promedio de resultados experimentales para circuito de tubería de cobre**

Para cada valor de presión inicial se realizaron tres tomas de datos, para posteriormente hallar el promedio de la presión inicial, presión final, pérdida de presión, volumen de flujo, caudal y velocidad.

A continuación se muestra el procedimiento:

$$
\bar{X} = \frac{\sum_{i=1}^{N} x_i}{N} = \frac{Q_1 + Q_2 + Q_3}{N}
$$

Siendo (X<sub>1</sub>, X<sub>2</sub>, ..., X<sub>N</sub>) el conjunto de observaciones.

 $\bar{X}$  = promedio N = el número de observaciones  $Q = eI$  valor de los datos observados Corrida 1 N= 3 (valor de datos observados)  $Q_1 = 0,003$  m<sup>3</sup>/s  $Q_2 = 0,002 \text{ m}^3/\text{s}$  $Q_3 = 0,003$  m<sup>3</sup>/s

$$
\bar{X} = \frac{0.003 + 0.002 + 0.003}{3} = 2.67x10 - 4 m^3/s
$$

Los datos obtenidos se encuentran en la primera línea de la tabla XVI en la columna de caudal promedio.

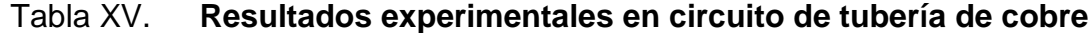

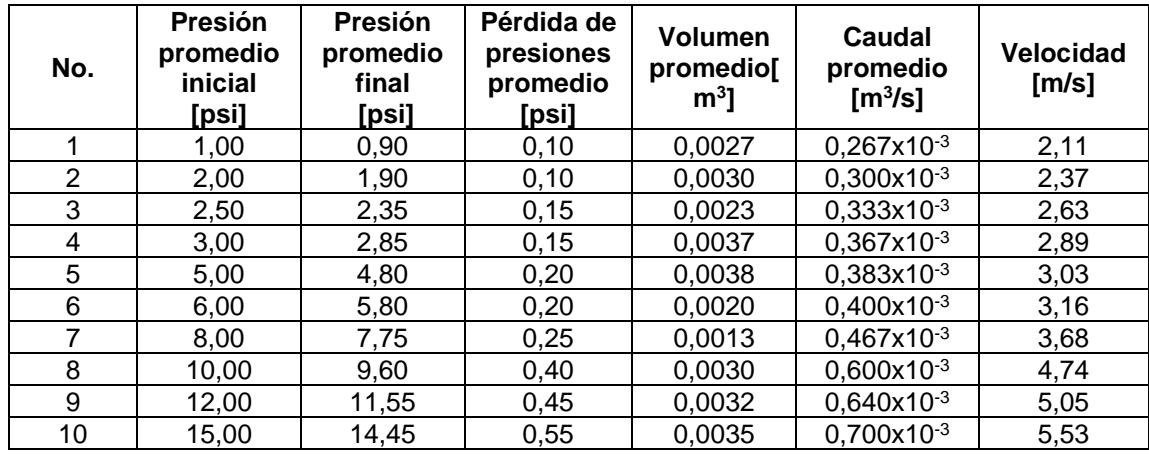

### **4.4. Ensayos en circuito de tubería de hierro galvanizado**

Para obtener los resultados se hizo circular el flujo a diferentes caudales a través del circuito de la tubería de hierro galvanizado, esto con la finalidad de obtener lecturas de presión al inicio y final del circuito, y con ello determinar la pérdida de presión debido a la fricción. Todo esto es realizado bajo condiciones ideales y controladas en el Laboratorio de Hidráulica de la Facultad de Ingeniería de la Universidad de San Carlos de Guatemala.

### **4.4.1. Datos tomados en laboratorio al circuito de tubería de hierro galvanizado**

Para la realización de los ensayos, se consideró el procedimiento descrito en la sección 4.2.

Los datos obtenidos se detallan en la siguiente tabla:

### Tabla XVI. **Resultados experimentales en circuito de tubería de hierro galvanizado**

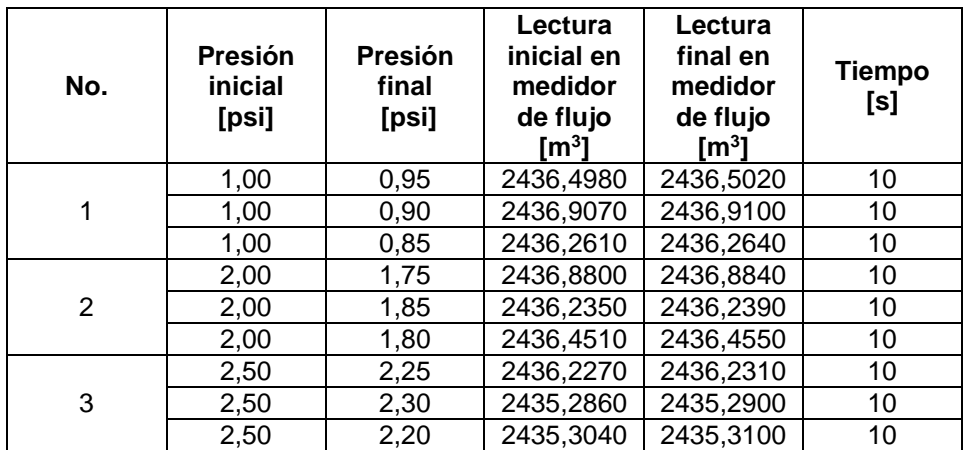

### Continuación de la tabla XVI.

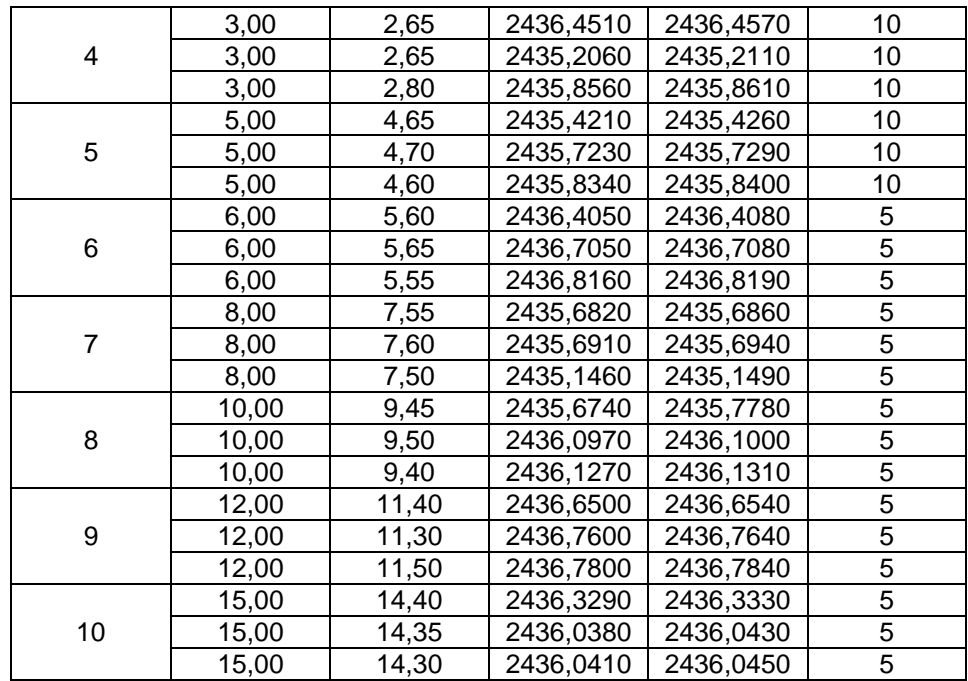

Fuente: elaboración propia.

Con los datos obtenidos se procede a calcular: caída de presión, caudal y velocidad, de la misma forma que en 4.3.1.

# Tabla XVII. **Resultados de datos calculados en circuito de tubería de hierro galvanizado**

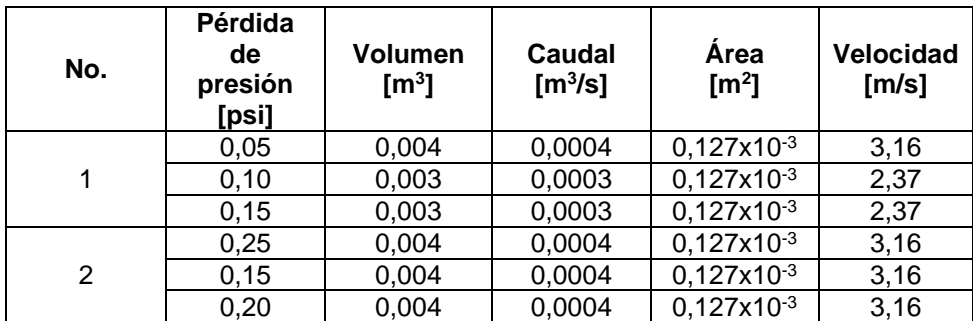

Continuación de la tabla XVII.

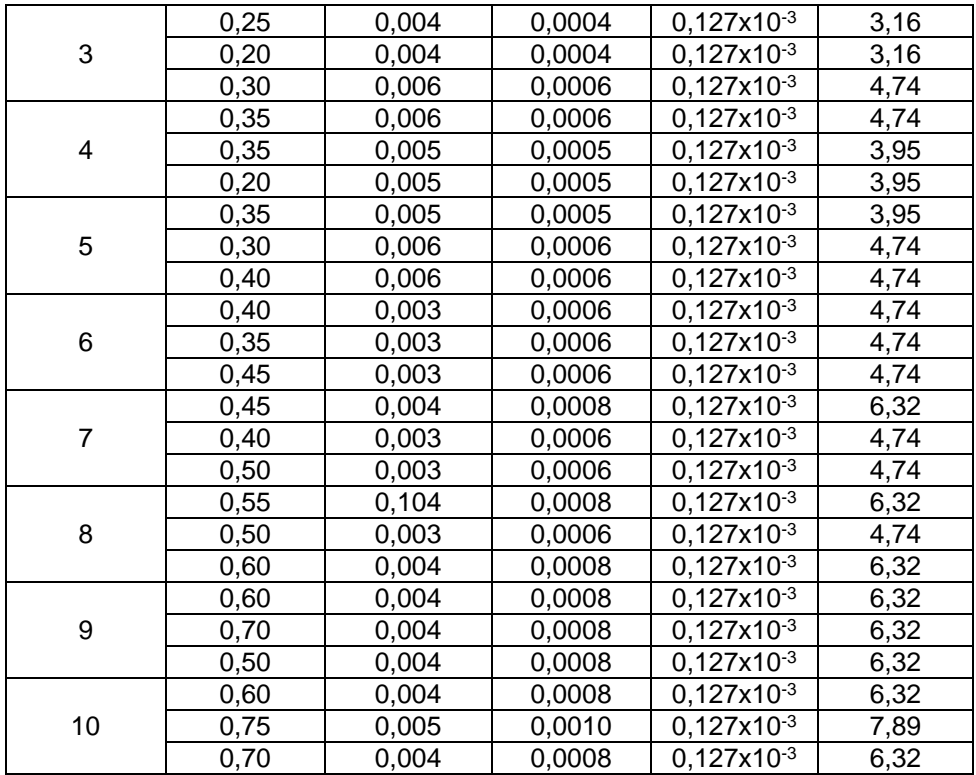

Fuente: elaboración propia.

# **4.4.2. Promedio de resultados experimentales para circuito de tubería de hierro galvanizado**

Se procedió de la misma forma que en la sección 4.3.2, obteniendo los siguientes datos:

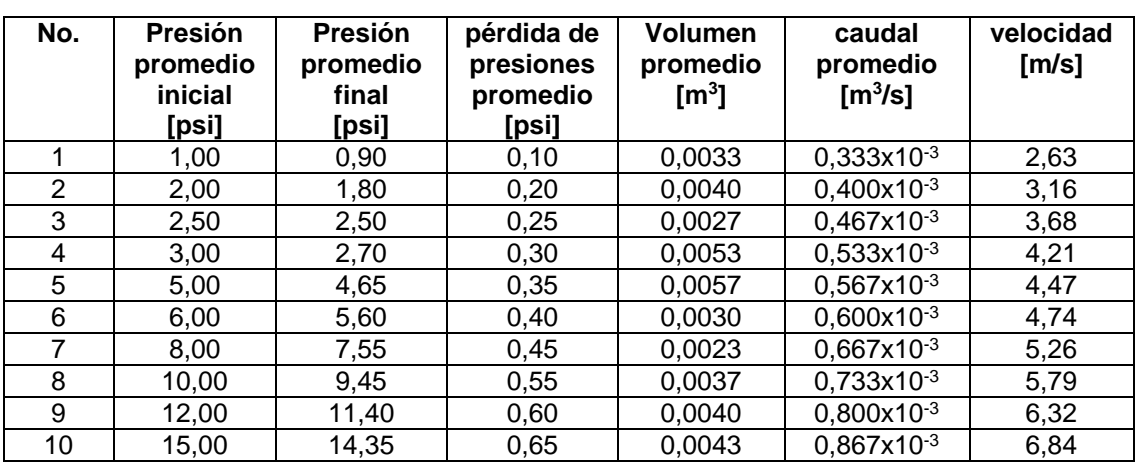

## Tabla XVIII. **Resultados promedio experimentales en tubería de hierro galvanizado**

Fuente: elaboración propia.

### **4.5. Resultados de ensayos para circuito de tubería Pe-Al-Pe**

Para obtener los resultados se hizo circular el flujo a diferentes caudales a través del circuito de la tubería de Pe-Al-Pe, esto con la finalidad de obtener lecturas de presión al inicio y final del circuito, y con ello determinar la pérdida de presión debido a la fricción. Todo esto es realizado bajo condiciones ideales y controladas en el Laboratorio de Hidráulica de la Facultad de Ingeniería de la Universidad de San Carlos de Guatemala.

### **4.5.1. Resultados de ensayos para circuito de tubería de Pe-Al-Pe**

Para la realización de los ensayos, se consideró el proceso detallado en la sección 4.2.

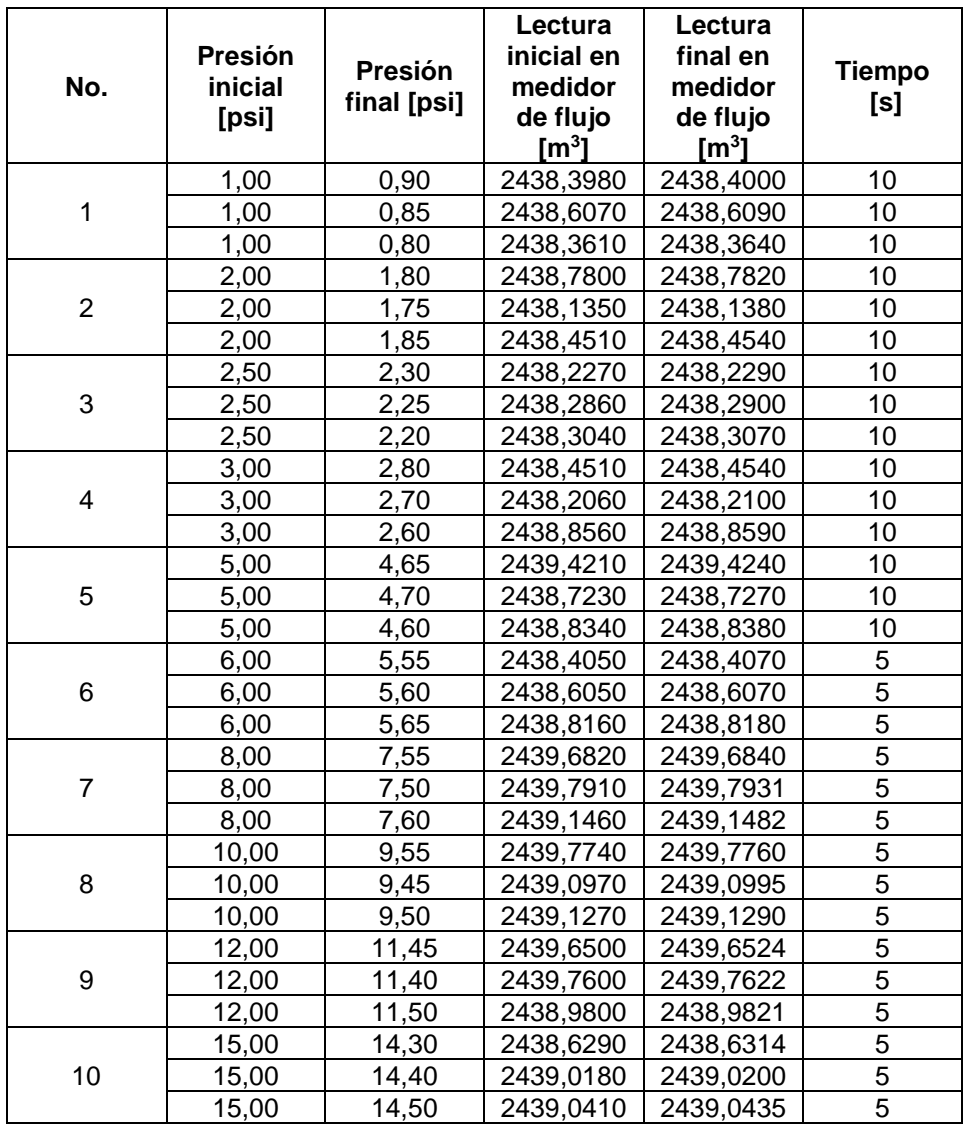

### Tabla XIX. **Resultados experimentales en circuito de tubería de Pe-Al-Pe**

Fuente: elaboración propia.

Con los datos obtenidos se procede a calcular: caída de presión, caudal y velocidad, de la misma forma que en 4.3.1.

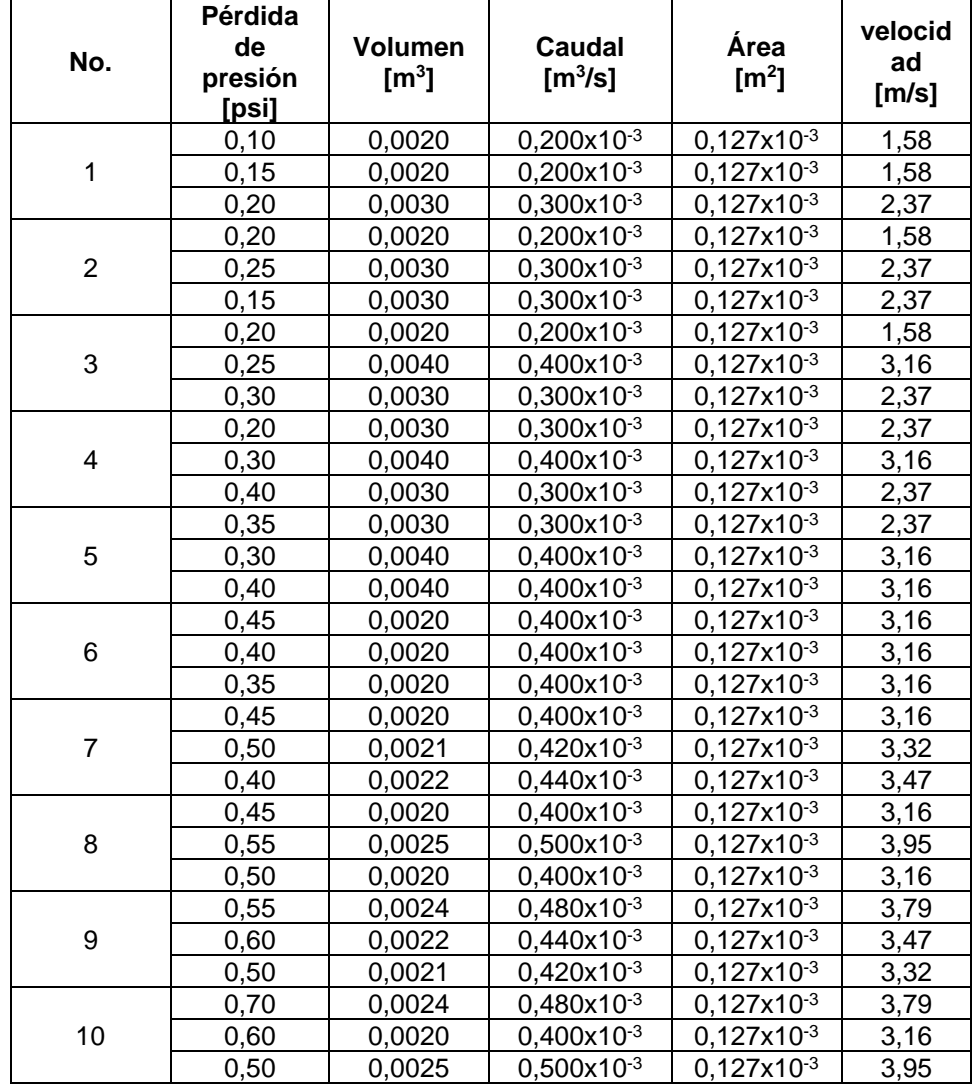

### Tabla XX. **Resultados calculados en tubería de Pe-Al-Pe**

Fuente: elaboración propia.

### **4.5.2. Promedio de resultados experimentales para circuito de tubería de Pe-Al-Pe**

Se procedió de la misma forma que en la sección 4.3.2, obteniendo los siguientes datos:

### Tabla XXI. **Resultados experimentales promedio en circuito de tubería de Pe-Al-Pe**

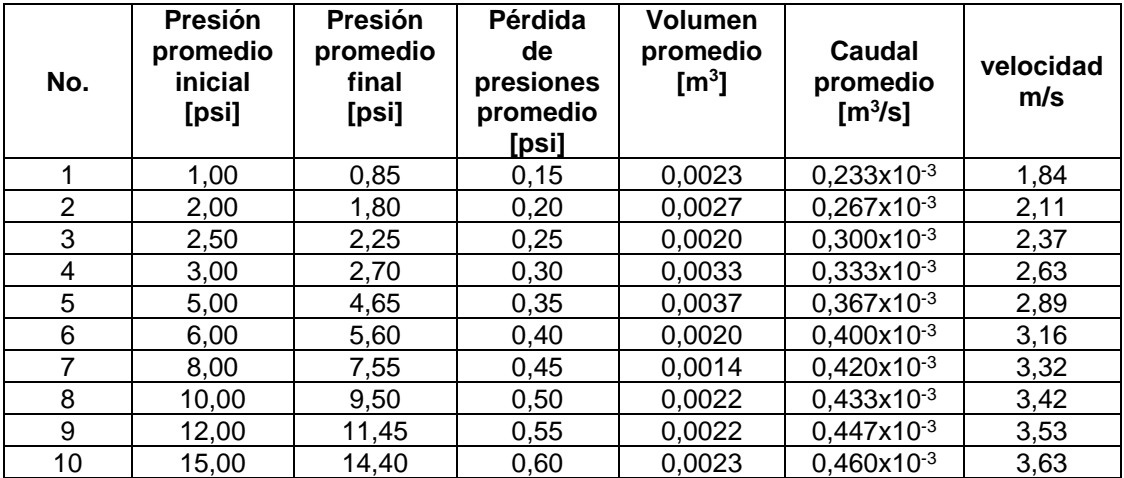

Fuente: elaboración propia.

## **4.6. Cálculo teórico de pérdidas de presión con la ecuación de Renouard**

La ecuación de Renouard se utilizó para evaluar la pérdida de presión en cada circuito de tubería de forma teórica, de manera que se puedan tener los datos para el análisis teórico experimental comparativo.

# **4.6.1. Cálculo teórico de pérdidas de presión con la ecuación de Renouard para el circuito de cobre**

Los cálculos se realizaron con información obtenida en los ensayos de laboratorio detallados en las tablas del inciso 4.3.1 e inciso 4.3.2.

Ecuación de Renouard lineal:

$$
H = 232 \times s \times l \times \frac{Q^{1,82}}{D^{4,82}}
$$

Donde:

H = pérdida de carga en (bar) S = densidad del fluido a utilizar (adimensional)  $L =$  longitud de tubería en  $(m)$  $Q =$  caudal en  $(m^3/h)$ D = diámetro interno en (mm)

Donde:

 $S = 1,18$  $L = 11,60$  m  $Q = 1,20 \text{ m}^3/h$  $D = 15,80$  mm Corrida 1

$$
H = 232 * 1,18 * 11,60 * \frac{1,20^{1,82}}{15,80^{4,82}} = 0,0074 bar
$$

Los datos obtenidos se encuentran en la primera línea de la tabla No. IV en la columna de pérdida teórica [bar].

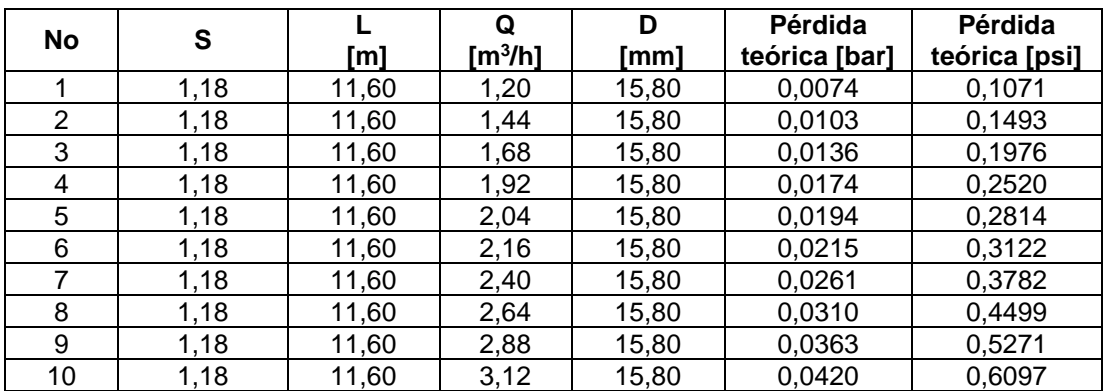

# Tabla XXII. **Pérdidas de presión con la ecuación de Renouard para el circuito de cobre**

Fuente: elaboración propia.

# **4.6.2. Cálculo teórico de pérdidas de presión con la ecuación de Renouard para el circuito de hierro galvanizado**

Los cálculos se realizaron con información obtenida en los ensayos de laboratorio detallados en las tablas del inciso 4.3.1 e inciso 4.3.2, utilizando la ecuación detallada del inciso 4.6

# Tabla XXIII. **Pérdidas de presión con la ecuación de Renouard para el circuito de hierro galvanizado**

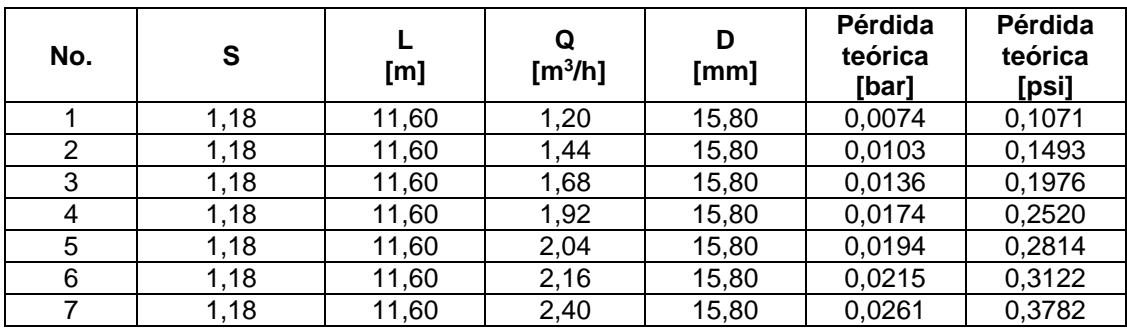

Continuación de la tabla XXIII.

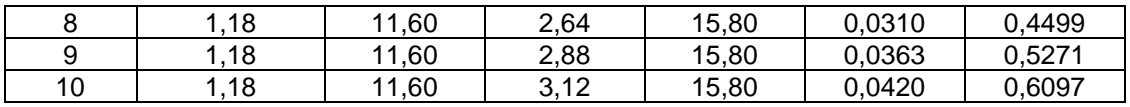

Fuente: elaboración propia.

# **4.6.3. Cálculo teórico de pérdidas de presión con la ecuación de Renouard para el circuito de Pe-Al-Pe**

Los cálculos se realizaron con información obtenida en los ensayos de laboratorio detallados en las tablas del inciso 4.3.1 e inciso 4.3.2, utilizando la ecuación detallada en el inciso 4.6

# Tabla XXIV. **Pérdidas de presión con la ecuación de Renouard para el circuito de Pe-Al-Pe**

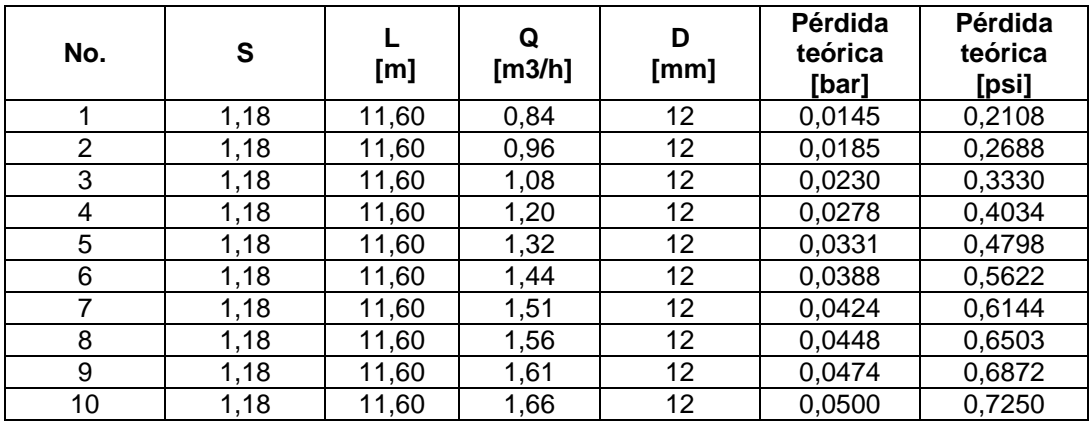

# **4.7. Cálculo teórico de pérdida de presión con la ecuación de Darcy-Weisbach**

El cálculo realizado empleando la ecuación de Darcy-Weisbach se presenta a continuación:

$$
h_f = f * \frac{L}{D} * \frac{v^2}{2g}
$$

Donde:

 $h_f$  = pérdida de carga debida a la fricción (mca)

- f = factor de fricción (adimensional)
- $g =$  gravedad (m<sup>2</sup>/s)

$$
V =
$$
velocidad (m/s)

D = diámetro de tubería (m)

 $L =$  longitud equivalente del tramo  $(m)$ 

En donde f es:

$$
f = \frac{64}{N_R}
$$

Por lo que se debe determinar si el flujo es laminar o turbulento usando la ecuación de Reynolds:

$$
N_R = \frac{vD\rho}{\mu}
$$

Donde:

NR = número de Reynolds μ = viscosidad dinámica (Paּ s)  $p =$  densidad (kg/m<sup>3</sup>)  $v =$  velocidad (m/s) D = diámetro (m)

Corrida 1:

Para obtener los datos de velocidad y el coeficiente f, se tienen los siguientes datos:

 $Q = 0,00027$  $A = 0,12667$ 

$$
v = \frac{Q}{A} = \frac{0,00027}{0,12667} = 2,11 \, m/s
$$

Para obtener coeficiente f, se debe calcular el número de Reynolds:

 $\mu = 0,0000174$  (Pa·s)  $p = 1,205$  (kg/m<sup>3</sup>)  $v = 2,11$  (m/s)  $D = 0,013$  (m)

$$
N_R = \frac{2,11 \times 0,013 \times 1,205}{0,0000174} = 1895,18
$$

Donde:

$$
f = \frac{64}{1895,18} = 0.034
$$

A continuación, se calcula la pérdida con la ecuación de Darcy-Weisbach:

 $h_f = 6,81$  (mca)  $f = 0,034$  (adimensional)  $V = 2,11$  (m/s)  $D = 0,013$  (m)  $L = 11,60$  (m)  $g = 9.8$  (m<sup>2</sup>/s)

$$
h_f = 0.034 * \frac{11.60}{0.013} * \frac{2.11^2}{2(9.8)} = 6.81 \, mca
$$

Los datos obtenidos se encuentran en la primera línea de la tabla No. XXIX en la columna de pérdida teórica [mca].

# **4.7.1. Cálculo teórico de pérdida de presión con la ecuación de Darcy-Weisbach en circuito de cobre**

Los cálculos se realizaron con información obtenida en los ensayos de laboratorio detallados en las tablas del inciso 4.3.1 e inciso 4.3.2 y utilizando la ecuación detallada en el inciso 4.8.

| <b>No</b> | <b>Reynolds</b><br>Re | Coef.<br>F | [m]  | D<br>[m] | v<br>[m/s] | g<br>[ $m^2/s$ ] | pérdida<br>teórica<br>[mca] | Pérdida<br>teórica<br>[psi] |
|-----------|-----------------------|------------|------|----------|------------|------------------|-----------------------------|-----------------------------|
| 1         | 1895,18               | 0,034      | 11,6 | 0,013    | 2,11       | 9,8              | 6,81                        | 9,69                        |
| 2         | 2132,08               | 0,030      | 11,6 | 0,013    | 2,37       | 9,8              | 7,66                        | 10,90                       |
| 3         | 2368,98               | 0,027      | 11,6 | 0,013    | 2,63       | 9,8              | 8,52                        | 12,11                       |
| 4         | 2605,88               | 0,025      | 11,6 | 0,013    | 2,89       | 9,8              | 9,37                        | 13,32                       |
| 5         | 2724,33               | 0,023      | 11,6 | 0,013    | 3,03       | 9,8              | 9,79                        | 13,93                       |
| 6         | 2842,78               | 0,023      | 11,6 | 0,013    | 3,16       | 9,8              | 10,22                       | 14,53                       |
| 7         | 3316,57               | 0,019      | 11,6 | 0,013    | 3,68       | 9,8              | 11,92                       | 16,95                       |
| 8         | 4264,17               | 0,040      | 11,6 | 0,013    | 4,74       | 9,8              | 40,74                       | 57,93                       |
| 9         | 4548,44               | 0,039      | 11,6 | 0,013    | 5,05       | 9,8              | 45,44                       | 64,61                       |
| 10        | 4974,86               | 0.038      | 11,6 | 0.013    | 5,53       | 9,8              | 52,90                       | 75,22                       |

Tabla XXV. **Pérdida de presión con la ecuación de Darcy-Weisbach en circuito de cobre**

Fuente: elaboración propia.

# **4.7.2. Cálculo teórico de pérdida de presión con la ecuación Darcy-Weisbach en circuito de hierro galvanizado**

Los cálculos se realizaron con información obtenida en los ensayos de laboratorio detallados en las tablas del inciso 4.4.1 e inciso 4.4.2 y utilizando la ecuación detallada en el inciso 4.8.

### Tabla XXVI. **Pérdida de presión con la ecuación Darcy-Weisbach en circuito de hierro galvanizado**

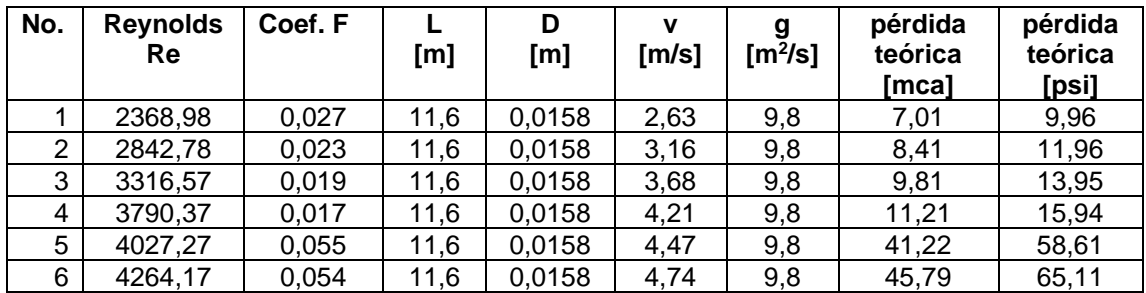

Continuación de la tabla XXVI.

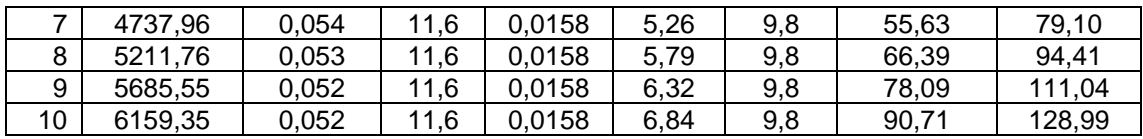

Fuente: elaboración propia.

# **4.7.3. Cálculo teórico de pérdida de presión con la ecuación Darcy-Weisbach en circuito de Pe-Al-Pe**

Los cálculos se realizaron con información obtenida en los ensayos de laboratorio detallados en las tablas del inciso 4.5.1 e inciso 4.5.2 y utilizando la ecuación detallada en el inciso 4.8.

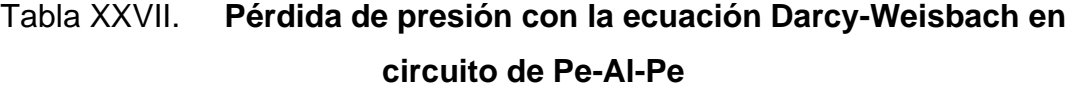

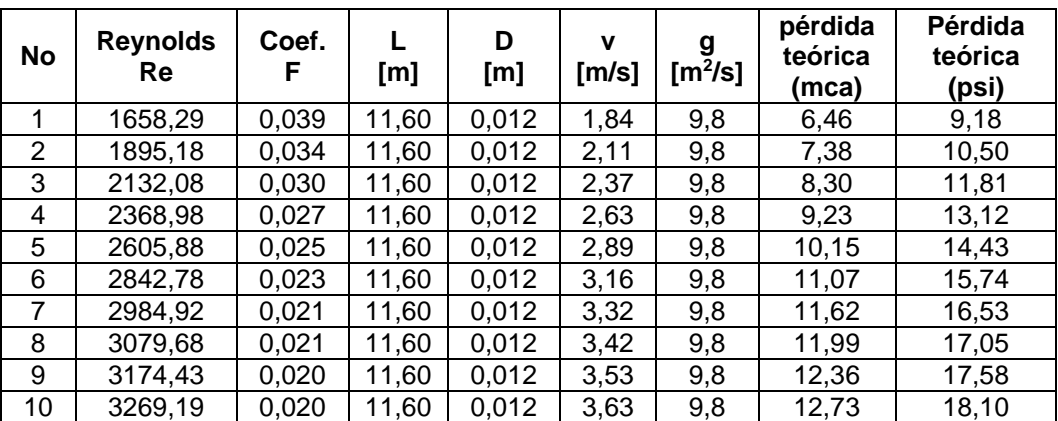

## **4.8. Comparación de resultados teóricos versus experimentales en circuito de tubería de cobre**

Por medio de esta comparación se podrá observar la variación entre los datos experimentales y los obtenidos teóricamente, reflejados como porcentaje de error.

# **4.8.1. Comparación de resultados teóricos versus experimentales empleando ecuación de Renouard**

A continuación, se presenta la comparación de resultados teóricos versus experimentales, con su respectiva gráfica.

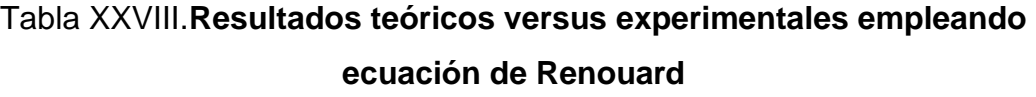

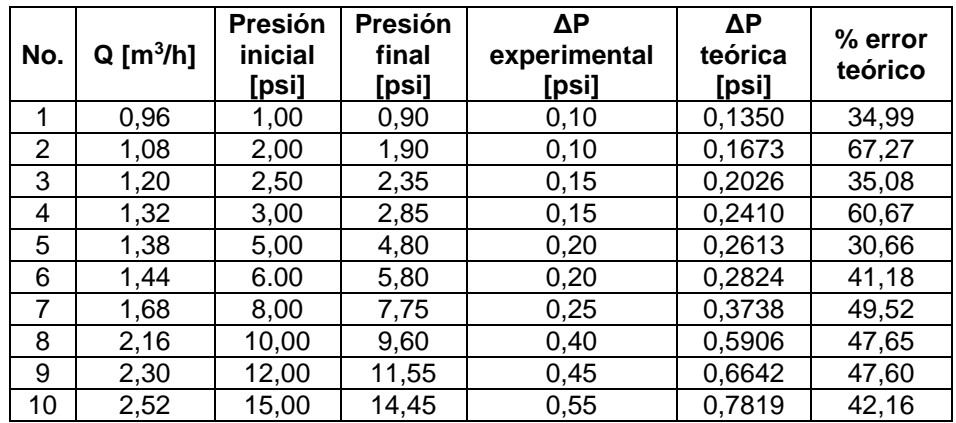

# Figura 27. **Comparación de resultados teóricos versus experimentales empleando ecuación de Renouard**

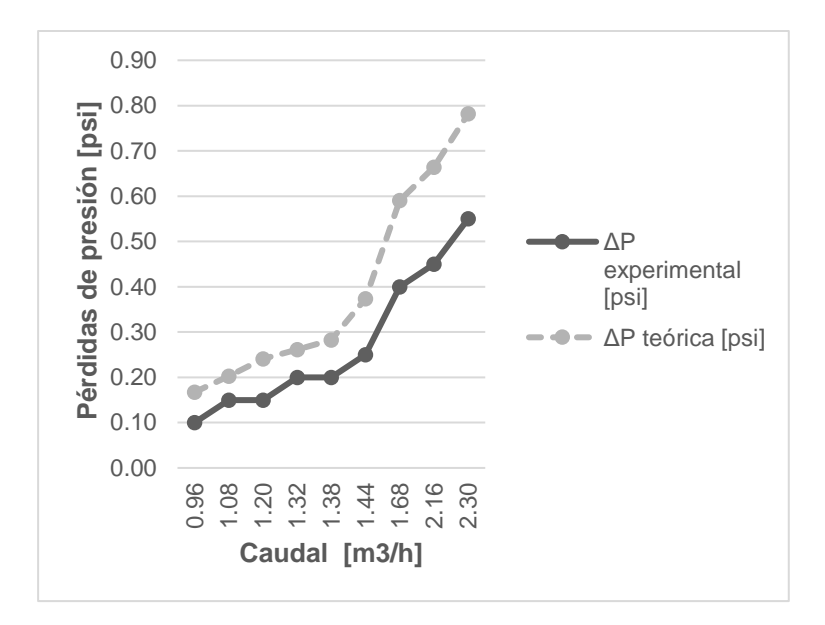

Fuente: elaboración propia.

# **4.8.2. Comparación de resultados teóricos versus experimentales empleando la ecuación de Darcy-Weisbach**

A continuación se presenta la comparación de resultados teóricos versus experimentales, con su respectiva gráfica.

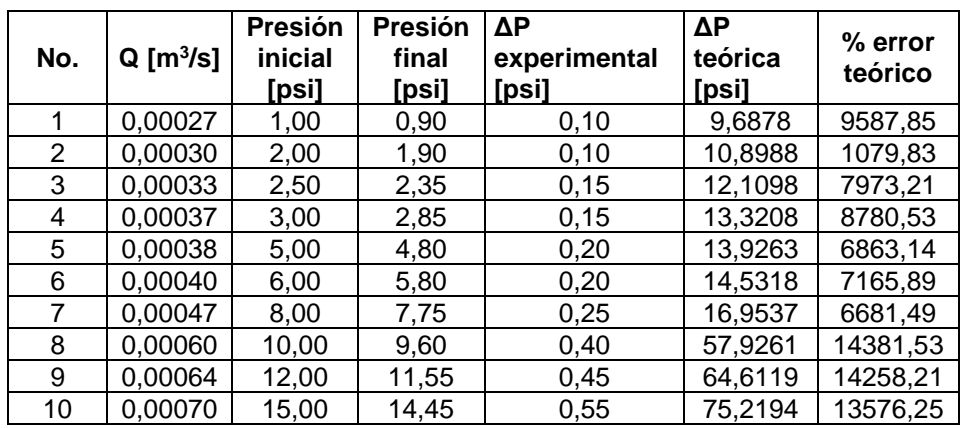

# Tabla XXIX. **Resultados teóricos versus experimentales empleando la ecuación de Darcy-Weisbach**

Fuente: elaboración propia.

# Figura 28. **Comparación de resultados teóricos versus experimentales empleando la ecuación de Darcy-Weisbach**

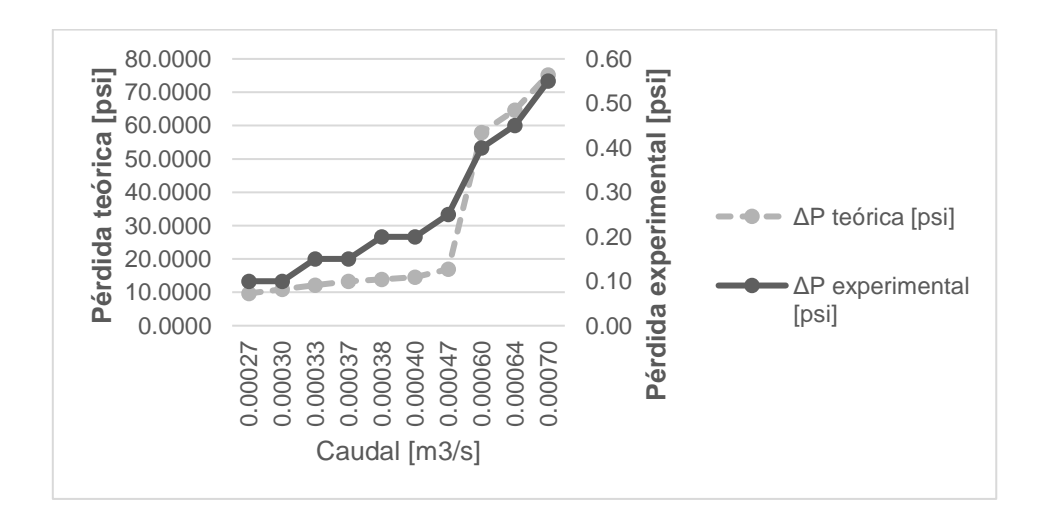

## **4.8.3. Resumen de resultados teóricos versus experimentales en circuito de tubería de cobre**

A continuación se presenta la comparación de resultados experimentales versus teóricos, empleando las ecuaciones de Renouard y Darcy Weisbach, con su respectiva gráfica.

# Tabla XXX. **Resultados teóricos versus experimentales en circuito de tubería de cobre**

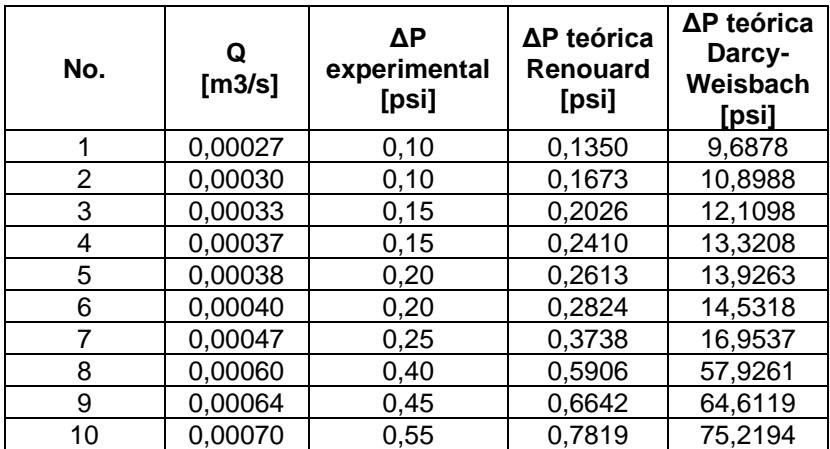

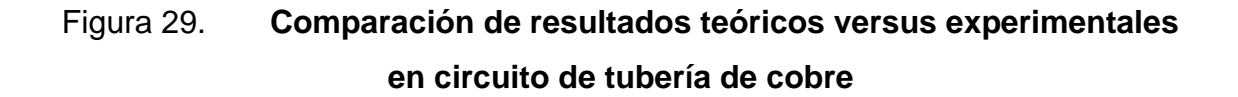

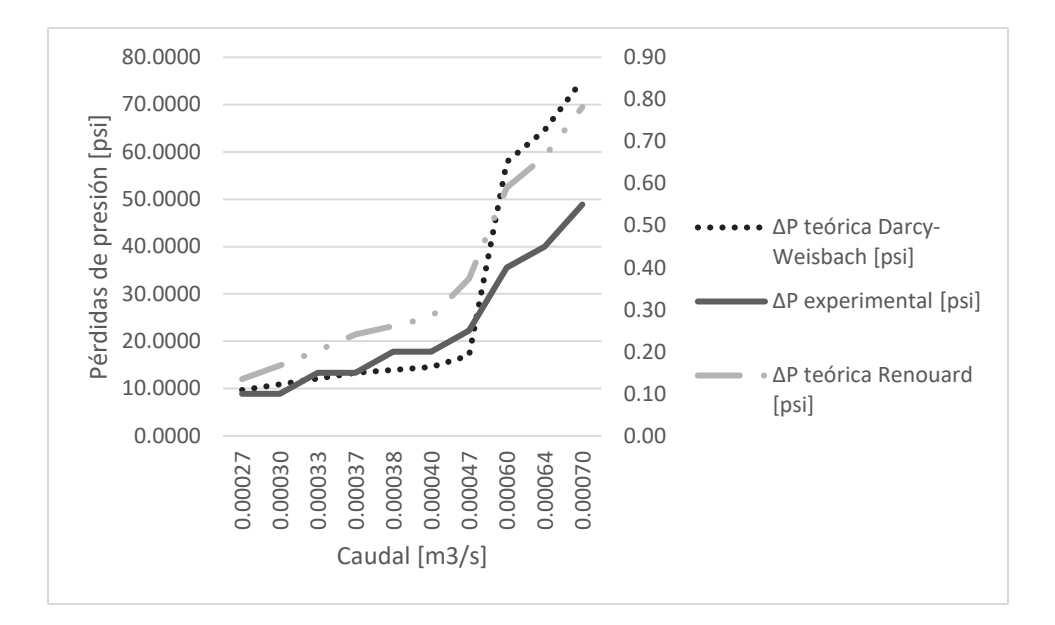

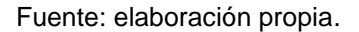

## **4.9. Comparación de resultados teóricos versus experimentales en circuito de tubería de hierro galvanizado**

Por medio de esta comparación se podrá observar la variación entre los datos experimentales y los obtenidos teóricamente, reflejados como porcentaje de error.

## **4.9.1. Comparación de resultados teóricos versus experimentales empleando la ecuación Renouard**

A continuación se presenta la comparación de resultados teóricos versus experimentales, con su respectiva gráfica.

# Tabla XXXI. **Resultados teóricos versus experimentales empleando la ecuación Renouard**

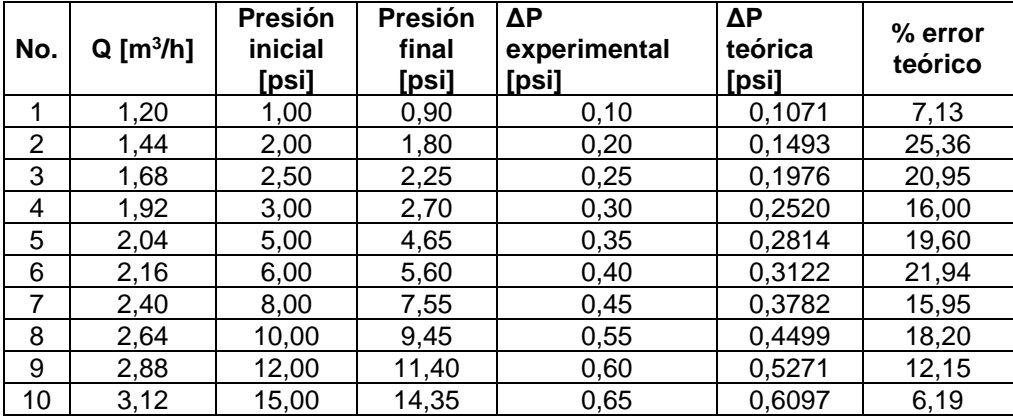

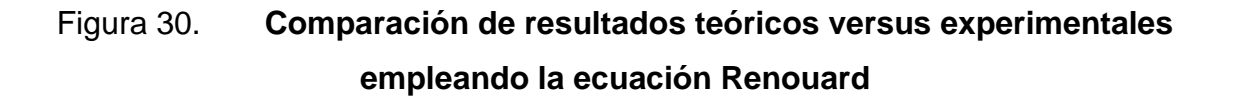

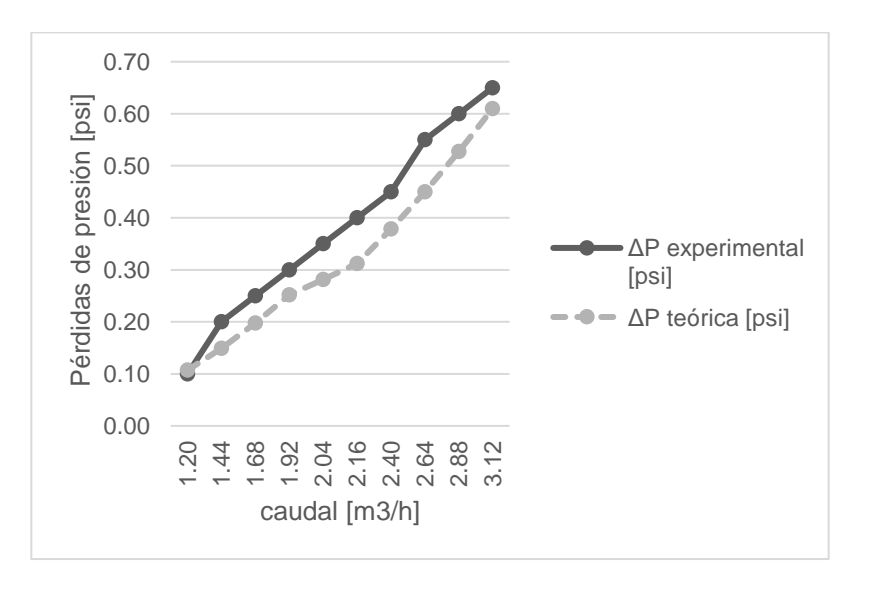

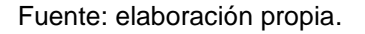

# **4.9.2. Comparación de resultados teóricos versus experimentales empleando ecuación de Darcy-Weisbach**

A continuación se presenta la comparación de resultados teóricos versus experimentales, con su respectiva gráfica.

# Tabla XXXII. **Resultados teóricos versus experimentales empleando ecuación de Darcy-Weisbach**

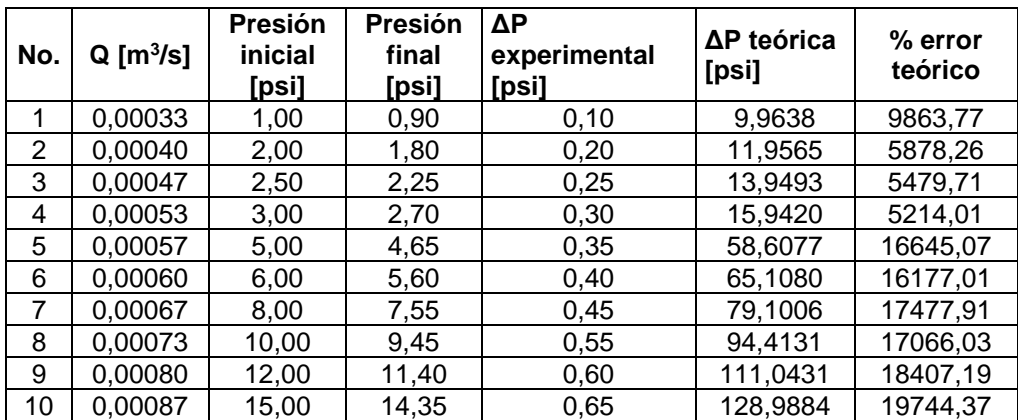

# Figura 31. **Comparación de resultados teóricos versus experimentales empleando ecuación de Darcy-Weisbach**

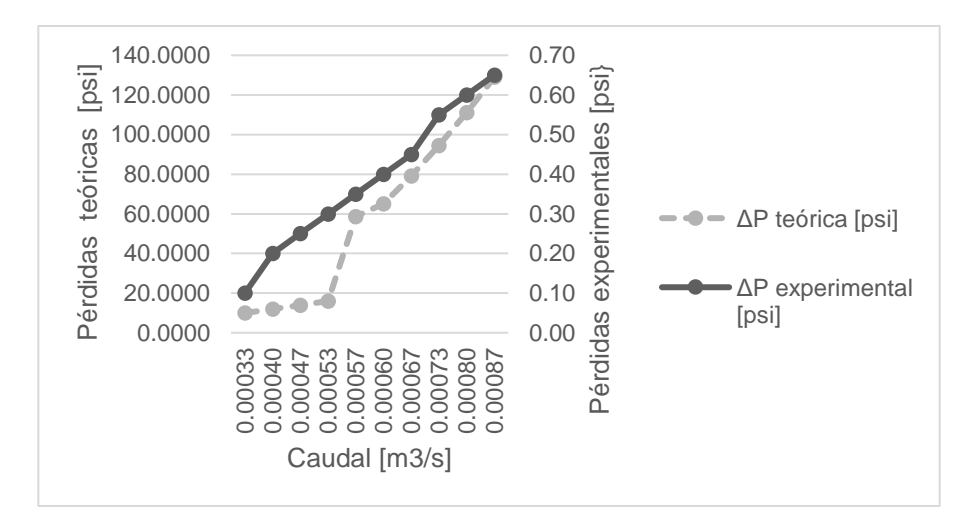

Fuente: elaboración propia.

## **4.9.3. Resumen de resultados teóricos versus experimentales en circuito de tubería de hierro galvanizado**

A continuación se presenta la comparación de resultados experimentales versus teóricos, empleando las ecuaciones de Renouard y Darcy Weisbach, con su respectiva gráfica.

# Tabla XXXIII. **Resultados teóricos versus experimentales en circuito de tubería de hierro galvanizado**

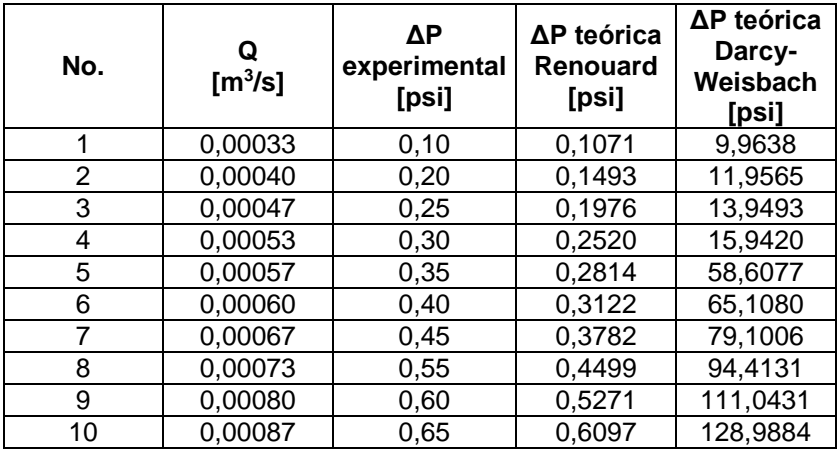

Fuente: elaboración propia.

# Figura 32. **Comparación de resultados teóricos versus experimentales en circuito de tubería de hierro galvanizado**

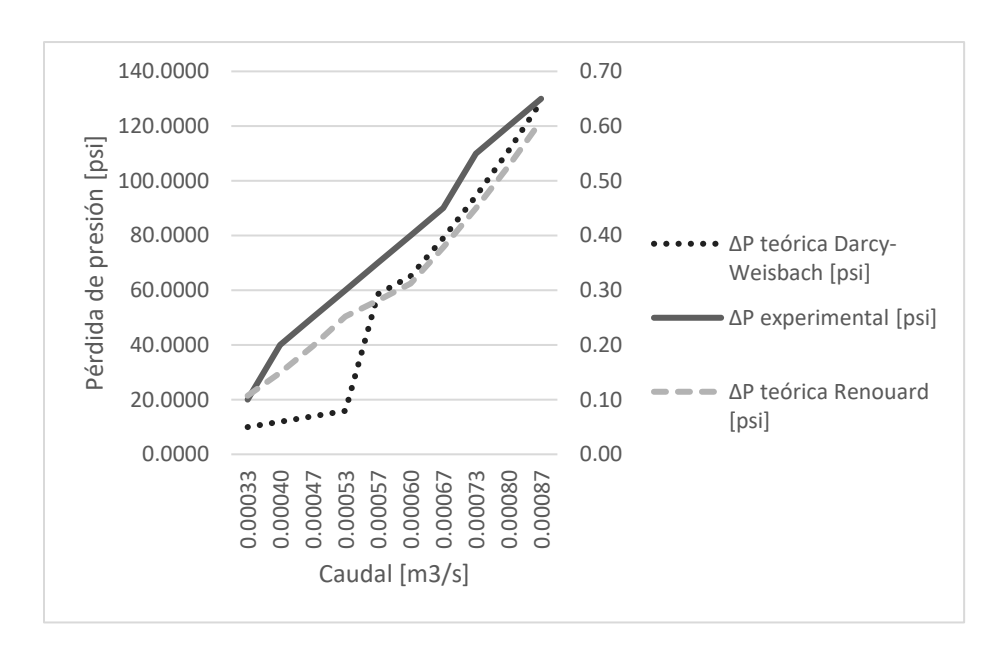

### **4.10. Comparación de resultados teóricos versus experimentales en circuito de tubería de Pe-Al-Pe**

Por medio de esta comparación se podrá observar la variación entre los datos experimentales y los obtenidos teóricamente, reflejados como porcentaje de error.

# **4.10.1. Comparación de resultados teóricos versus experimentales empleando ecuación de Renouard**

A continuación se presenta la comparación de resultados teóricos versus experimentales, con su respectiva gráfica.

### Tabla XXXIV. **Resultados teóricos versus experimentales empleando ecuación de Renouard**

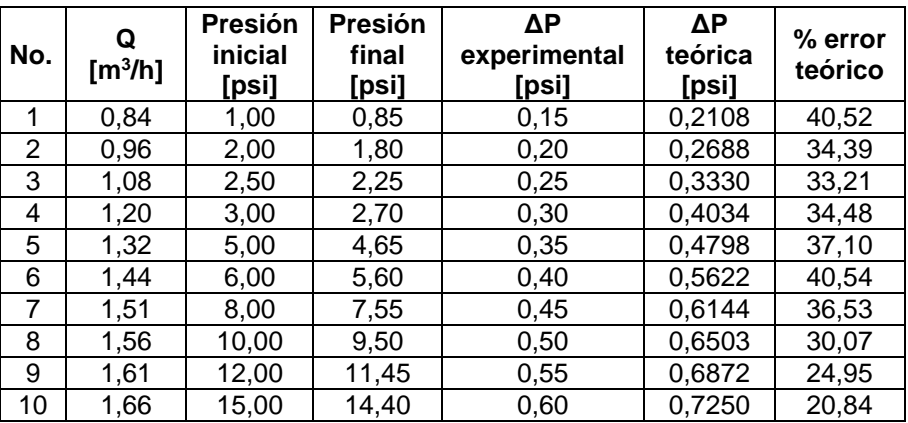

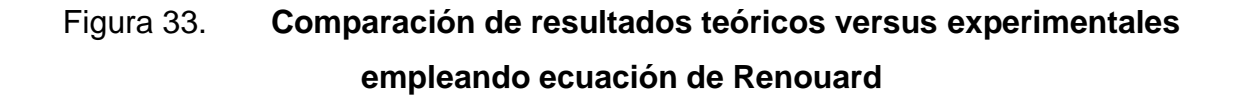

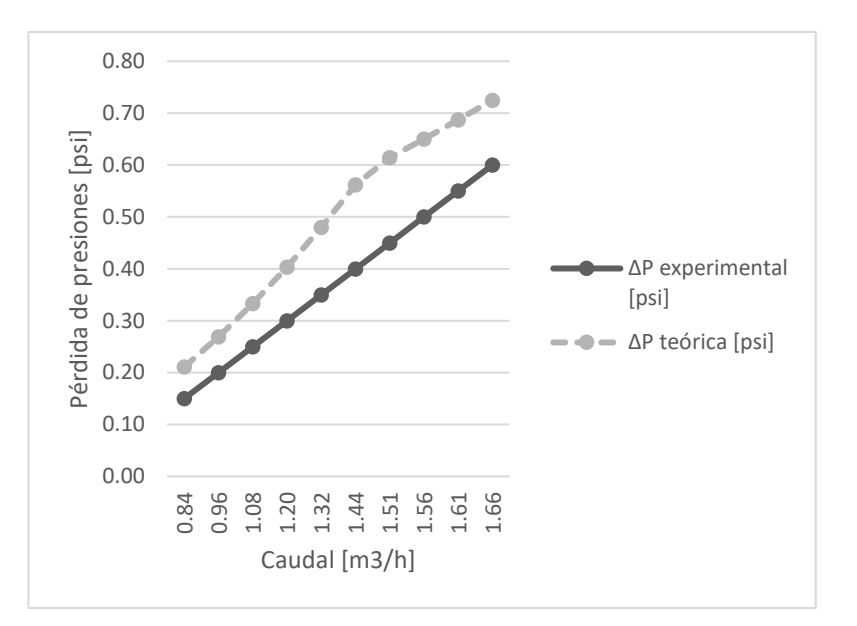

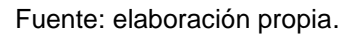

# **4.10.2. Comparación de resultados teóricos versus experimentales empleando ecuación de Darcy-Weisbach**

A continuación se presenta la comparación de resultados teóricos versus experimentales, con su respectiva gráfica.

# Tabla XXXV. **Resultados teóricos versus experimentales empleando ecuación de Darcy-Weisbach**

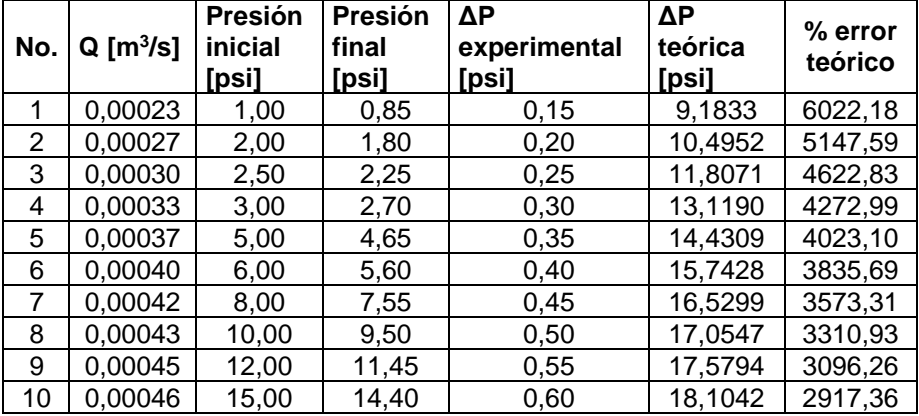

Fuente: elaboración propia.

# Figura 34. **Comparación de resultados teóricos versus experimentales empleando ecuación de Darcy-Weisbach**

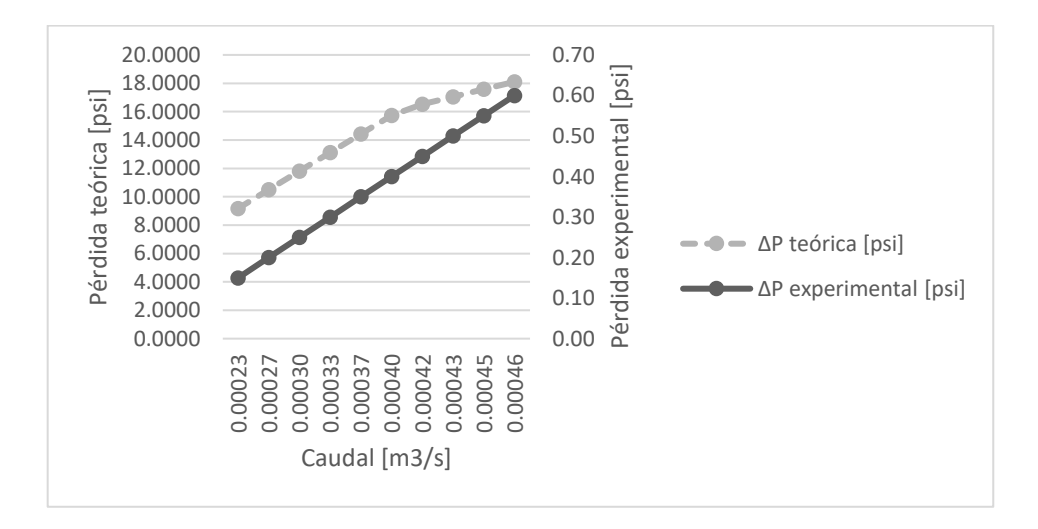

## **4.10.3. Resumen de resultados teóricos versus experimentales en circuito de tubería de Pe-Al-Pe**

A continuación se presenta la comparación de resultados experimentales versus teóricos, empleando las ecuaciones de Renouard y Darcy Weisbach, con su respectiva gráfica.

# Tabla XXXVI. **Resultados teóricos versus experimentales en circuito de tubería de Pe-Al-Pe**

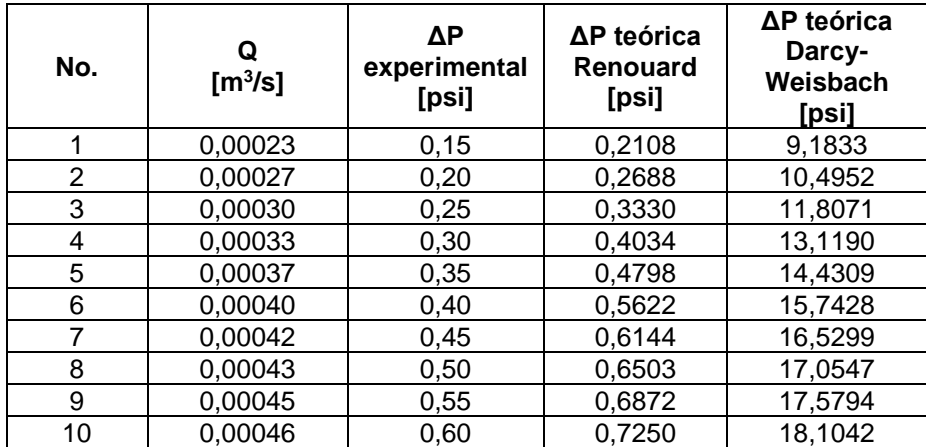

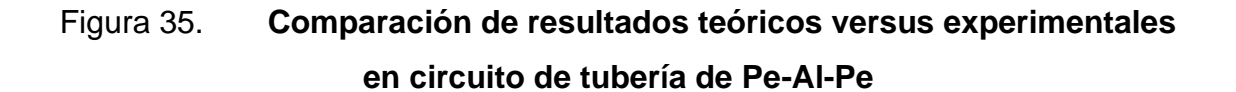

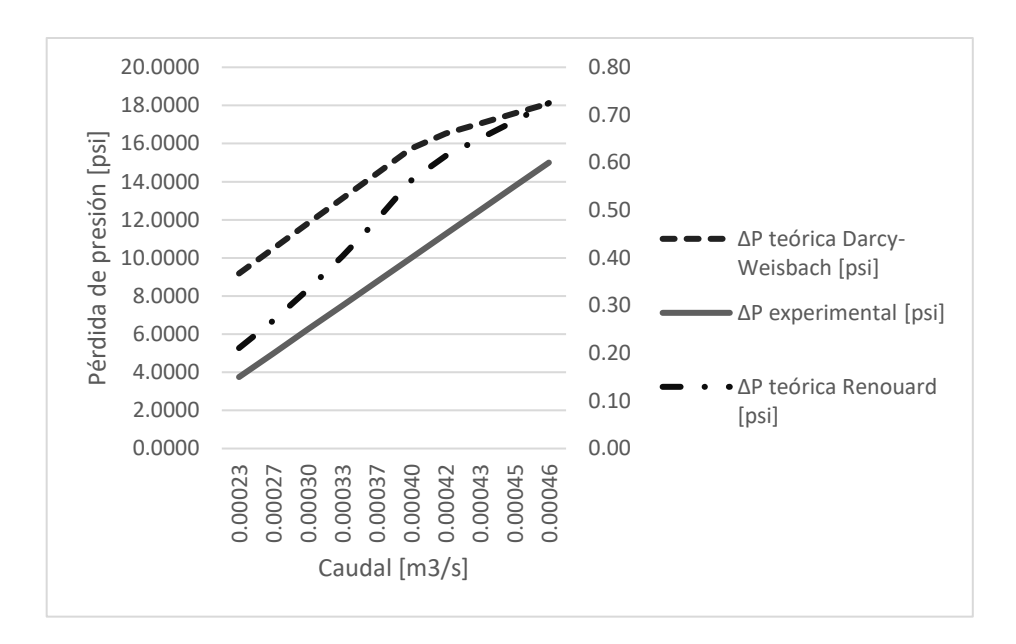

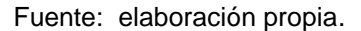

### **4.11. Cálculo del coeficiente para ecuación de Renouard**

Luego de realizar la comparación de los resultados teóricos con los experimentales, se hace necesario el cálculo de un coeficiente para las diferentes ecuaciones estudiadas, para ajustar los resultados teóricos y de esa manera disminuir el porcentaje de error.

Para obtener el coeficiente de pérdida de presión, se hace uso del programa SPSS versión 21, teniendo como base los resultados obtenidos en los ensayos de laboratorio.

El proceso a realizar para hallar el coeficiente de pérdida que afectará a las diferentes ecuaciones estudiadas se detalla a continuación.

### **4.11.1. Cálculo de coeficientes para tubería de cobre**

Al ingresar a SPSS 21, se encuentra la pantalla principal donde se ubican las pestañas, vistas de variables donde se les dará formato y vista de datos, donde se ingresan los datos para analizar, siendo estos los datos obtenidos en los ensayos de laboratorio.

|                |        |      |             |                   |          | Archivo Edición Ver Datos Transformar Analizar Marketing-directo Gráficos Utilidades Ventana Ayuda |                     |          |            |        |     |  |
|----------------|--------|------|-------------|-------------------|----------|----------------------------------------------------------------------------------------------------|---------------------|----------|------------|--------|-----|--|
|                |        | OO., | $m \approx$ | <b>中</b><br>E     |          | 顔                                                                                                  | ¥<br>$\blacksquare$ | 卒        | 国-T        | ABG    |     |  |
|                | Nombre | Tipo |             | Anchura Decimales | Etiqueta | Valores                                                                                            | Perdidos            | Columnas | Alineación | Medida | Rol |  |
| $\overline{1}$ |        |      |             |                   |          |                                                                                                    |                     |          |            |        |     |  |
| $\overline{2}$ |        |      |             |                   |          |                                                                                                    |                     |          |            |        |     |  |
| $\overline{3}$ |        |      |             |                   |          |                                                                                                    |                     |          |            |        |     |  |
| $\sqrt{4}$     |        |      |             |                   |          |                                                                                                    |                     |          |            |        |     |  |
| $\sqrt{5}$     |        |      |             |                   |          |                                                                                                    |                     |          |            |        |     |  |
| $_{\rm 6}$     |        |      |             |                   |          |                                                                                                    |                     |          |            |        |     |  |
| 7              |        |      |             |                   |          |                                                                                                    |                     |          |            |        |     |  |
| $_{\rm 8}$     |        |      |             |                   |          |                                                                                                    |                     |          |            |        |     |  |
| 9              |        |      |             |                   |          |                                                                                                    |                     |          |            |        |     |  |
| 10             |        |      |             |                   |          |                                                                                                    |                     |          |            |        |     |  |
| 11             |        |      |             |                   |          |                                                                                                    |                     |          |            |        |     |  |
| 12             |        |      |             |                   |          |                                                                                                    |                     |          |            |        |     |  |
| 13             |        |      |             |                   |          |                                                                                                    |                     |          |            |        |     |  |
| 14             |        |      |             |                   |          |                                                                                                    |                     |          |            |        |     |  |
| 15             |        |      |             |                   |          |                                                                                                    |                     |          |            |        |     |  |
| 16             |        |      |             |                   |          |                                                                                                    |                     |          |            |        |     |  |
| 17             |        |      |             |                   |          |                                                                                                    |                     |          |            |        |     |  |
| 18             |        |      |             |                   |          |                                                                                                    |                     |          |            |        |     |  |
| 19             |        |      |             |                   |          |                                                                                                    |                     |          |            |        |     |  |
| 20             |        |      |             |                   |          |                                                                                                    |                     |          |            |        |     |  |
| 21             |        |      |             |                   |          |                                                                                                    |                     |          |            |        |     |  |
| 22             |        |      |             |                   |          |                                                                                                    |                     |          |            |        |     |  |
|                | 4      |      |             |                   |          |                                                                                                    |                     |          |            |        |     |  |

Figura 36. **SPSS, programa estadístico**

Fuente: elaboración propia, empleando SPSS statistics 21.

En la pestaña de vista de variables, se etiquetan las variables, según corresponda.

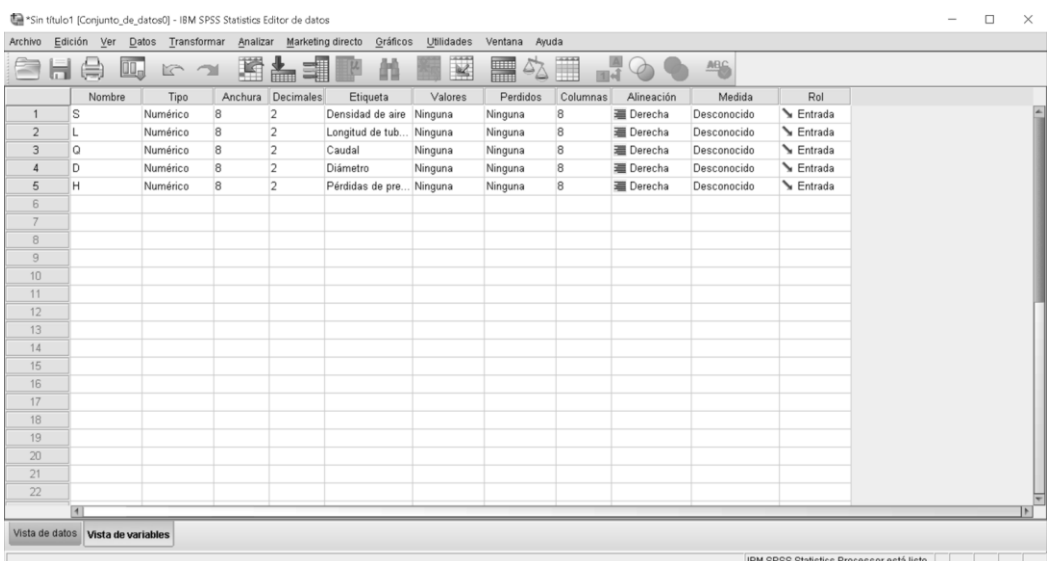

### Figura 37. **Vista de variables SPSS, programa estadístico**

Fuente: elaboración propia, empleando SPSS statistics 21.

Para definir la ecuación y encontrar el valor de pérdida de presión (K), es necesario ingresar los resultados obtenidos en los ensayos realizados en laboratorio. Luego en la pestaña de vista de datos se define el formato a las variables, como se muestra a continuación.

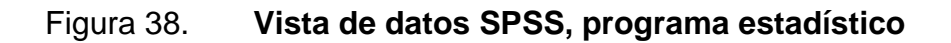

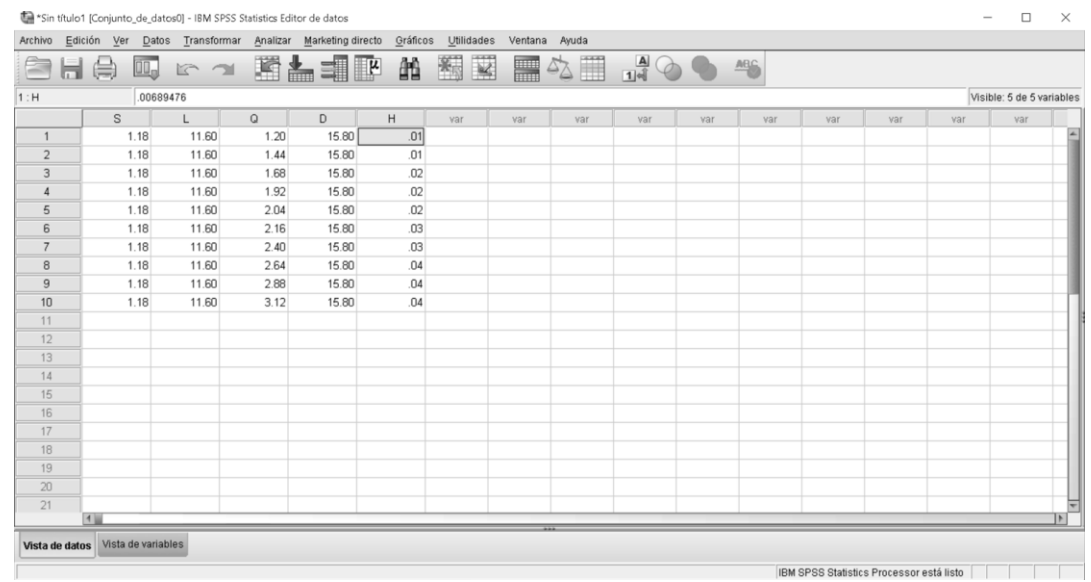

Fuente: elaboración propia, empleando SPSS statistics 21.

En la barra de menú se elige la opción a analizar, luego regresión y, por último, regresión no lineal, se abrirá una ventana, para definir la ecuación a analizar.
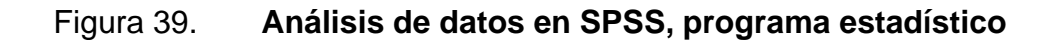

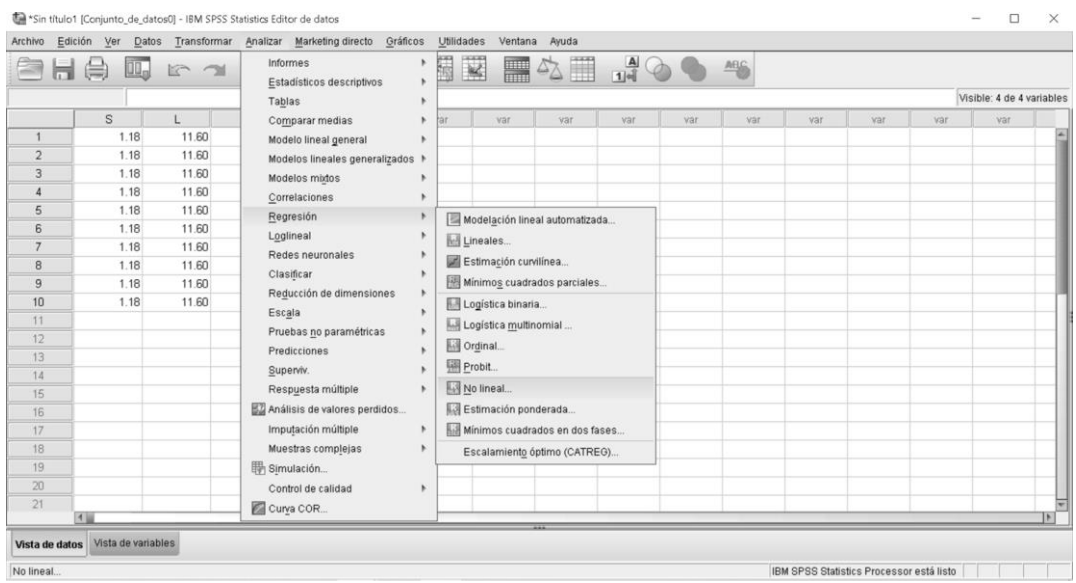

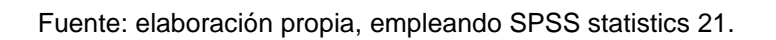

Luego de ingresar los datos al programa, y desplegar el menú de analizar y regresión no lineal, se define la ecuación de la siguiente forma:

$$
H = k(232 * S * L * \frac{Q^{1,82}}{D^{4,82}})
$$

Donde:

- H: pérdida de presión en mca
- K: valor a determinar en SPSS
- S: densidad, adimensional
- L: longitud de tubería en m
- $Q =$  caudal en m<sup>3</sup>/h
- D = diámetro de tubería en mm

#### Figura 40. **Definición de ecuación en SPSS**

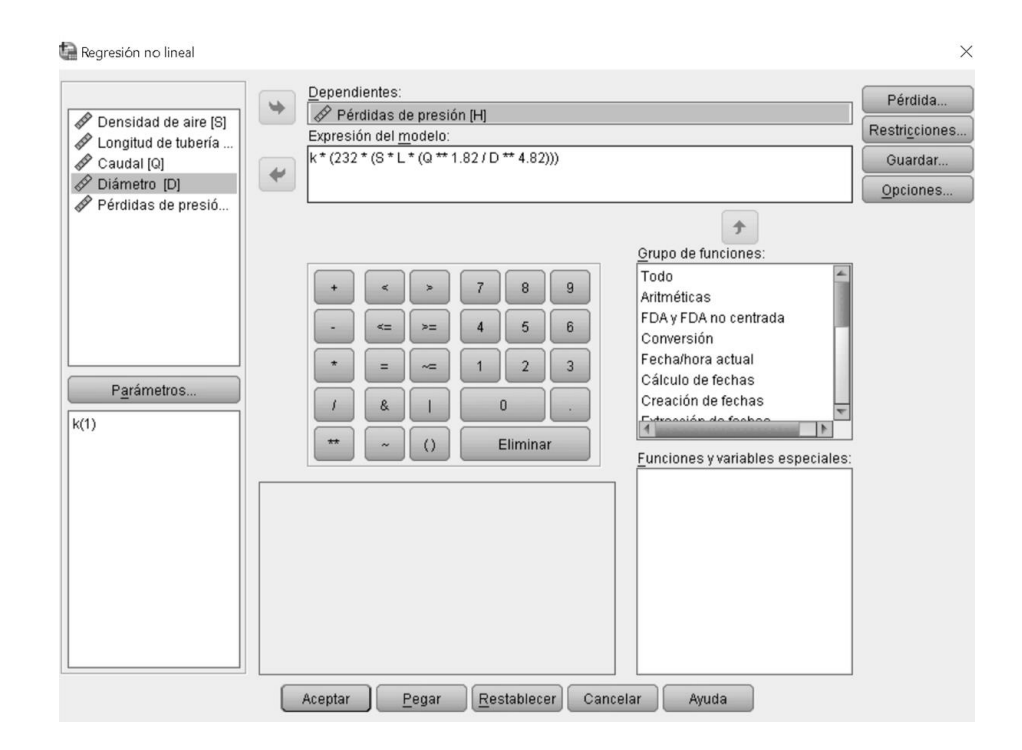

Fuente: elaboración propia, empleando SPSS Statistics 21.

Para el recuadro Parámetros se define el coeficiente de pérdida con el nombre de K, y se asigna un valor inicial de 1.

### Figura 41. **Parámetros en SPSS**

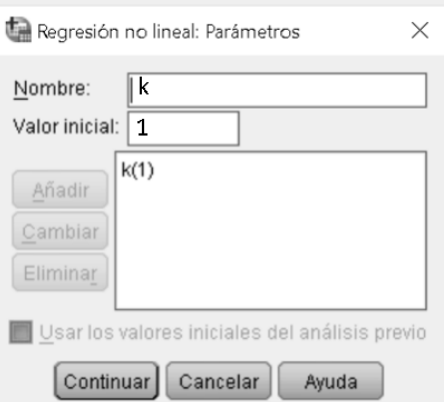

Fuente: elaboración propia, empleando SPSS Statistics 21.

Para concluir el proceso de regresión no lineal, se debe dar clic en aceptar para que el programa pueda determinar los valores solicitados, en este caso para K.

A continuación se muestra el cálculo para k para la ecuación de Renouard, con los datos obtenidos del circuito en tubería de cobre

Tabla XXXVII. **Estimación de parámetros en SPSS**

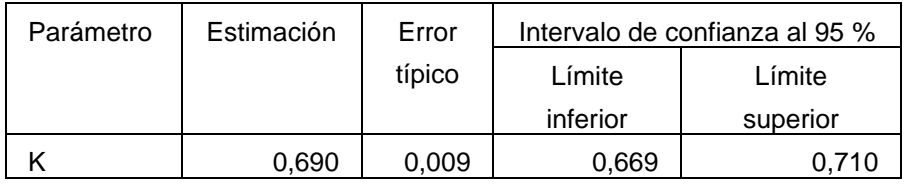

Fuente: elaboración propia, empleando SPSS Statistics 21.

Del procesamiento de datos realizado por el programa se obtiene un valor para  $k = 0.69$ , por lo cual se procede a sustituir los valores en el modelo matemático planteado, quedando de la siguiente forma:

$$
H = 0,69(232 * S * L * \frac{Q^{1,82}}{D^{4,82}})
$$

### **4.11.2. Cálculo de coeficientes para tubería de hierro galvanizado**

A continuación se muestra el cálculo para k para la ecuación de Renouard, con los datos obtenidos del circuito en tubería de hierro galvanizado.

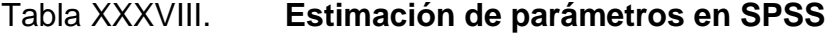

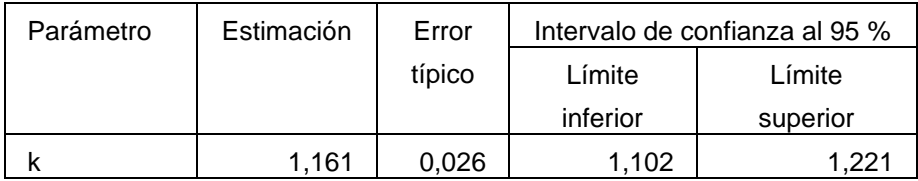

Fuente: elaboración propia, empleando SPSS Statistics 21.

Para el coeficiente del procesamiento de datos realizado por el programa, se obtiene un valor para  $k = 1,161$ , por lo cual se procede a sustituir los valores en el modelo matemático planteado, quedando de la siguiente forma:

$$
H = 1,161(232 * S * L * \frac{Q^{1,82}}{D^{4,82}})
$$

#### **4.11.3. Cálculo de coeficientes para tubería de Pe-Al-Pe**

A continuación se muestra el cálculo para k para la ecuación de Renouard, con los datos obtenidos del circuito en tubería de Pe-Al-Pe.

Tabla XXXIX. **Estimación de parámetros en SPSS**

| Parámetro | Estimación | Error  | Intervalo de confianza al 95 % |          |
|-----------|------------|--------|--------------------------------|----------|
|           |            | típico | Límite                         | Límite   |
|           |            |        | inferior                       | superior |
|           | 0,766      | 0.013  | 0,736                          | .797     |

Fuente: elaboración propia, empleando SPSS Statistics 21.

Para el coeficiente del procesamiento de datos realizado por el programa, se obtiene un valor para  $k = 0.766$ , por lo cual se procede a sustituir los valores en el modelo matemático planteado, quedando de la siguiente forma:

$$
H = 0,766 (232 * S * L * \frac{Q^{1,82}}{D^{4,82}})
$$

## **4.11.4. Resumen de coeficientes y ecuaciones experimentales, a partir de la ecuación de Renouard**

A continuación se muestran los valores de los coeficientes de pérdida calculados para la ecuación de Renouard, en los diferentes materiales de tubería ensayados.

#### Tabla XL. **Coeficientes para ecuaciones experimentales de Renouard**

|                    | Coeficiente de |  |  |
|--------------------|----------------|--|--|
| Material           | pérdida (k)    |  |  |
| Cobre              | 0,69           |  |  |
| Hierro galvanizado | 1,161          |  |  |
| Pe-Al-Pe           | 0.766          |  |  |

Fuente: elaboración propia, empleando SPSS Statistics 21.

A continuación se muestra el modelo matemático experimental a partir de la ecuación de Renouard para tubería de cobre:

$$
H = 0,69(232 * S * L * \frac{Q^{1,82}}{D^{4,82}})
$$

A continuación se muestra el modelo matemático experimental a partir de la ecuación de Renouard para tubería de hierro galvanizado:

$$
H = 1,161(232 * S * L * \frac{Q^{1,82}}{D^{4,82}})
$$

A continuación se muestra el modelo matemático experimental a partir de la ecuación de Renouard para tubería de Pe-Al-Pe:

$$
H = 0,766 (232 * S * L * \frac{Q^{1,82}}{D^{4,82}})
$$

#### **4.12. Cálculo del coeficiente para ecuación de Darcy-Weisbach**

Como punto de partida se debe ingresar los datos obtenidos en el laboratorio, y realizar la misma operación realizada con la ecuación del inciso 4.12, usando la ecuación de Darcy-Weisbach.

#### **4.12.1. Cálculo de coeficientes para tubería de cobre**

A continuación se muestra el cálculo para k para la ecuación de Darcy-Weisbach, con los datos obtenidos del circuito en tubería de cobre.

| Parámetro | Estimación | Error  | Intervalo de confianza al 95 % |          |
|-----------|------------|--------|--------------------------------|----------|
|           |            | típico | Límite                         | Límite   |
|           |            |        | inferior                       | superior |
|           |            |        |                                |          |

Tabla XLI. **Estimación de parámetros en SPSS**

Fuente: elaboración propia, empleando SPSS Statistics 21.

K 0,008 0,001 0,006 0,009

Para el coeficiente del procesamiento de datos realizado por el programa, se obtiene un valor para  $k = 0,008$ , por lo cual se procede a sustituir los valores en el modelo matemático planteado:

$$
h_f = 0.008(f * \frac{L}{D} * \frac{v^2}{2g})
$$

## **4.12.2. Cálculo de coeficientes para tubería de hierro galvanizado**

A continuación se muestra el cálculo para k para la ecuación de Darcy-Weisbach, con los datos obtenidos del circuito en tubería de hierro galvanizado:

Tabla XLII. **Estimación de parámetros en SPSS**

| Parámetro | Estimación | Error  | Intervalo de confianza al 95 % |          |
|-----------|------------|--------|--------------------------------|----------|
|           |            | típico | Límite                         | Límite   |
|           |            |        | inferior                       | superior |
|           | 0.006      | 0.000  | 0,005                          | .007     |

Fuente: elaboración propia, empleando SPSS Statistics 21.

Para el coeficiente del procesamiento de datos realizado por el programa, se obtiene un valor para  $k = 0,006$ , por lo cual se procede a sustituir los valores en el modelo matemático planteado:

$$
h_f = 0.006(f * \frac{L}{D} * \frac{v^2}{2g})
$$

#### **4.12.3. Cálculo de coeficientes para tubería de Pe-Al-Pe**

A continuación se muestra el cálculo para k para la ecuación de Darcy-Weisbach, con los datos obtenidos del circuito en tubería de Pe-Al-Pe.

#### Tabla XLIII. **Estimación de parámetros en SPSS**

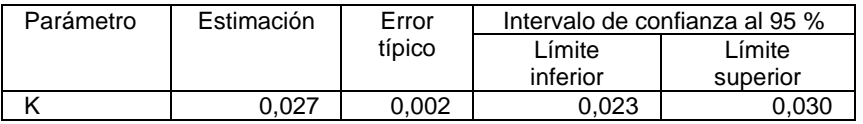

Fuente: elaboración propia, empleando IBM SPSS Statics 21.

Para el coeficiente del procesamiento de datos realizado por el programa, se obtiene un valor para  $k = 0.027$ , por lo cual se procede a sustituir los valores en el modelo matemático planteado:

$$
h_f = 0.027(f * \frac{L}{D} * \frac{v^2}{2g})
$$

## **4.12.4. Resumen de coeficientes y ecuaciones experimentales, a partir de la ecuación de Darcy-Weisbach**

A continuación se muestran los valores de los coeficientes de pérdida calculados para la ecuación de Darcy-Weisbach, en los diferentes materiales de tubería ensayados.

### Tabla XLIV. **Coeficientes para ecuaciones experimentales de Darcy-Weisbach**

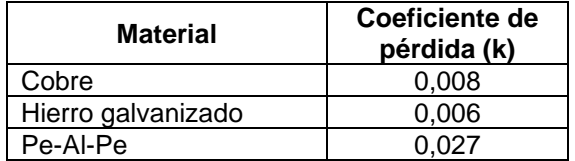

A continuación se muestra el modelo matemático experimental a partir de la ecuación de Darcy-Weisbach para tubería de cobre:

$$
h_f = 0.008(f * \frac{L}{D} * \frac{v^2}{2g})
$$

A continuación se muestra el modelo matemático experimental a partir de la ecuación de Darcy-Weisbach para tubería de hierro galvanizado:

$$
h_f = 0.006(f * \frac{L}{D} * \frac{v^2}{2g})
$$

A continuación se muestra el modelo matemático experimental a partir de la ecuación de Darcy-Weisbach para tubería de Pe-Al-Pe:

$$
h_f = 0.027(f * \frac{L}{D} * \frac{v^2}{2g})
$$

### **4.13. Cálculo de pérdida de presión utilizando ecuaciones experimentales para tubería de cobre**

Se presentan los cálculos de pérdida de presión utilizando las ecuaciones experimentales para la tubería de cobre, generadas a partir de las ecuaciones Renouard, Hazen-Willians y Darcy-Weisbach.

## **4.13.1. Cálculo de pérdida de presión, empleando la ecuación experimental de Renouard**

A continuación se muestra el cálculo de pérdida de presión empleando la ecuación experimental obtenida a partir de la ecuación de Renouard.

$$
H = 0.69(232 * S * L * \frac{Q^{1,82}}{D^{4,82}})
$$

Siendo:

S = densidad del flujo, para este caso 1,18 (adimensional).

 $L =$  longitud de tubería, para este caso 11,60 (m).

D = diámetro de tubería, para este caso 13,843 (mm).

Q = caudal del flujo que pasa a través de la tubería, para este caso variable según se muestra en la siguiente tabla.

## Tabla XLV. **Pérdida de presión, empleando la ecuación experimental de Renouard**

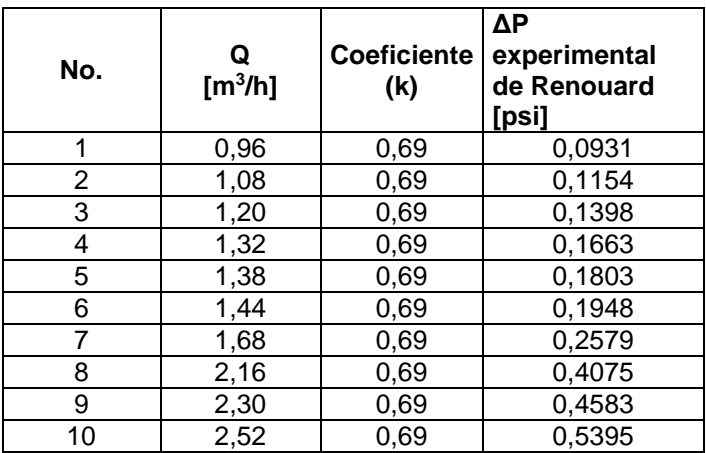

Fuente: elaboración propia.

## **4.13.2. Cálculo de pérdida de presión, empleando la ecuación experimental de Darcy-Weisbach**

A continuación se muestra el cálculo de pérdida de presión empleando la ecuación experimental obtenida a partir de la ecuación de Darcy-Weisbach.

$$
h_f = 0.008(f * \frac{L}{D} * \frac{v^2}{2g})
$$

Donde:

f = factor de fricción, depende del tipo de flujo (laminar o turbulento).

 $L =$  longitud de tubería 11,60 (m).

D = diámetro de tubería, 0,013 (m).

v = velocidad depende del caudal a evaluar, para este caso variable según se muestra en la siguiente tabla.

 $g =$  gravedad, 9,8 (m/s<sup>2</sup>)

# Tabla XLVI. **Pérdida de presión, empleando la ecuación experimental de Darcy-Weisbach**

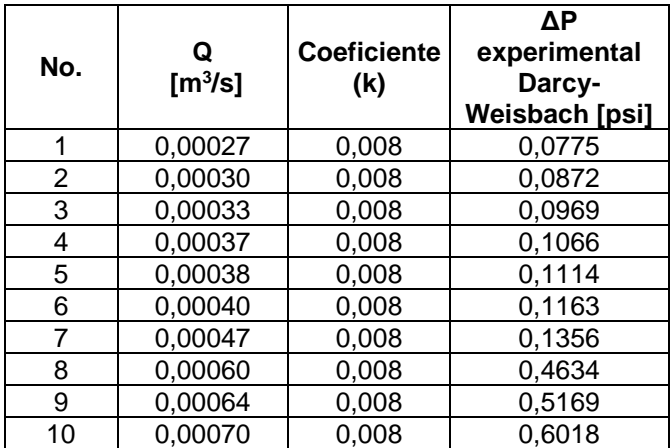

## **4.14. Cálculo de pérdida de presión utilizando coeficientes para tubería de hierro galvanizado**

Se presentan los cálculos de pérdida de presión utilizando las ecuaciones experimentales para la tubería de cobre, generadas a partir de las ecuaciones Renouard, Hazen-Willians y Darcy-Weisbach.

## **4.14.1. Cálculo de pérdida de presión, empleando la ecuación experimental de Renouard**

A continuación se muestra el cálculo de pérdida de presión empleando la ecuación experimental obtenida a partir de la ecuación de Renouard.

$$
H=1{,}161(232 * S * L * \frac{Q^{1,82}}{D^{4,82}})
$$

Siendo:

S = densidad de flujo, 1,18 (adimensional).

 $L =$  longitud de tubería, 11,60 (m).

Q = caudal, para este caso variable según se muestra en la siguiente tabla.

 $D =$  diámetro 15,80 (mm).

## Tabla XLVII. **Pérdida de presión, empleando la ecuación experimental de Renouard**

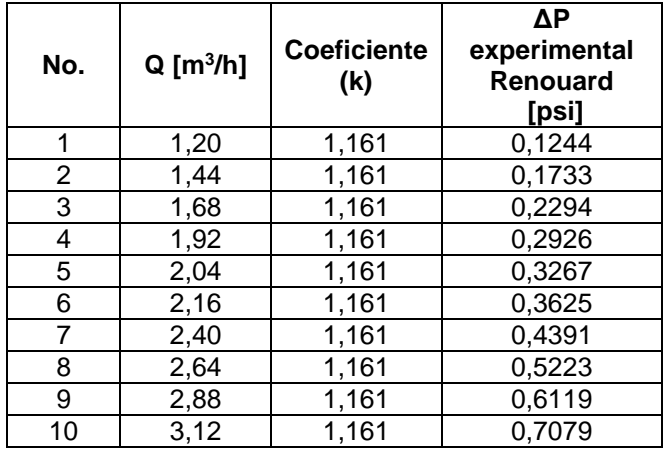

Fuente: elaboración propia.

## **4.14.2. Cálculo de pérdida de presión, empleando la ecuación experimental de Darcy-Weisbach**

A continuación se muestra el cálculo de pérdida de presión empleando la ecuación experimental obtenida a partir de la ecuación de Darcy-Weisbach.

$$
h_f=0.006(f*\frac{L}{D}*\frac{v^2}{2g})
$$

Donde:

f = factor de fricción, depende del tipo de flujo (laminar o turbulento).

 $L =$  longitud de tubería 11,60 (m).

D = diámetro de tubería, 0,013 (m).

v = velocidad depende del caudal a evaluar, para este caso variable según se muestra en la siguiente tabla:

#### $g =$  gravedad, 9,8 (m/s<sup>2</sup>)

Empleando ecuación de Darcy-Weisbach:

## Tabla XLVIII. **Pérdida de presión, empleando la ecuación experimental de Darcy-Weisbach**

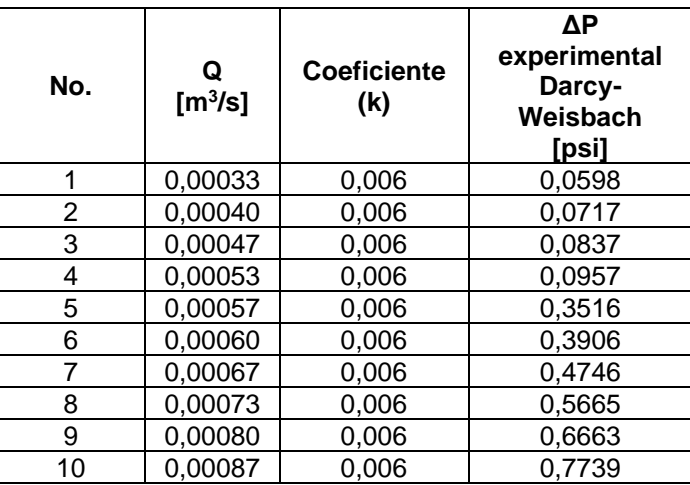

Fuente: elaboración propia.

## **4.15. Cálculo de pérdida de presión utilizando coeficientes para tubería de Pe-Al-Pe**

Se presentan los cálculos de pérdida de presión utilizando las ecuaciones experimentales para la tubería de cobre, generadas a partir de las ecuaciones Renouard, Hazen-Willians y Darcy-Weisbach.

## **4.15.1. Cálculo de pérdida de presión, empleando la ecuación experimental de Renouard**

A continuación, se muestra el cálculo de pérdida de presión empleando la ecuación experimental obtenida a partir de la ecuación de Renouard.

$$
H = 0,766(232 * S * L * \frac{Q^{1.82}}{D^{4.82}})
$$

Siendo:

S = densidad de flujo, 1,18 (adimensional).

 $L =$  longitud de tubería, 11,60 (m).

Q = caudal, para este caso variable según se muestra en la siguiente tabla.

D = diámetro 12,00 (mm).

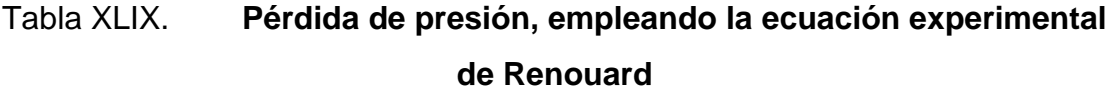

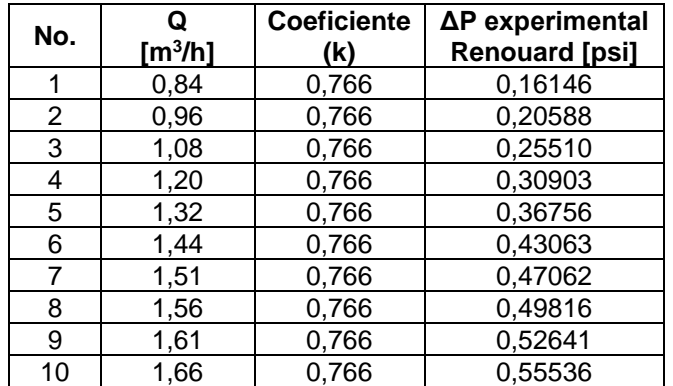

## **4.15.2. Cálculo de pérdida de presión, empleando la ecuación experimental de Darcy-Weisbach**

A continuación se muestra el cálculo de pérdida de presión empleando la ecuación experimental obtenida a partir de la ecuación de Darcy-Weisbach.

$$
h_f = 0.027(f * \frac{L}{D} * \frac{v^2}{2g})
$$

Donde:

f = factor de fricción, depende del tipo de flujo (laminar o turbulento)

 $L =$  longitud de tubería 11,60 (m)

D = diámetro de tubería, 0,012 (m)

v = velocidad depende del caudal a evaluar, según la siguiente tabla

 $g =$  gravedad, 9,8 (m/s<sup>2</sup>)

### Tabla L. **Pérdida de presión, empleando la ecuación experimental de Darcy-Weisbach**

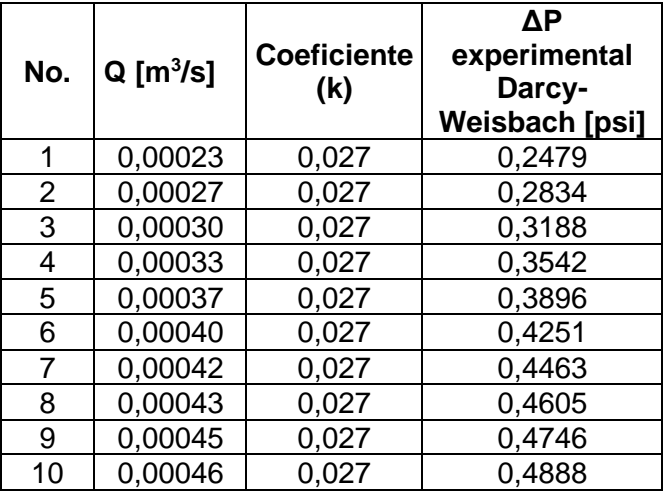

## **4.16. Comparación de resultados utilizando ecuaciones experimentales versus obtenidos en laboratorio, en tubería de cobre**

Se comparan los resultados obtenidos en el laboratorio versus los resultados obtenidos utilizando las ecuaciones experimentales planteadas para la tubería de cobre, a partir de la ecuación de Renouard, ecuación de Hazen-Williams y ecuación de Darcy-Weisbach.

# **4.16.1. Comparación de resultados utilizando ecuación experimental de Renouard versus obtenidos en laboratorio**

A continuación se muestra la comparación de resultados utilizando la ecuación experimental para la tubería de cobre, obtenida a partir de la ecuación de Renouard versus los resultados experimentales obtenidos en los ensayos de laboratorio. Se presentan las tablas de resultados y su respectiva gráfica.

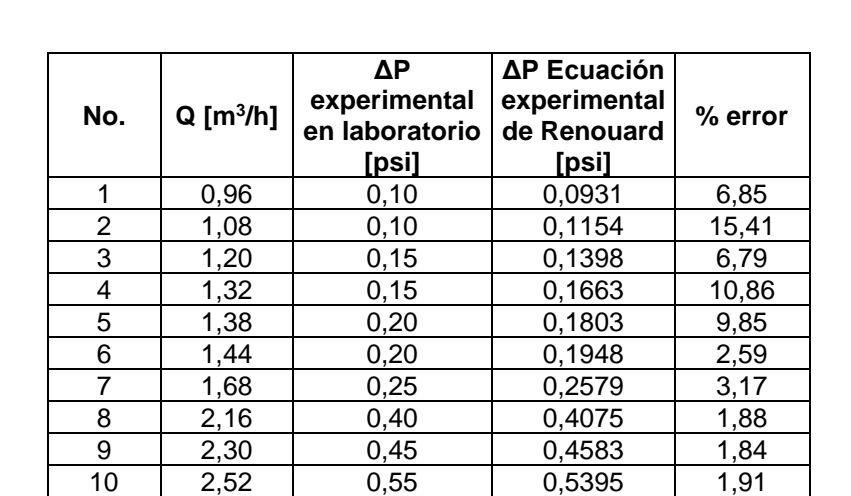

# Tabla LI. **Resultados utilizando ecuación experimental de Renouard versus obtenidos en laboratorio**

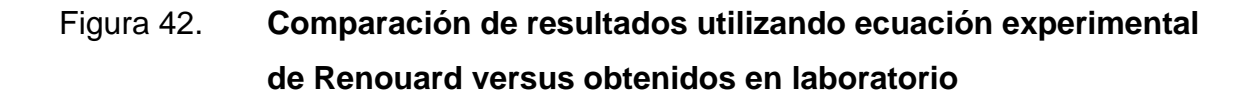

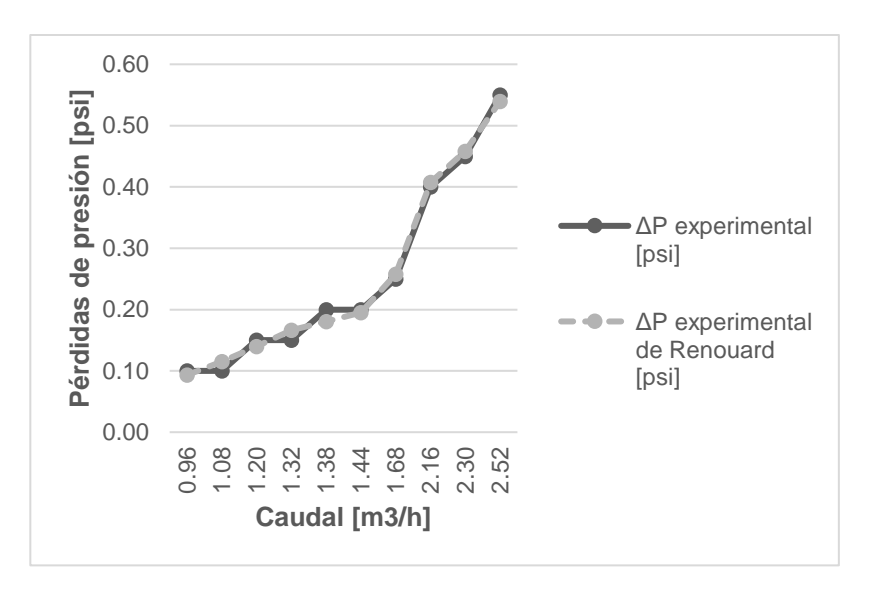

Fuente: elaboración propia.

# **4.16.2. Comparación de resultados utilizando ecuación experimental Darcy-Weisbach versus obtenidos en laboratorio**

A continuación se muestra la comparación de resultados utilizando la ecuación experimental para la tubería de cobre, obtenida a partir de la ecuación de Darcy-Weisbach versus los resultados experimentales obtenidos en los ensayos de laboratorio. Se presentan las tablas de resultados y su respectiva gráfica:

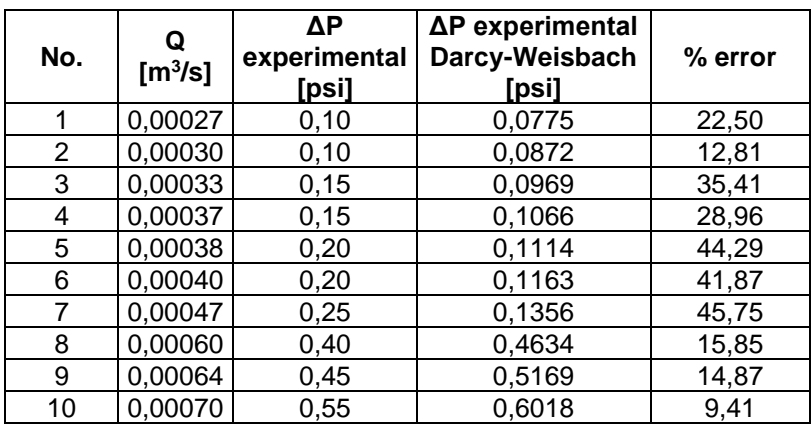

# Tabla LII. **Resultados utilizando ecuación experimental Darcy-Weisbach versus obtenidos en laboratorio**

Fuente: elaboración propia.

# Figura 43. **Comparación de resultados utilizando ecuación experimental Darcy-Weisbach versus obtenidos en laboratorio**

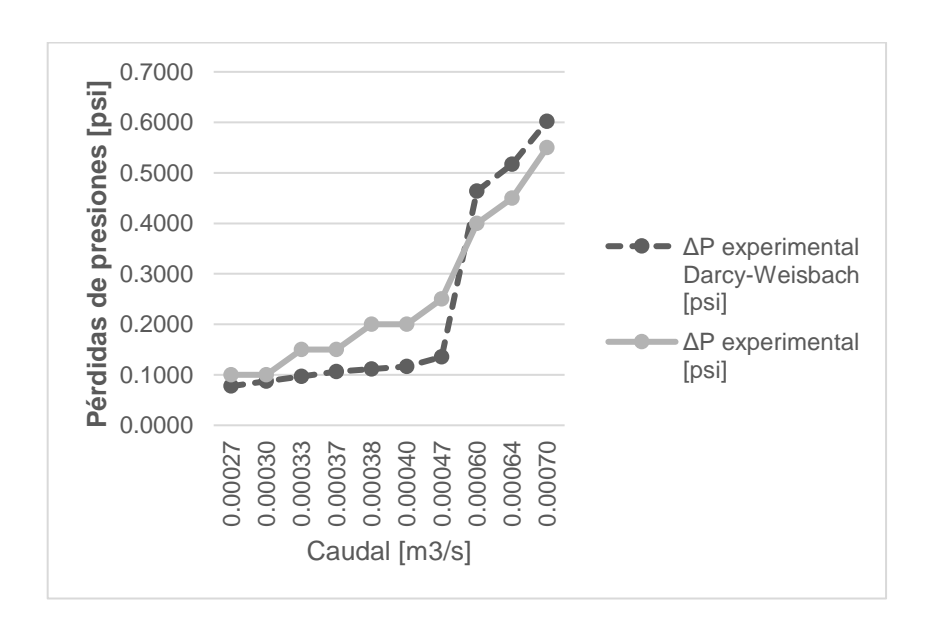

# **4.16.3. Resumen de resultados experimentales obtenidos a partir de ecuaciones versus experimentales en circuito de tubería de cobre**

A continuación se presenta la comparación de resultados experimentales obtenidos en laboratorio versus los resultados obtenidos con las ecuaciones experimentales para tubería de cobre, generadas a partir de las ecuaciones de Renouard, Hazen-Williams y Darcy-Weisbach, con su respectiva gráfica.

## Tabla LIII. **Resultados experimentales obtenidos a partir de ecuaciones versus experimentales en circuito de tubería de cobre**

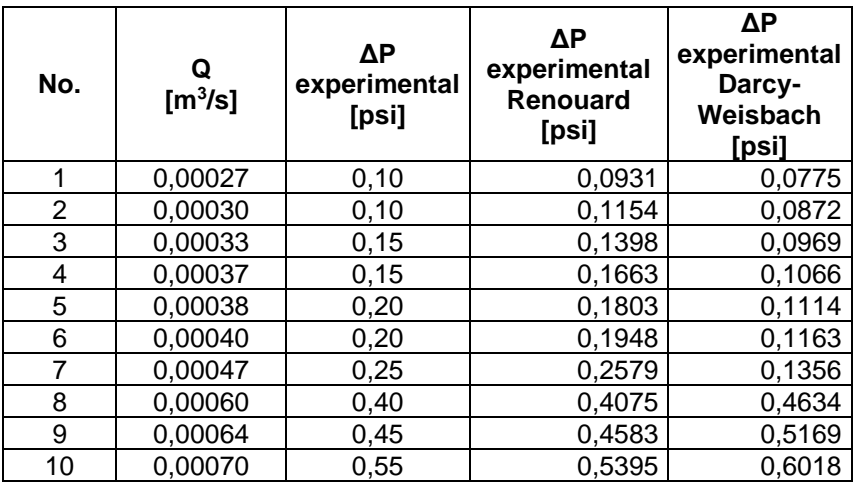

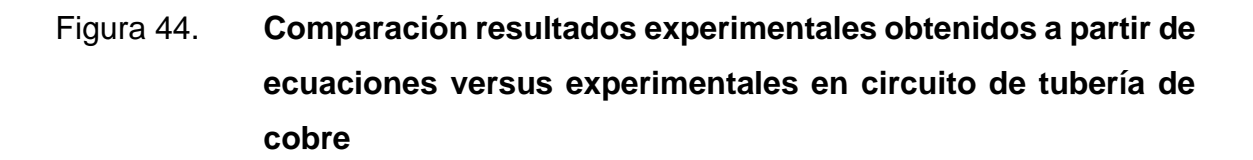

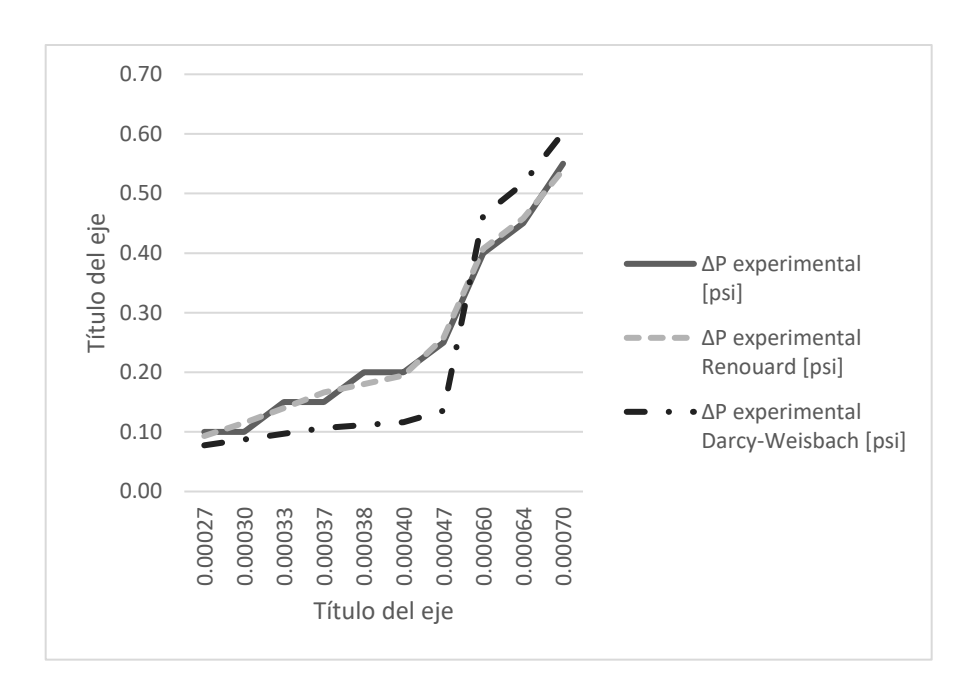

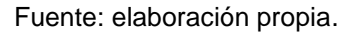

## **4.17. Comparación de resultados utilizando ecuaciones experimentales versus obtenidos en laboratorio, en tubería de hierro galvanizado**

Se comparan los resultados obtenidos en el laboratorio versus los resultados obtenidos utilizando las ecuaciones experimentales planteadas para la tubería de hierro galvanizado, a partir de la ecuación de Renouard, ecuación de Hazen-Williams y ecuación de Darcy-Weisbach.

# **4.17.1. Comparación de resultados utilizando ecuación experimental Renouard versus obtenidos en laboratorio**

A continuación se muestra la comparación de resultados utilizando la ecuación experimental para la tubería de hierro galvanizado, obtenida a partir de la ecuación de Renouard versus los resultados experimentales obtenidos en los ensayos de laboratorio. Se presentan las tablas de resultados y su respectiva gráfica.

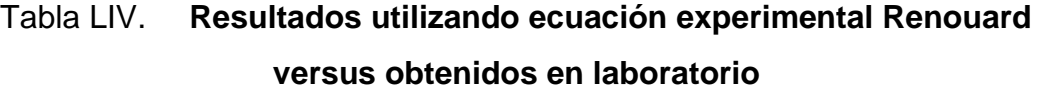

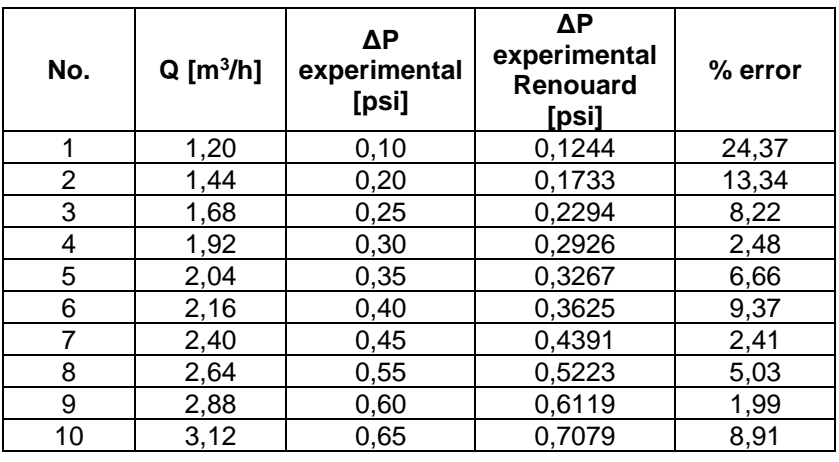

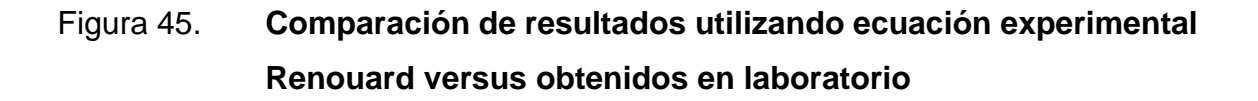

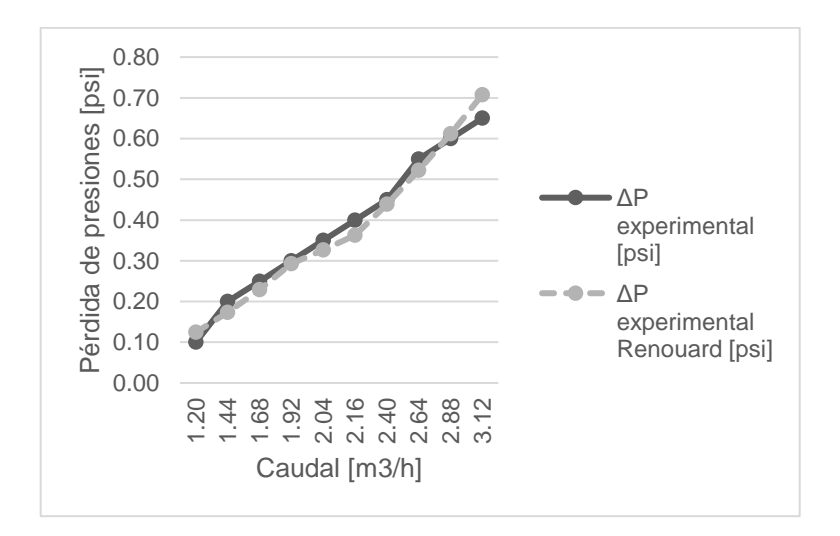

Fuente: elaboración propia.

# **4.17.2. Comparación de resultados utilizando ecuación experimental Darcy-Weisbach versus obtenidos en laboratorio**

A continuación se muestra la comparación de resultados utilizando la ecuación experimental para la tubería de hierro galvanizado, obtenida a partir de la ecuación de Darcy-Weisbach versus los resultados experimentales obtenidos en los ensayos de laboratorio. Se presentan las tablas de resultados y su respectiva gráfica:

## Tabla LV. **Resultados utilizando ecuación experimental Darcy-Weisbach versus obtenidos en laboratorio**

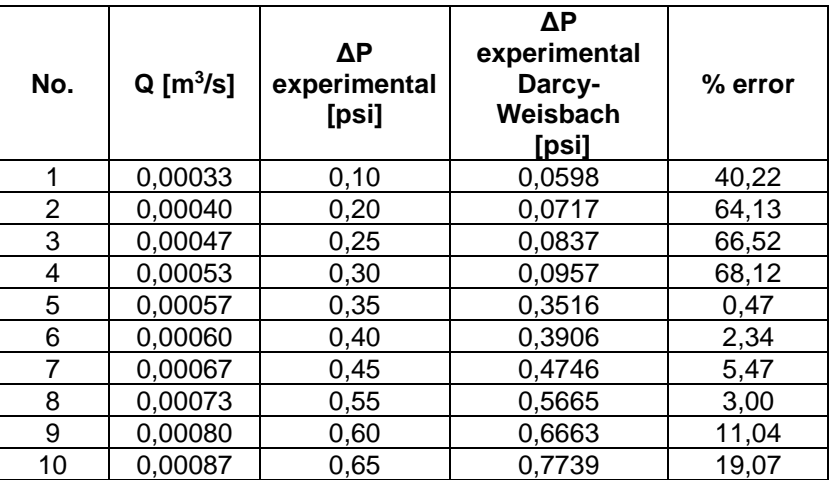

Fuente: elaboración propia

## Figura 46. **Comparación de resultados utilizando ecuación experimental Darcy-Weisbach versus obtenidos en laboratorio**

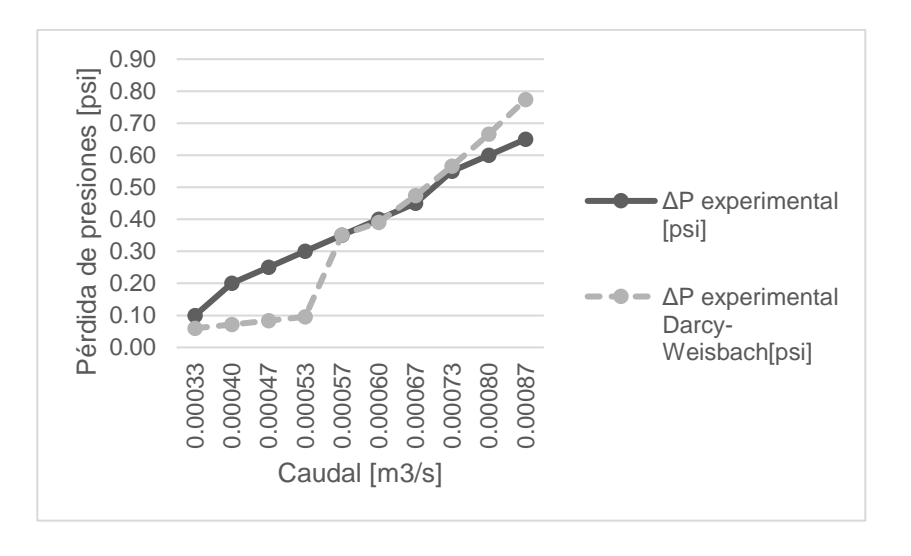

# **4.17.3. Resumen de resultados experimentales obtenidos a partir de ecuaciones versus experimentales en circuito de tubería de hierro galvanizado**

A continuación se presenta la comparación de resultados experimentales obtenidos en laboratorio versus los resultados obtenidos con las ecuaciones experimentales para tubería de hierro galvanizado, generadas a partir de las ecuaciones de Renouard y Darcy-Weisbach, con su respectiva gráfica.

# Tabla LVI. **Resultados experimentales obtenidos a partir de ecuaciones versus experimentales en circuito de tubería de hierro galvanizado**

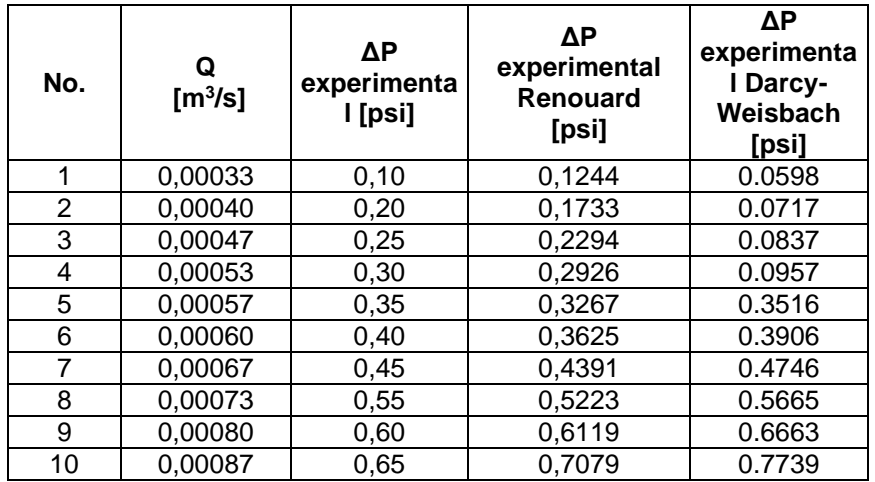

Figura 47. **Comparación resultados experimentales obtenidos a partir de ecuaciones versus experimentales en circuito de tubería de hierro galvanizado**

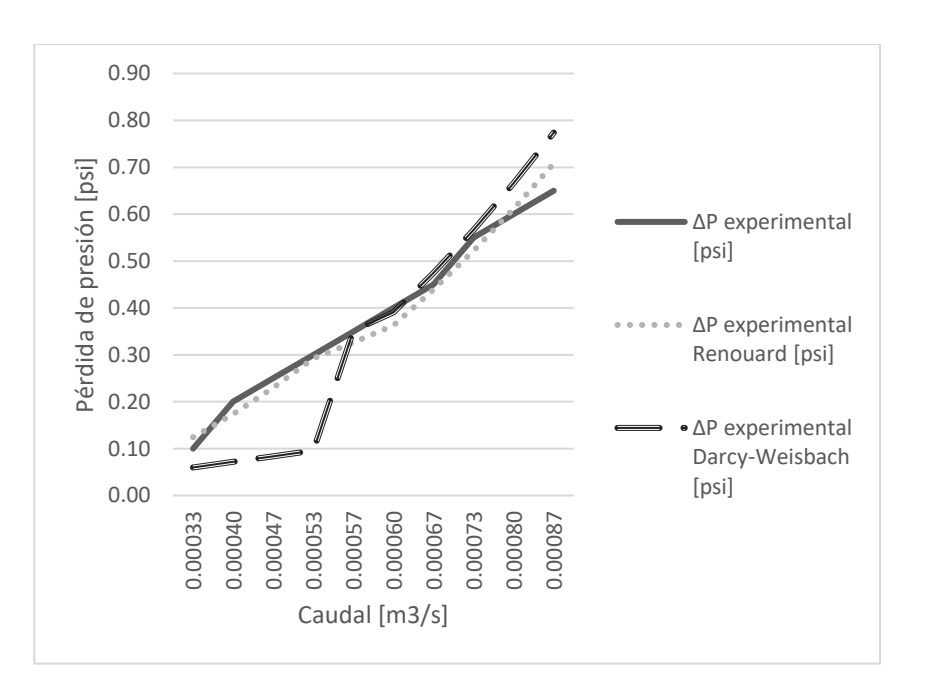

Fuente: elaboración propia.

### **4.18. Comparación de resultados utilizando ecuaciones experimentales corregidos versus obtenidos en laboratorio, en tubería de Pe-Al-Pe**

A continuación se muestra la comparación de resultados utilizando la ecuación experimental para la tubería de Pe-Al-Pe, obtenida a partir de la ecuación de Renouard versus los resultados experimentales obtenidos en los ensayos de laboratorio.

## **4.18.1. Comparación de resultados teóricos corregidos versus experimentales empleando ecuación de Renouard**

A continuación se muestra la comparación de resultados utilizando la ecuación experimental para la tubería de Pe-Al-Pe, obtenida a partir de la ecuación de Renouard versus los resultados experimentales obtenidos en los ensayos de laboratorio. Se presentan las tablas de resultados y su respectiva gráfica.

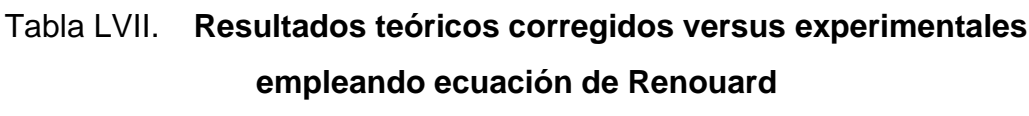

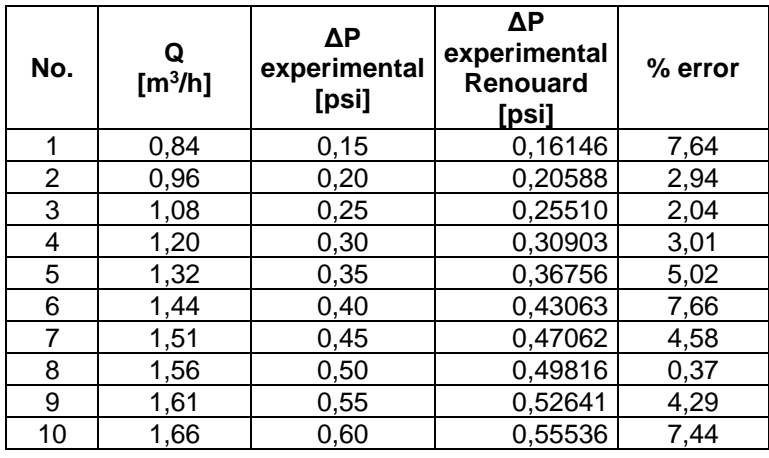

## Figura 48. **Comparación de resultados teóricos corregidos versus experimentales empleando ecuación de Renouard**

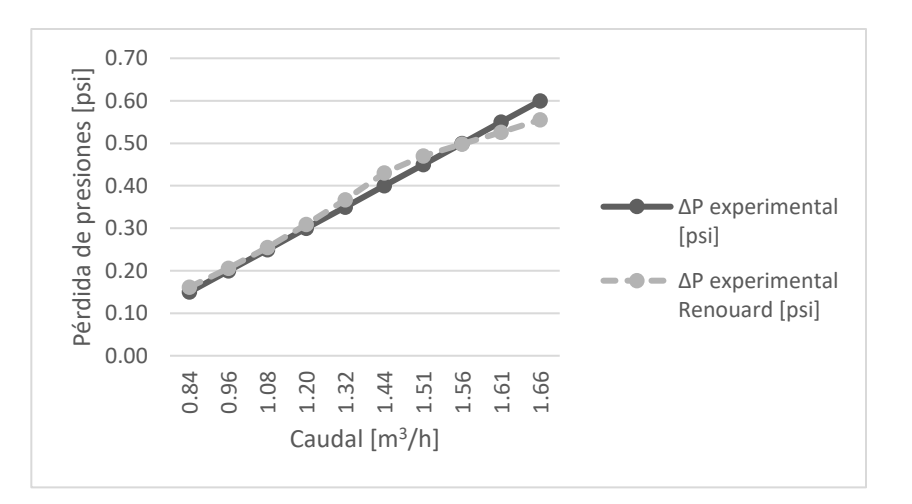

Fuente: elaboración propia.

# **4.18.2. Comparación de resultados teóricos corregidos versus experimentales empleando ecuación de Darcy-Weisbach**

A continuación se muestra la comparación de resultados utilizando la ecuación experimental para la tubería de Pe-Al-Pe, obtenida a partir de la ecuación de Darcy-Weisbach versus los resultados experimentales obtenidos en los ensayos de laboratorio. Se presentan las tablas de resultados y su respectiva gráfica.

# Tabla LVIII. **Resultados teóricos corregidos versus experimentales empleando ecuación de Darcy-Weisbach**

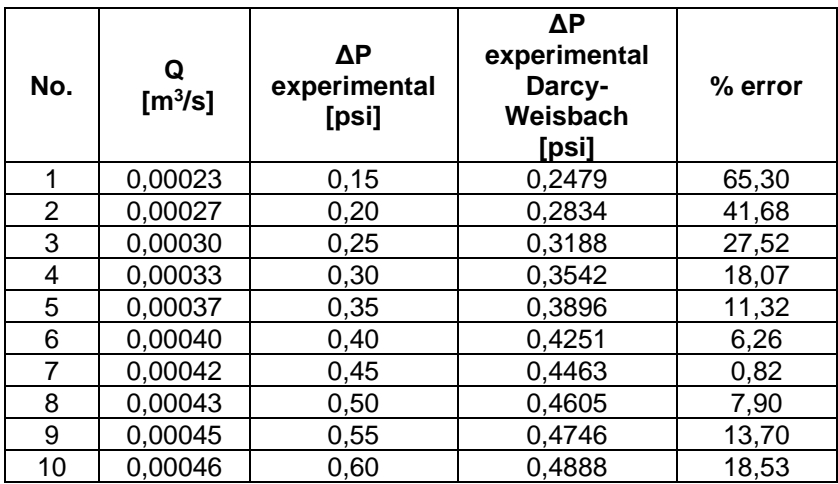

Fuente: elaboración propia.

# Figura 49. **Comparación de resultados teóricos corregidos versus experimentales empleando ecuación de Darcy-Weisbach**

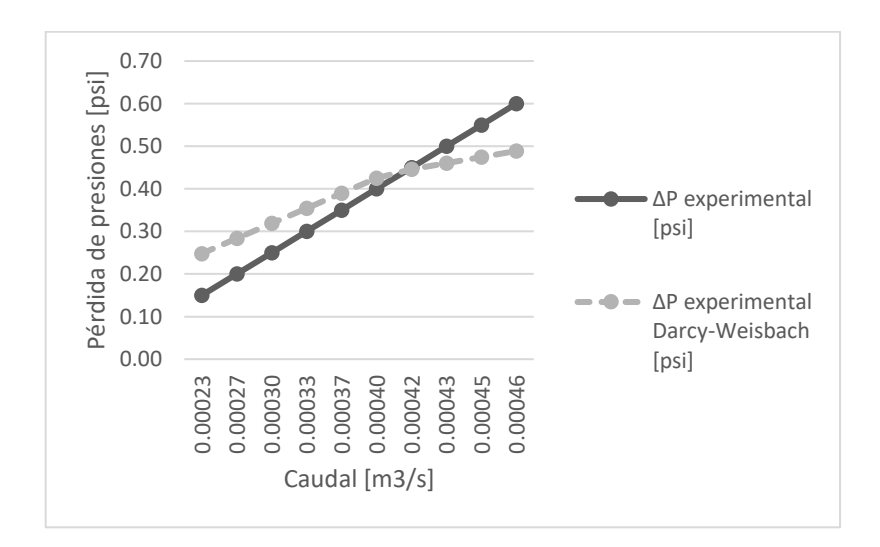

# **4.18.3. Resumen de resultados experimentales obtenidos a partir de ecuaciones versus experimentales en circuito de tubería de Pe-Al-Pe**

A continuación se presenta la comparación de resultados experimentales obtenidos en laboratorio versus los resultados obtenidos con las ecuaciones experimentales para tubería de Pe-Al-Pe, generadas a partir de las ecuaciones de Renouard y Darcy-Weisbach, con su respectiva gráfica.

## Tabla LIX. **Resultados experimentales obtenidos a partir de ecuaciones versus experimentales en circuito de tubería de Pe-Al-Pe**

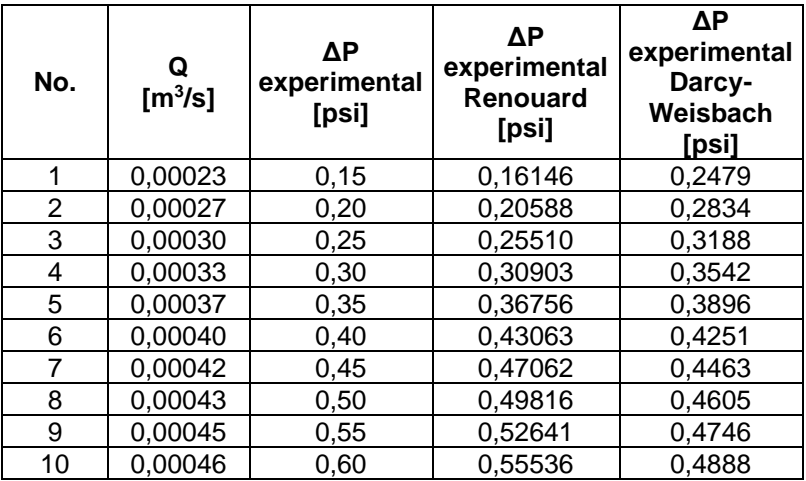

# Figura 50. **Comparación de resultados experimentales obtenidos a partir de ecuaciones versus experimentales en circuito de tubería de Pe-Al-Pe**

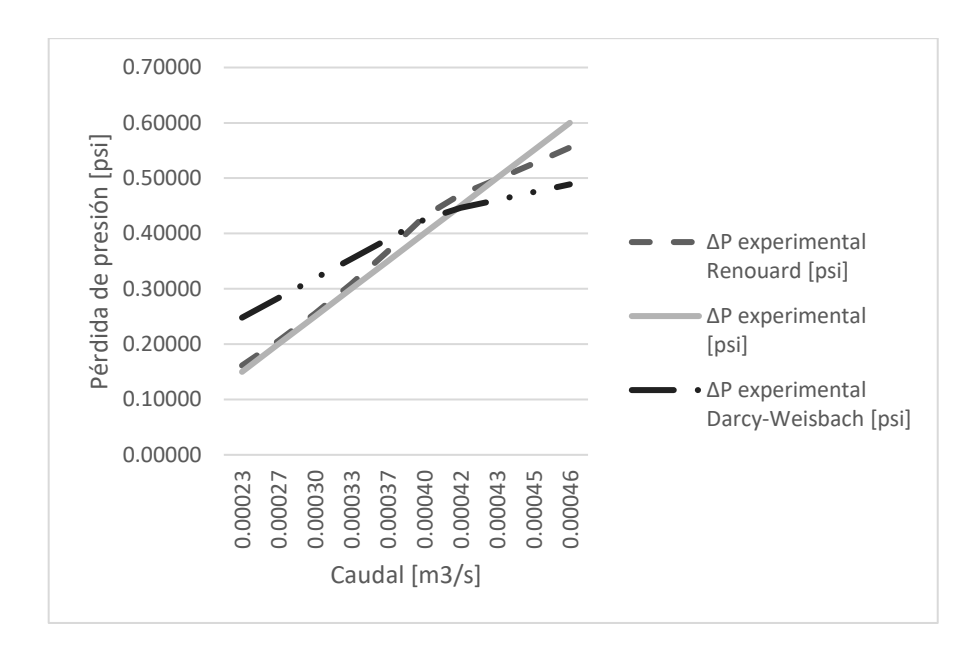

Fuente: elaboración propia.

### **4.19. Modelo matemático de Vivian Orozco**

Modelo generado con los datos obtenidos en los ensayos de laboratorio, definiendo las siguientes variables para determinar los coeficientes generados por medio del software SPSS, siendo estas las siguientes:

 $Q =$  caudal (m3/s)  $L =$  longitud del tramo a evaluar (m)

D = diámetro de tubería a evaluar (m)

Definiendo el siguiente modelo:

$$
h_f = k \frac{Q^{k2}}{D^{k3}} L
$$

Donde:

 $H_f$  = pérdida en mca  $K =$  coeficiente, adimensional  $Q =$  caudal en m $3/s$ D = diámetro en m  $L =$  longitud en m

Siendo K, K2, K3 obtenidas mediante una regresión no lineal ejecutada en el software SPSS.

### **4.19.1. Tubería de material de cobre**

Para desarrollar la estimación de parámetros de tubería de cobre, se empleó el proceso detallado en el numeral 4.11.

#### Tabla LX. **Estimación de parámetros para tubería de cobre**

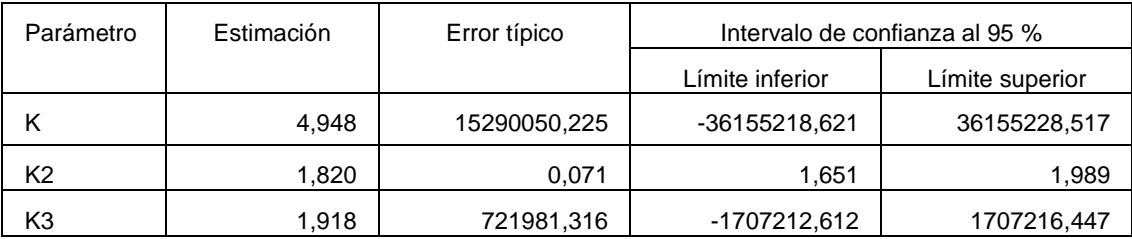

Definiendo modelo de la siguiente manera:

$$
h_f = 4,948 \frac{Q^{1.820}}{D^{1.918}} L
$$

Empleando los datos obtenidos en los ensayos del laboratorio, descritos en el numeral 4.3. Con los datos obtenidos se procede a calcular: pérdida de energía, usando caudal y diámetro determinado para tubería de cobre, de la siguiente forma:

 $H_f$  = pérdida en mca  $K_1$  = coeficiente, adimensional  $K_2$  = coeficiente, adimensional  $K_3$  = coeficiente, adimensional  $Q =$  caudal en m $3/s$ D = diámetro en m  $L =$  longitud en m

Corrida 1:

 $H_f = 0,066$  mca  $K_1$  = 4.948, adimensional  $K_2 = 1,820$ , adimensional  $K_3 = 1,918$ , adimensional  $Q = 0,00027$  en m $3/s$  $D = 0.013843$  en m  $L = 11,60$  en m

$$
h_f = 4,948 \frac{0,00027^{1,820}}{0,013843^{1,918}} * 11,60 = 0,066 \, mc\alpha
$$

Estos resultados se encuentran en la fila No. 1 de la tabla No. LXI de resultados

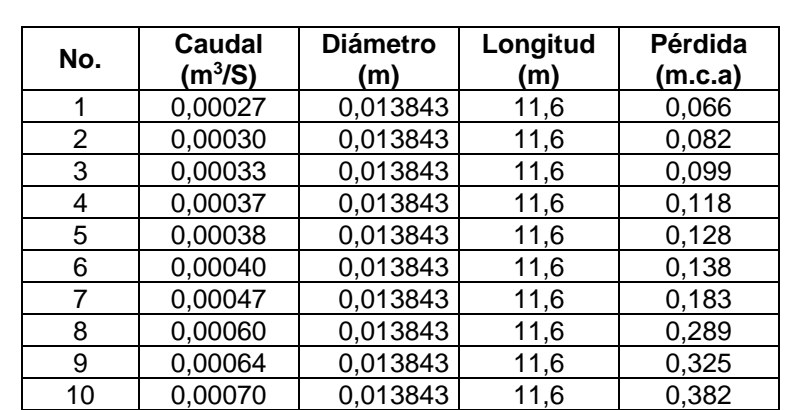

### Tabla LXI. **Resultados para ecuación empleando SPSS para tubería de cobre**

Fuente: elaboración propia.

# Tabla LXII. **Comparación de pérdida de energía teórica versus pérdida experimental para tubería de cobre**

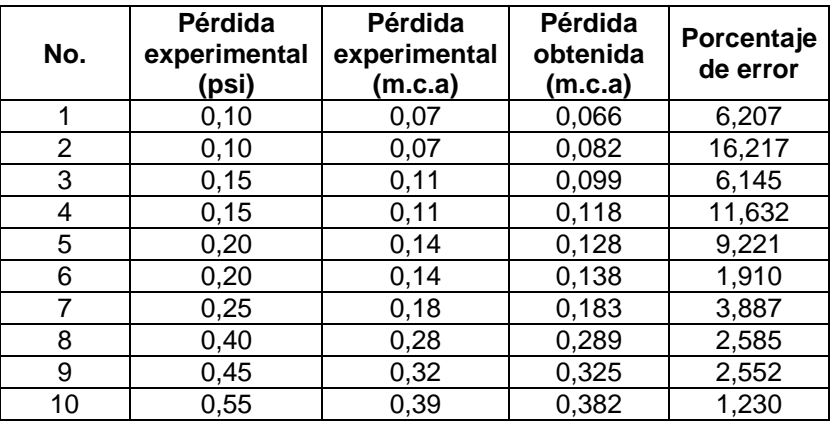

Figura 51. **Comparación de resultados de pérdida experimental versus teórica en tubería de cobre** 

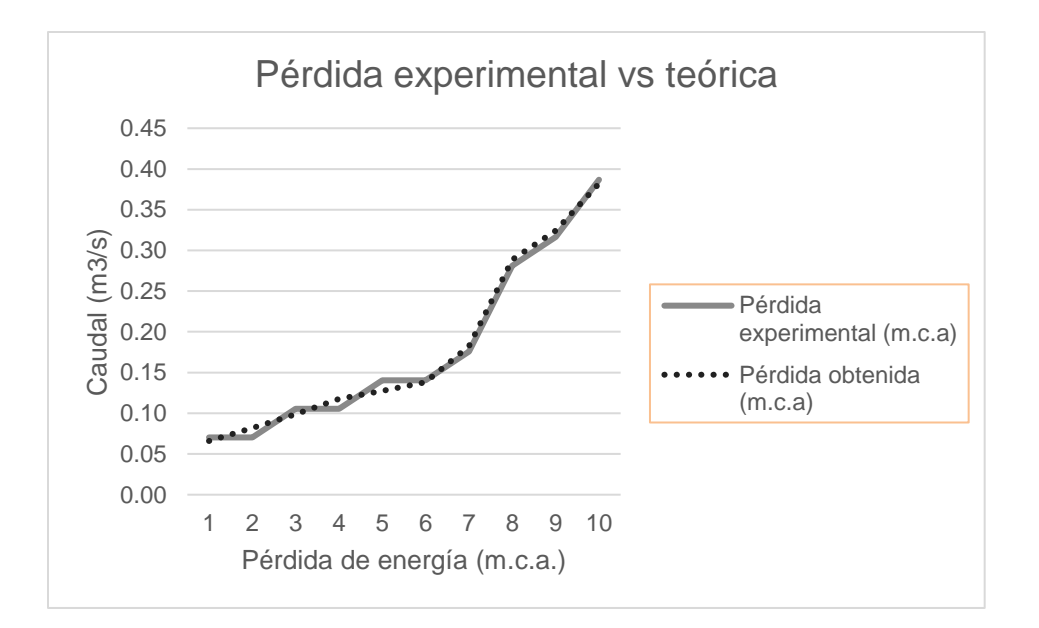

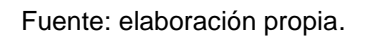

### **4.19.2. Tubería de material de hierro galvanizado**

Para desarrollar la estimación de parámetros de tubería de cobre se empleó el proceso detallado en el numeral 4.11.

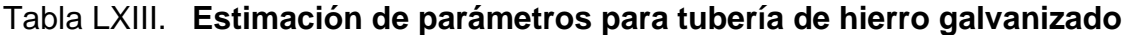

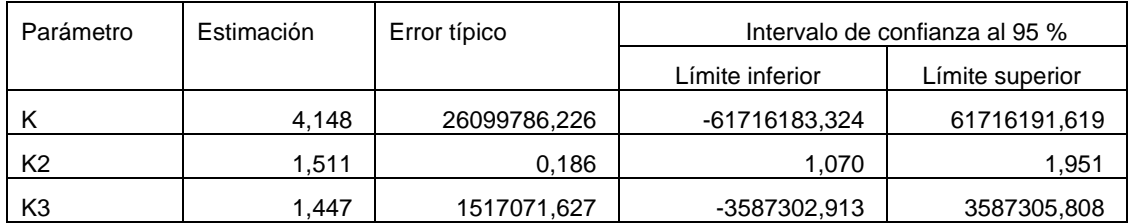
$$
h_f=4.148\frac{Q^{1.511}}{D^{1.447}}L
$$

Los siguientes resultados descritos en la tabla LXIV se obtienen aplicando las ecuaciones de la misma forma que se realizó en el numeral 4.19.2.

### Tabla LXIV. **Resultados para ecuación empleando SPSS para tubería de hierro galvanizado**

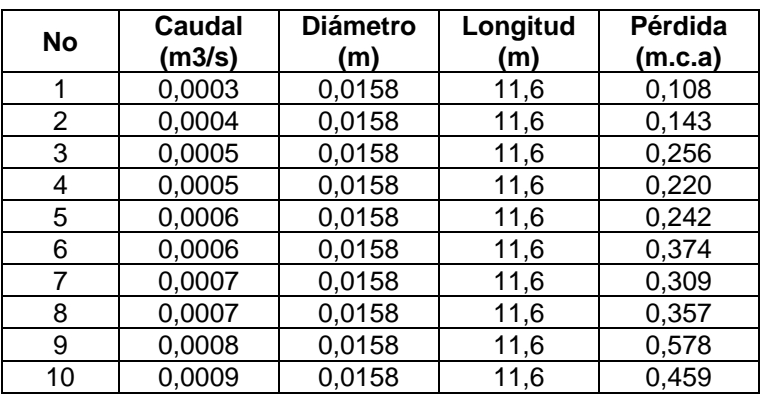

Fuente: elaboración propia.

## Tabla LXV. **Comparación de pérdida de energía teórica versus pérdida experimental para tubería de hierro galvanizado**

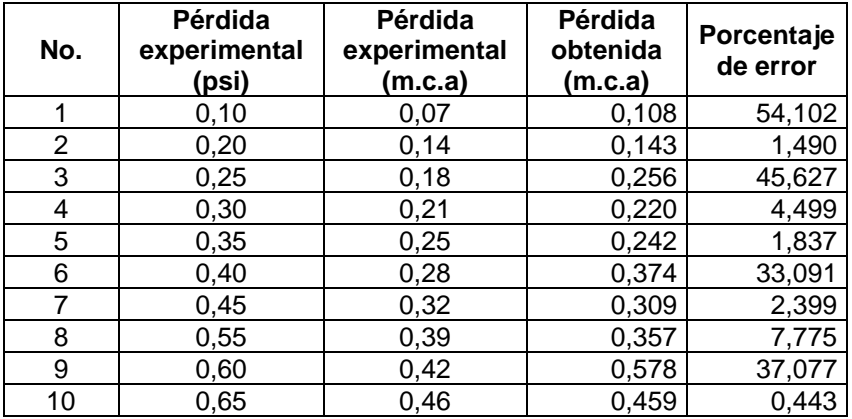

## Figura 52. **Comparación de resultados de pérdida experimental versus teórica en tubería de hierro galvanizado**

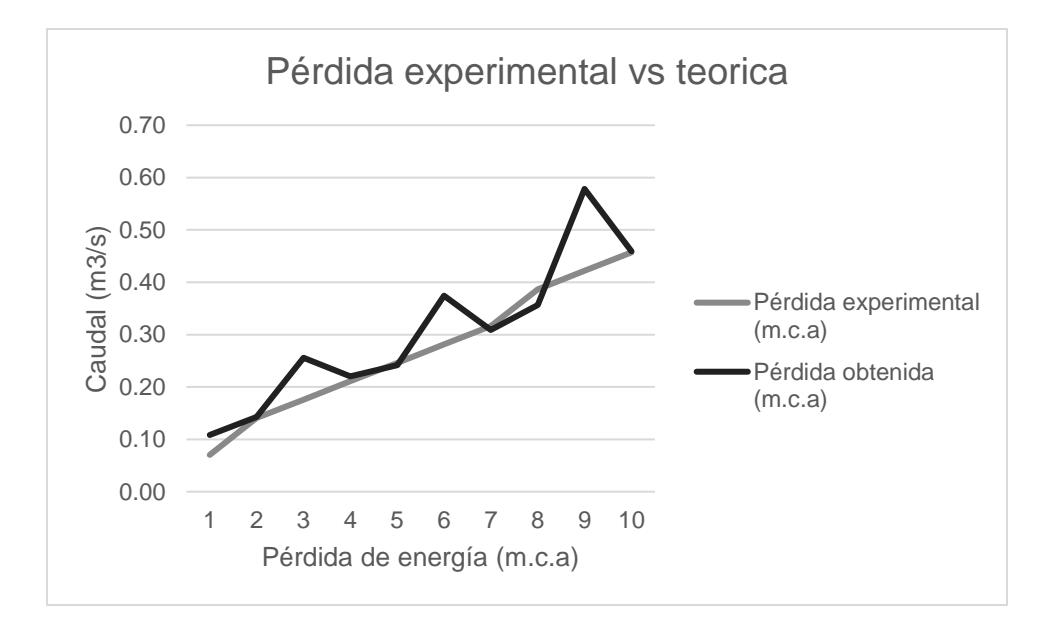

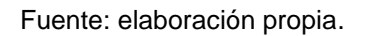

#### **4.19.3. Tubería de material Pe-Al-Pe**

Para desarrollar la estimación de parámetros de tubería de cobre se empleó el proceso detallado en el numeral 4.11.

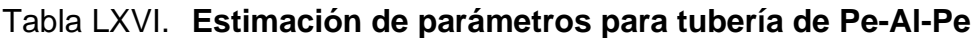

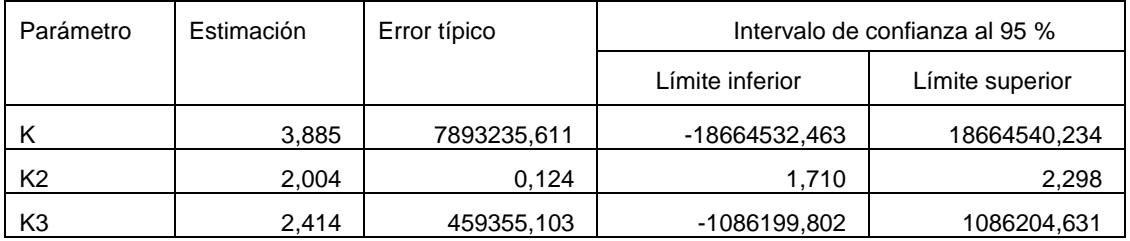

Modelo empleando los coeficientes obtenidos en el software de SPSS:

$$
h_f=3{,}885\frac{Q^{2,004}}{D^{2,414}}L
$$

Los siguientes resultados de la tabla LXIVII se obtienen aplicando las ecuaciones de la misma forma que se realizó en el numeral 4.19.2.

### Tabla LXVII. **Resultados para ecuación empleando SPSS para tubería de Pe-Al-Pe**

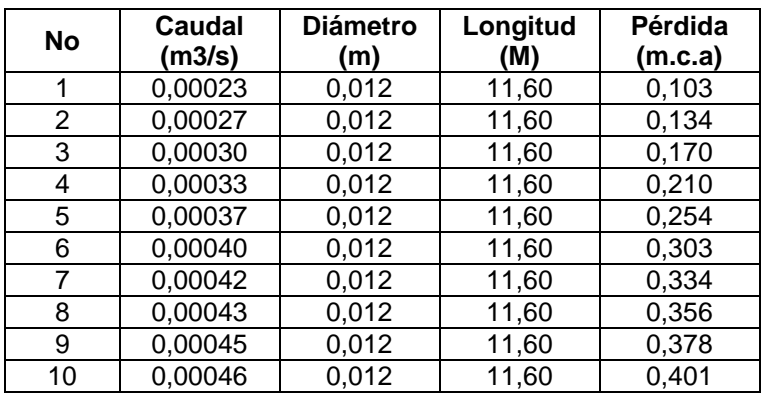

Fuente: elaboración propia.

## Tabla LXVIII. **Comparación de pérdida de energía teórica versus pérdida experimental para tubería de Pe-Al-Pe**

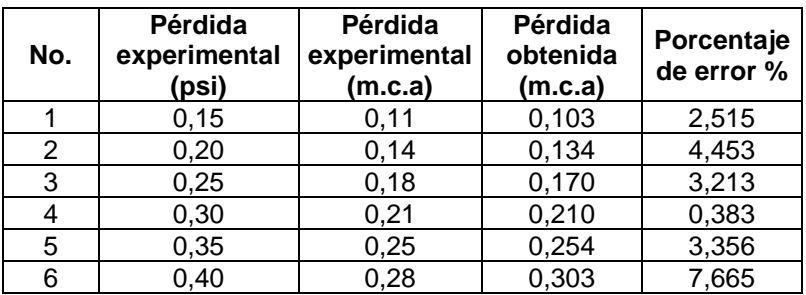

Continuación de la tabla LXVIII.

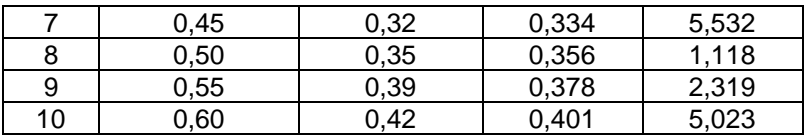

Fuente: elaboración propia.

### Figura 53. **Comparación de resultados de pérdida experimental versus teórica en tubería de Pe-Al-Pe**

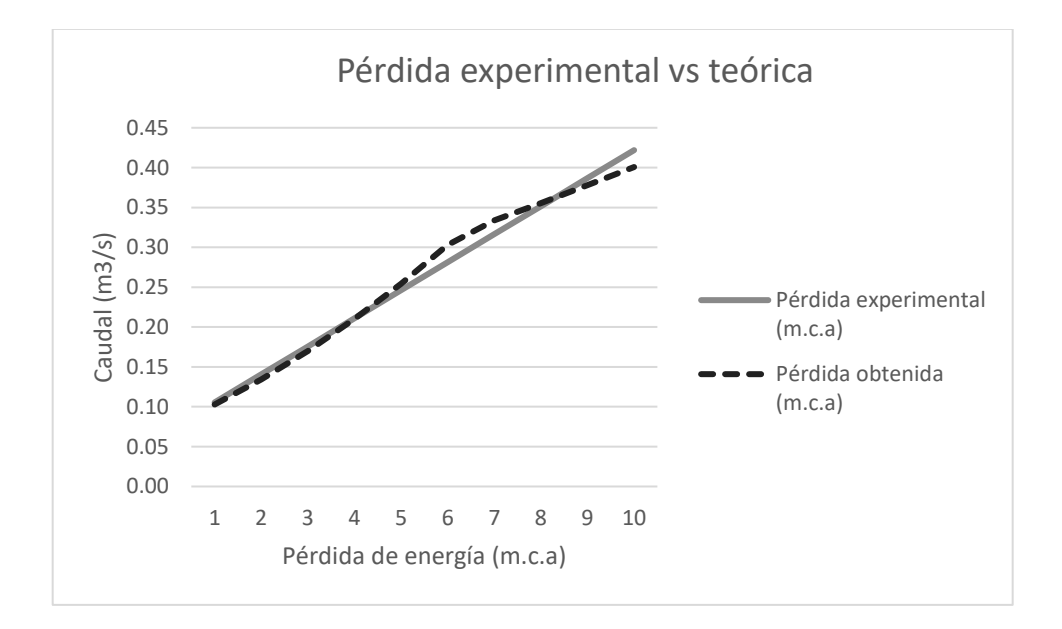

### **4.20. Comparaciones de ecuaciones corregidas, modelo matemático de Vivian Orozco y experimental**

A continuación se presentan las comparaciones:

# **4.20.1. Comparaciones de ecuaciones corregidas, modelo matemático de Vivian Orozco y experimental para tubería de cobre**

Se presentan en la siguiente tabla:

Tabla LXIX. **Resultados de comparaciones en ecuaciones corregidas, experimentales y modelo matemático para tubería de cobre**

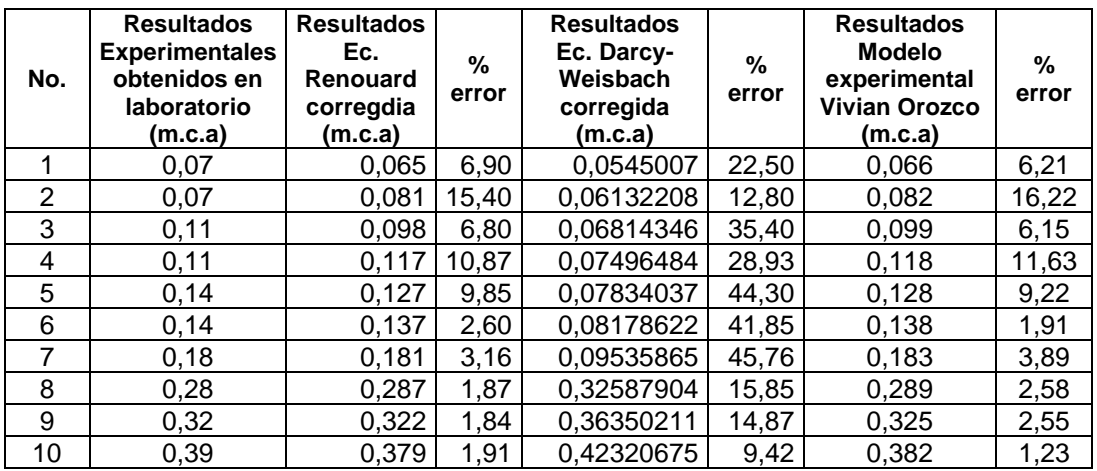

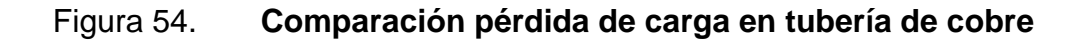

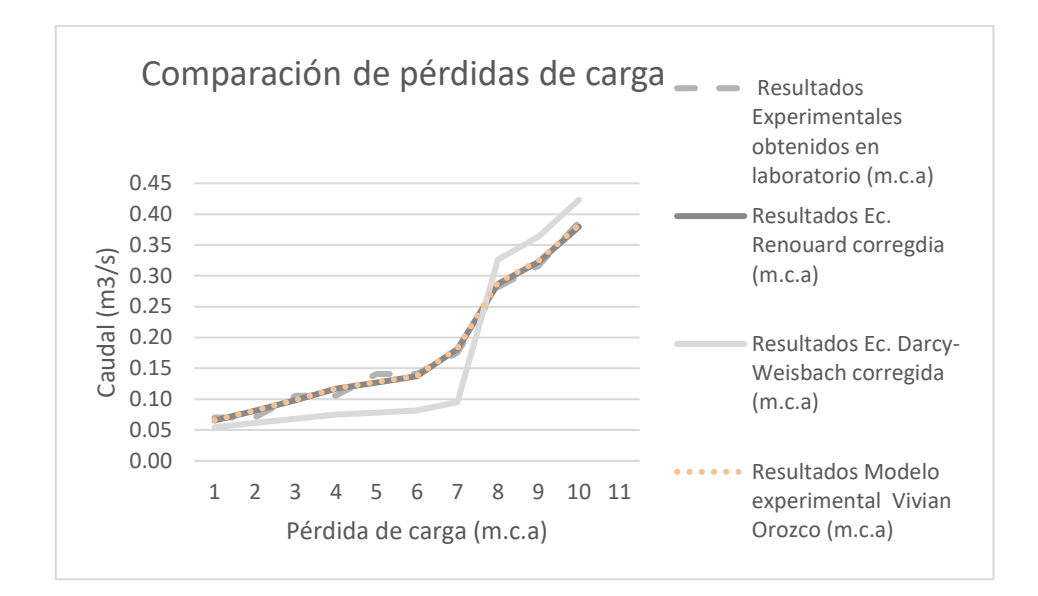

Fuente: elaboración propia.

# **4.20.2. Comparaciones de ecuaciones corregidas, modelo matemático de Vivian Orozco y experimental para tubería de hierro galvanizado**

La tabla y figura correspondientes se presentan en la siguiente página:

# Tabla LXX. **Resultados de comparaciones en ecuaciones corregidas, experimentales y modelo matemático para tubería de hierro galvanizado**

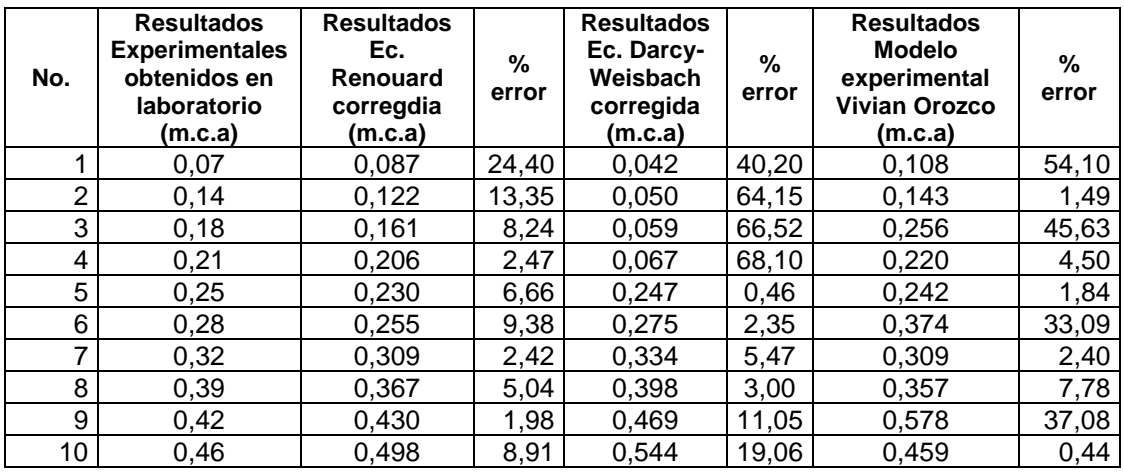

Fuente: elaboración propia.

### Figura 55. **Comparación de pérdida de carga en tubería de hierro galvanizado**

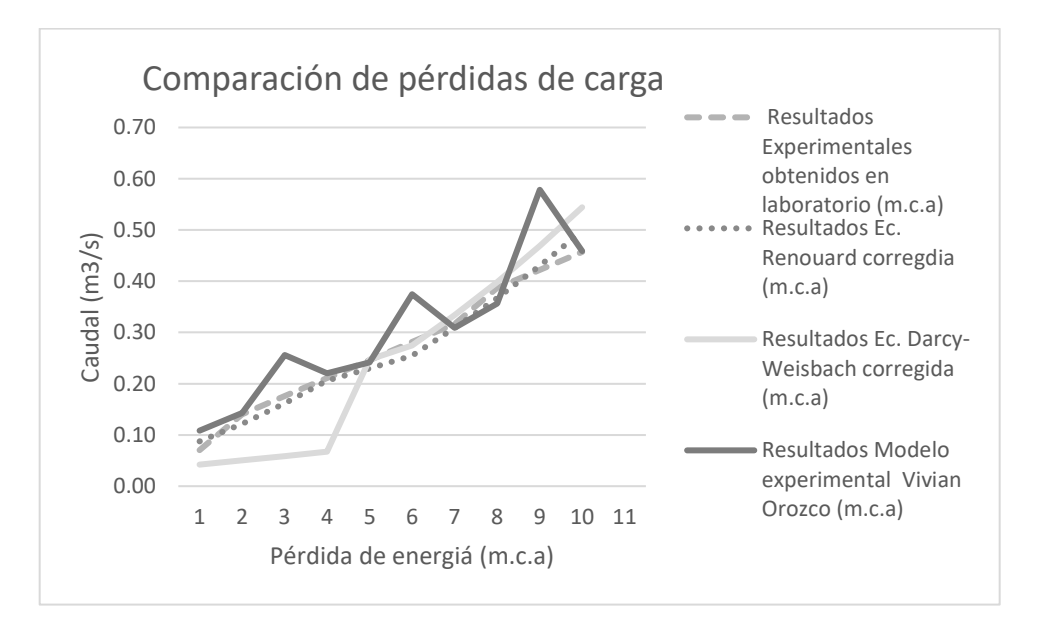

# **4.20.3. Comparaciones de ecuaciones corregidas, modelo matemático de Vivian Orozco y experimental para tubería de Pe-Al-Pe**

Las comparaciones de ecuaciones corregidas se presentan a continuación:

# Tabla LXXI. **Resultados de comparaciones en ecuaciones corregidas, experimentales y modelo matemático para tubería de Pe-Al-Pe**

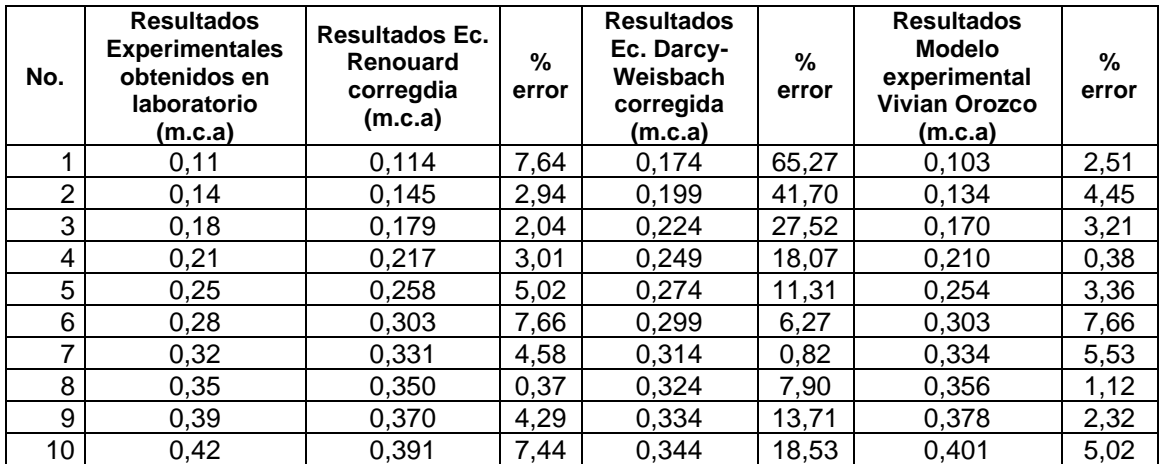

Figura 56. **Comparación de pérdida de carga en tubería de Pe-Al-Pe**

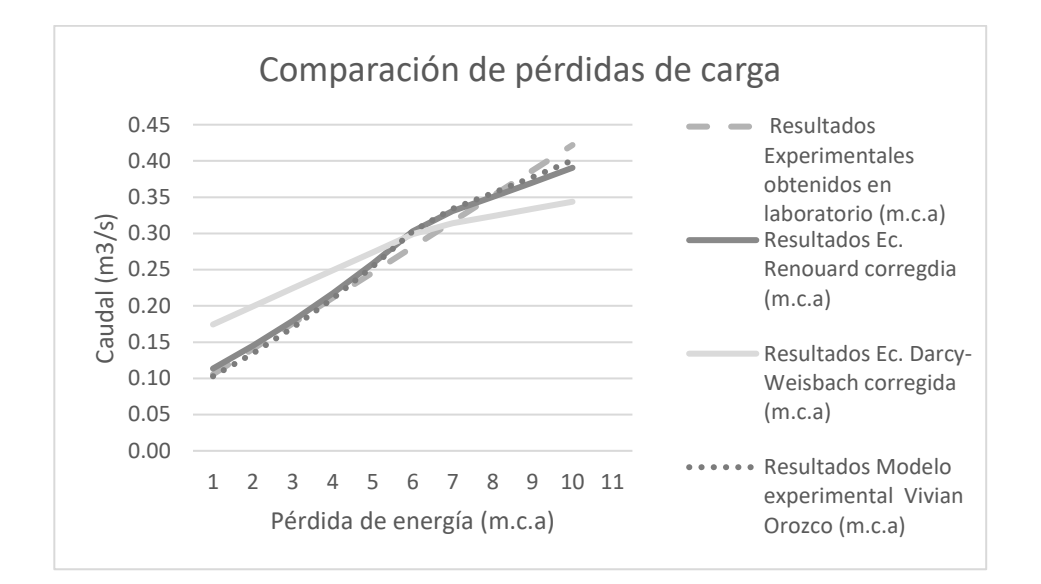

### **CONCLUSIONES**

- 1. Al comparar los resultados obtenidos en los ensayos de laboratorio con los resultados de las ecuaciones teóricas de Renouard y Darcy-Weisbach, se observa que hay una diferencia considerable en el resultado, por lo que se concluye que es necesario corregir dichas ecuaciones.
- 2. Para la tubería de cobre el factor de corrección (K), obtenido para la ecuación de Renouard, es igual a 0,69, el cual reduce el error a 1,84 % como se midió en la tabla de comparación LXIX; y para la ecuación de Darcy-Weisbach 0,008 reduce el error a 9,42 % descrito en la tabla LXIX.
- 3. Para la tubería de hierro galvanizado el factor de corrección (K), obtenido para la ecuación de Renouard, es igual 1,161, el cual reduce el error a 1,98 % como se midió en la tabla de comparación LXX; y para la ecuación de Darcy-Weisbach 0,006, el cual reduce el error a 0,46 % descrito en la tabla LXX.
- 4. Para la tubería de Pe-Al-Pe el factor de corrección (K), obtenido para la ecuación de Renouard, es igual a 0,766, el cual reduce el error a 0,82 % como se midió en la tabla de comparación LXXI; y para la ecuación de Darcy-Weisbach 0,027, el cual reduce el error a 0,37 % descrito en la tabla LXXI.
- 5. Al realizar las comparaciones de los resultados obtenidos en los ensayos de laboratorio, se determinó que la tubería de cobre genera menor pérdida

de energía por fricción, seguido de la tubería de Pe-Al-Pe y por último la tubería de hierro galvanizado.

6. A partir del procesamiento de los datos obtenidos en el laboratorio utilizando el software SPSS, se obtuvieron los siguientes modelos experimentales:

Ecuación experimental para tubería de cobre de Vivian Orozco:

$$
Hf = 4,948 \times Q^{1,820} / D^{1,918} \times L
$$

Ecuación experimental para tubería de hierro galvanizado de Vivian Orozco:

$$
Hf = 4,148^{\ast}Q^{1,511}/D^{1,447^{\ast}}L
$$

Ecuación experimental para tubería de Pe-Al-Pe de Vivian Orozco:

$$
Hf = 3,885 \, {}^{\star}Q \, {}^{2,004}/D^{2,414} \, {}^{\star}L
$$

7. Al realizar la comparación para la tubería de cobre se observaron los siguientes promedios de errores. La ecuación de Renouard corregida presenta un promedio de error de 6,12 %, la ecuación experimental de Vivian Orozco 6,16 % y la ecuación de Darcy-Weisbach corregida 27,17 %.

Para la tubería de hierro de galvanizado la ecuación de Renouard corregida presenta un promedio de error de 8,28 %, la ecuación experimental de Vivian Orozco 18,83 % y la ecuación de Darcy-Weisbach corregida 28,04 %.

Para la tubería de Pe-Al-Pe la ecuación de Renouard corregida presenta un promedio de error de 4,50 %, la ecuación experimental de Vivian Orozco 3,56 % y la ecuación de Darcy-Weisbach corregida 21,11 %.

#### **RECOMENDACIONES**

- 1. Realizar los aforos es necesario tener el ingreso del flujo constante y realizar la medición de una manera rápida, debido al mecanismo de funcionamiento del sistema del compresor, el mismo no puede mantener el flujo permanente por periodos largos de tiempo, ya que es un sistema que debe recargarse al perder el volumen de aire en su depósito.
- 2. Revisar que los manómetros sean de rango pequeño para que no presenten variaciones significativas al realizar las mediciones de presiones, al ingresar el flujo al sistema, así como a la salida del flujo, para tener una correcta lectura de pérdidas de presiones en el sistema.
- 3. Verificar las condiciones y calidad de aire, ya que son importantes debido a que estas entran en el sistema y pueden provocar contaminación en el sistema, afectando las tuberías internas y disminuyendo el tiempo de vida de las mismas. Es necesario controlar la temperatura del ambiente, para tener una densidad de aire comprimido particular.
- 4. Medir el caudal es necesario tener el medidor de volumen de flujo en condiciones óptimas, así como se recomienda dar mantenimiento preventivo periódico al medidor de volumen de flujo para evitar lecturas de caudal erróneas, así como seguir las especificaciones de diseño del circuito para garantizar una lectura correcta.

5. Dar a conocer los resultados de esta investigación a los estudiantes del curso de hidráulica e implementar este ensayo en el programa de prácticas del curso.

### **BIBLIOGRAFÍA**

- 1. CARNICER, Enrique. *Aire comprimido teoría y cálculo de las instalaciones*. Barcelona, España: Paraninfo, 1977. 296 p.
- 2. LÓPEZ SOPEÑA, José Emilio. *Manual de instalaciones de GLP*. Madrid, España: CEPSA, Opción K, 2001. 299 p.
- 3. MOTT, Robert. *Mecánica de fluidos aplicada*. 6a ed. México: Pearson Educación, 2006. 644 p.
- 4. PÉREZ, Carlos. *Manual de laboratorio neumático*. Guatemala: Universidad de San Carlos de Guatemala, 2001.
- 5. RODRÍGUEZ GUTIÉRREZ, Ervin Joel. *Diseño de la línea de aire comprimido para herramienta neumática en la empresa Turboservicios de C.A., S.A*. Trabajo de graduación de Ing. Mecánica. Facultad de Ingeniería, Universidad de San Carlos de Guatemala, 2005. 105 p.
- 6. STEETER, Víctor. *Mecánica de fluidos*. 6a ed. México: McGraw-Hill, 2000. 434 p.
- 7. \_\_\_\_\_\_\_\_\_\_. *Mecánica de fluidos*. 9a ed. México: McGraw-Hill, 2006. 741 p.